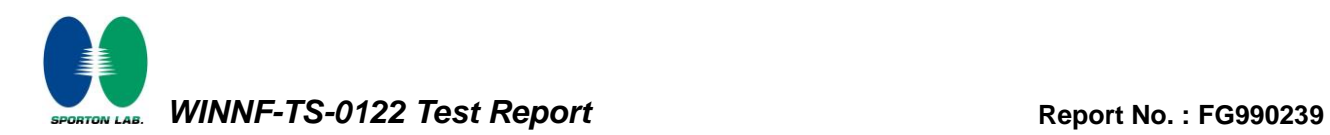

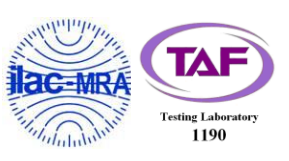

# **WINNF-TS-0122 Test Report**

<span id="page-0-1"></span><span id="page-0-0"></span>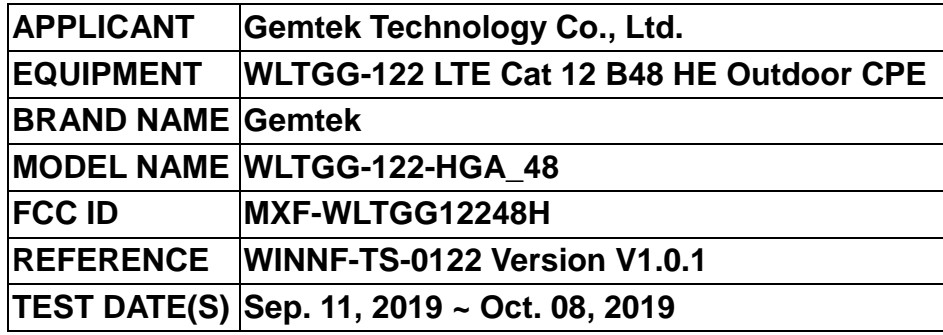

**We, SPORTON INTERNATIONAL INC. EMC & Wireless Communications Laboratory, would like to declare that the tested sample has been evaluated in accordance with the procedures and shown the compliance with the applicable technical standards.**

**The test results in this report apply exclusively to the tested model / sample. Without written approval of SPORTON INTERNATIONAL INC. EMC & Wireless Communications Laboratory, the test report shall not be reproduced except in full.**

Uliam Chen

**Reviewed by: Approved by:**

**William Chen / Deputy Manager Jones Tsai / Manager** *SPORTON INTERNATIONAL INC. EMC & Wireless Communications Laboratory No. 52, Huaya 1st Rd., Guishan Dist., Taoyuan City, Taiwan (R.O.C.)*

TEL : 886-3-327-3456 Page Number : 1 of 51 FAX : 886-3-328-4978 Issued Date : [Oct. 08, 2019](#page-3-0)

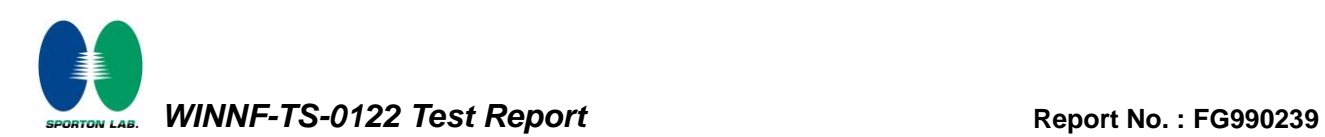

# **Table of Contents**

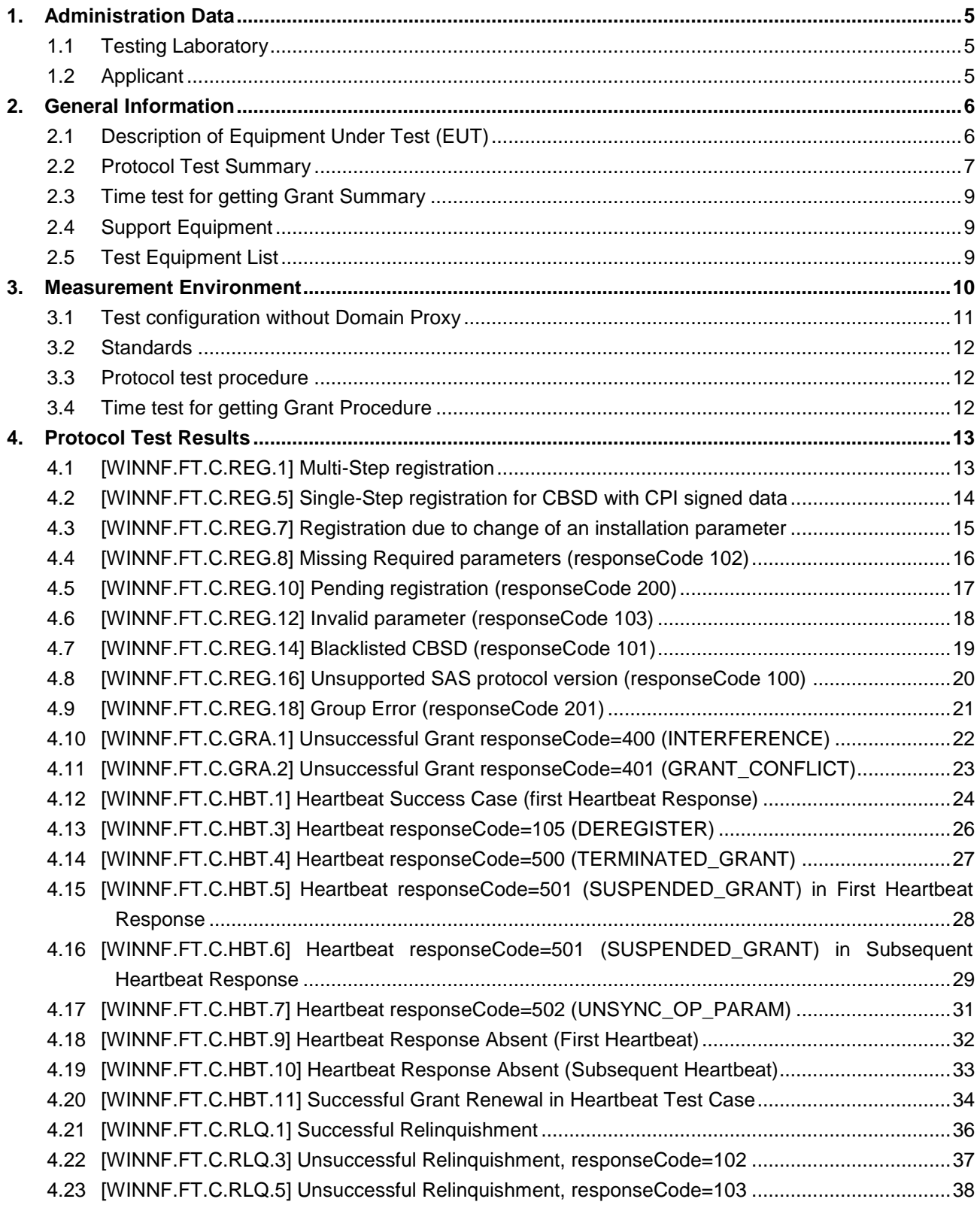

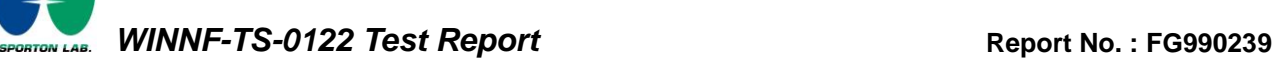

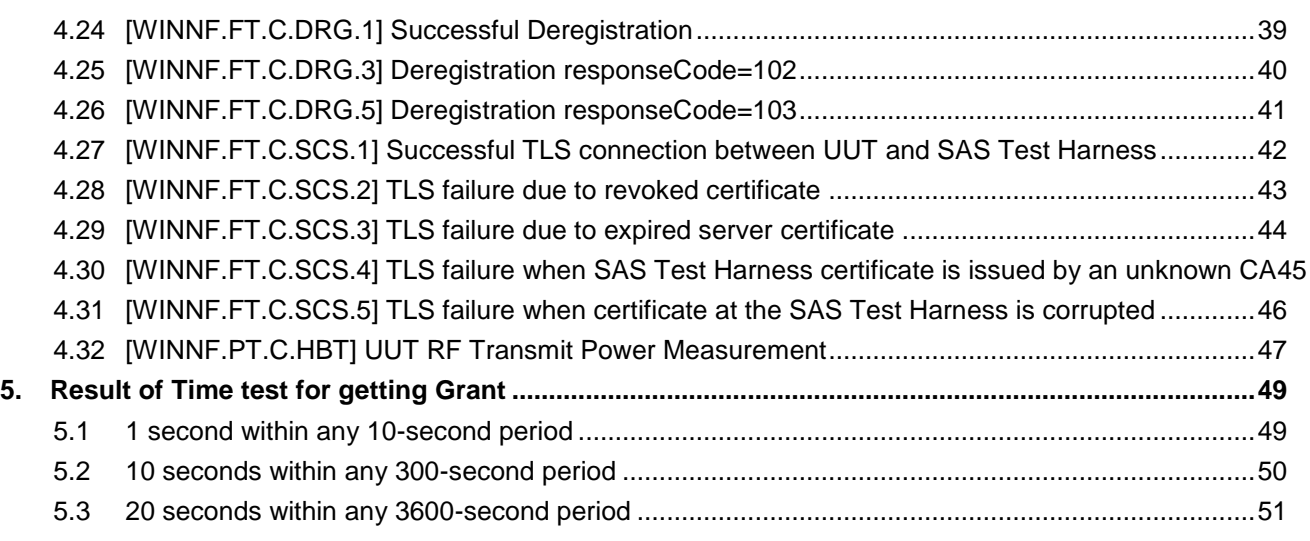

#### **Appendix A Setup Plot**

**Appendix B RF measurement plots**

**Appendix C Condition of registering with SAS**

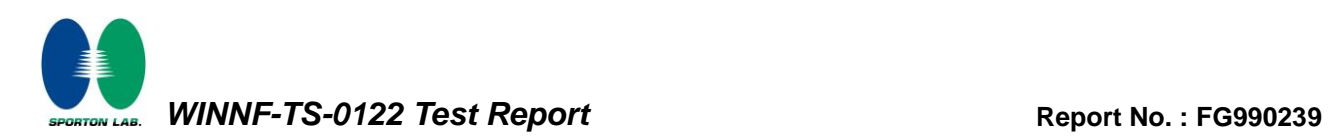

# <span id="page-3-0"></span>**Revision History**

<span id="page-3-2"></span><span id="page-3-1"></span>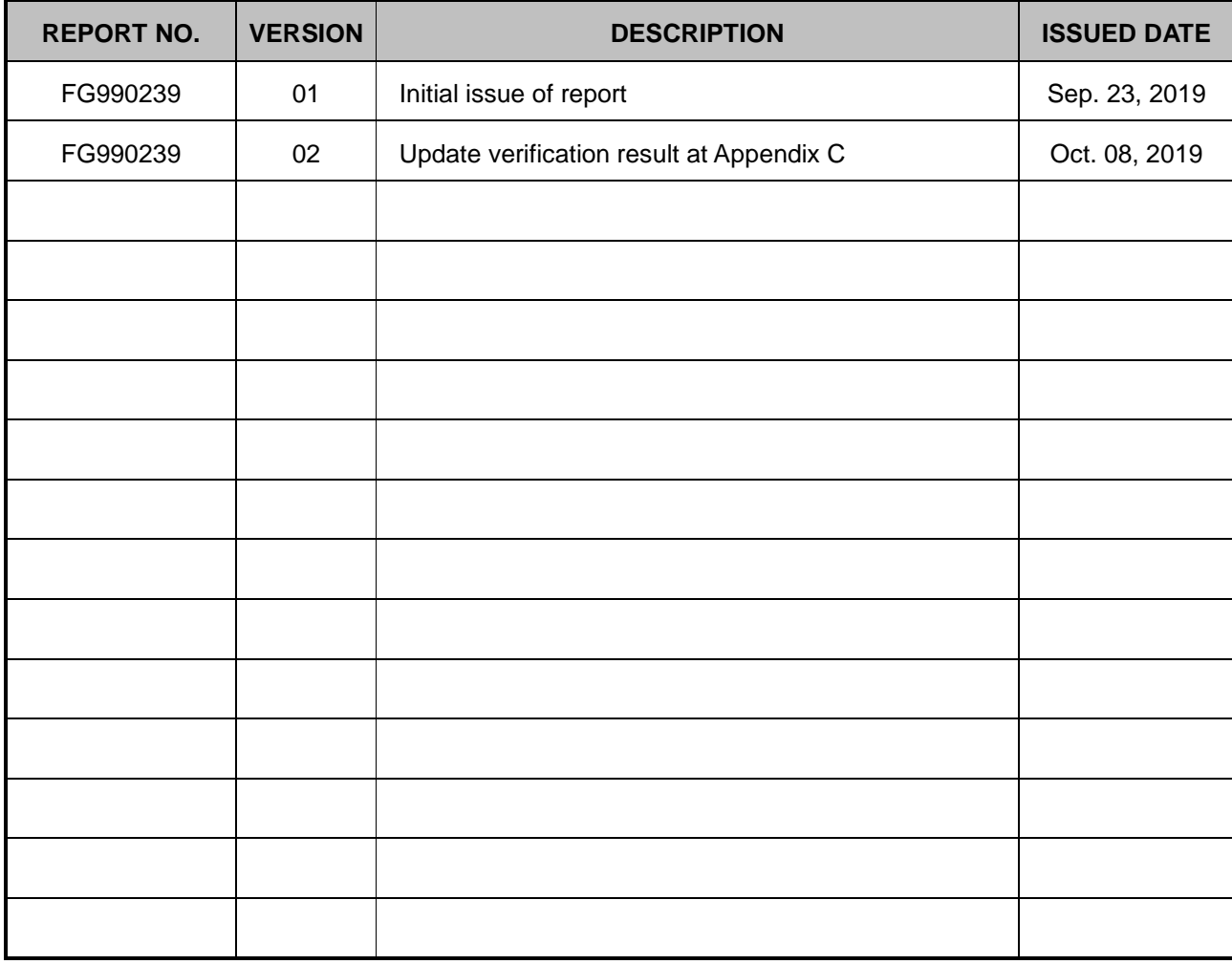

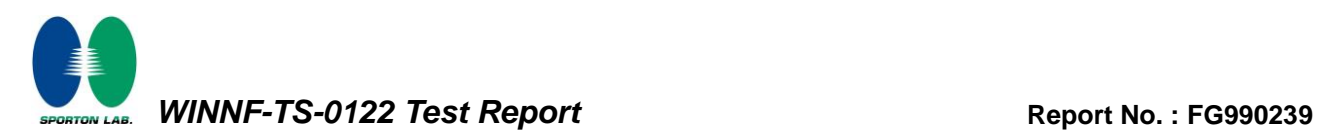

### <span id="page-4-0"></span>**1. Administration Data**

### <span id="page-4-1"></span>**1.1 Testing Laboratory**

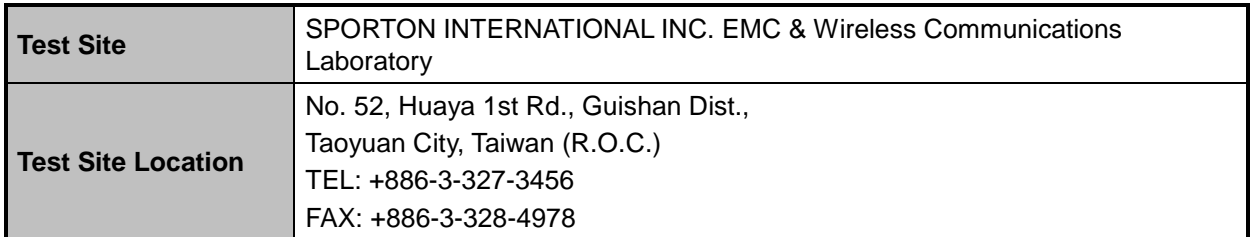

#### <span id="page-4-2"></span>**1.2 Applicant**

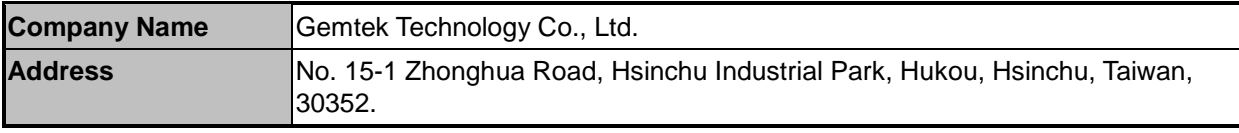

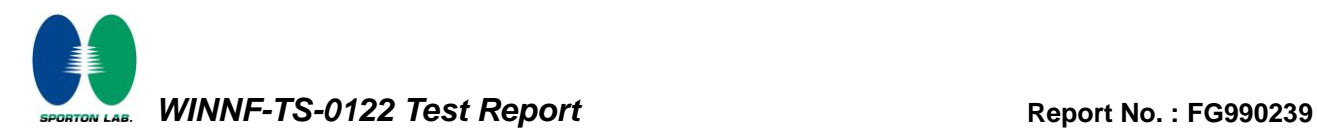

#### <span id="page-5-0"></span>**2. General Information**

#### <span id="page-5-1"></span>**2.1 Description of Equipment Under Test (EUT)**

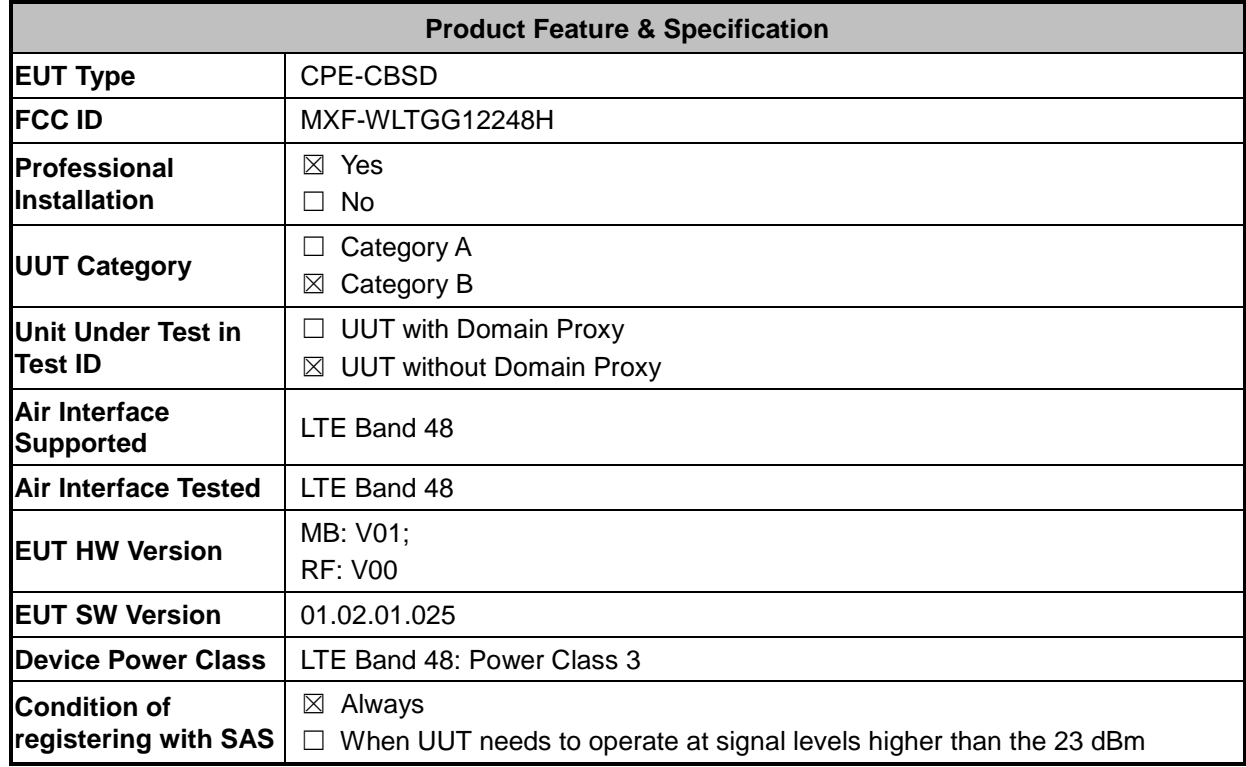

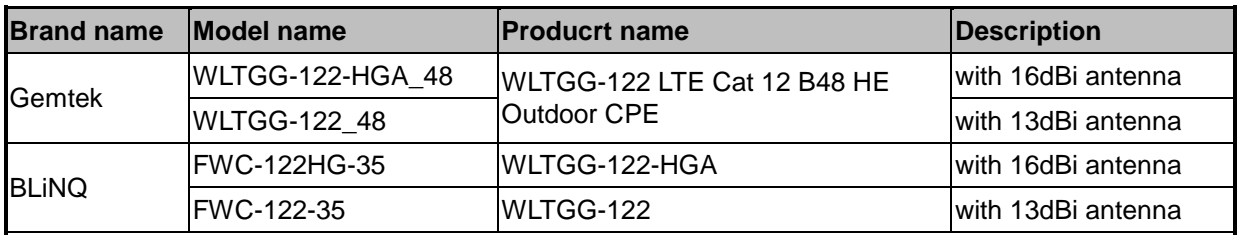

#### **Remark:**

1. All models are electrically identical except antenna, different model names are for applied antenna and marketing purpose.

2. The above models, model WLTGG-122\_48 was selected as a representative one for the final test and only its data was recorded in this report.

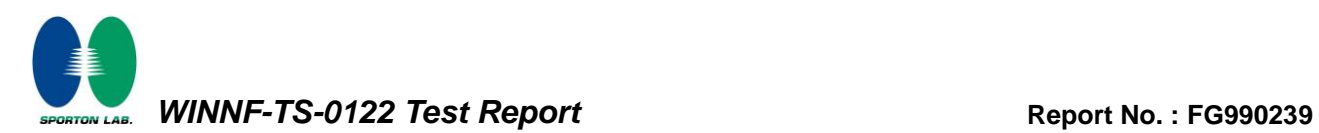

### <span id="page-6-0"></span>**2.2 Protocol Test Summary**

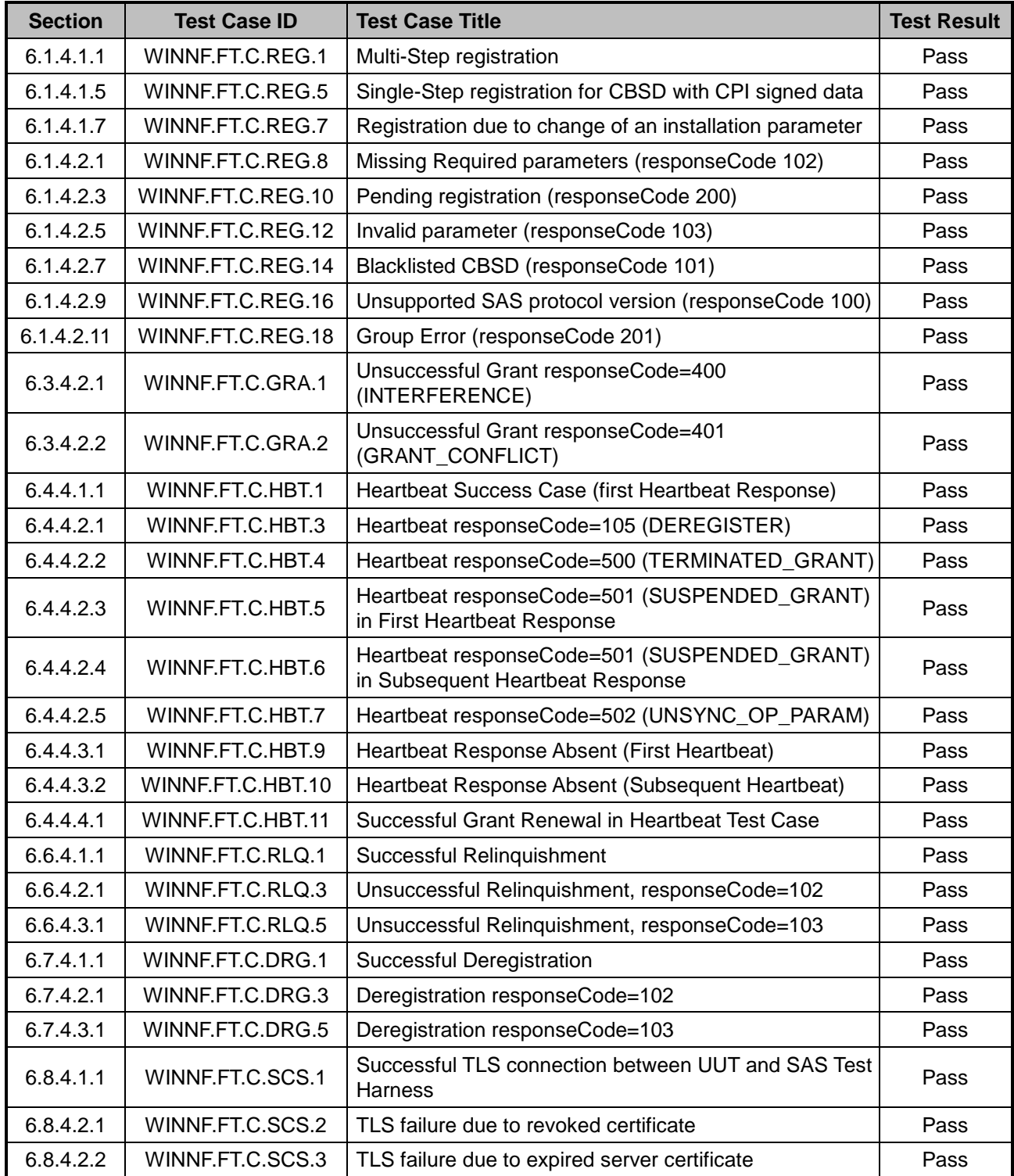

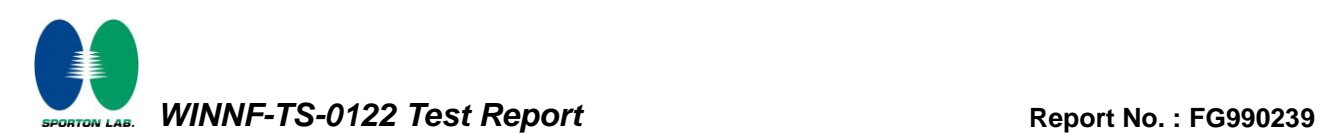

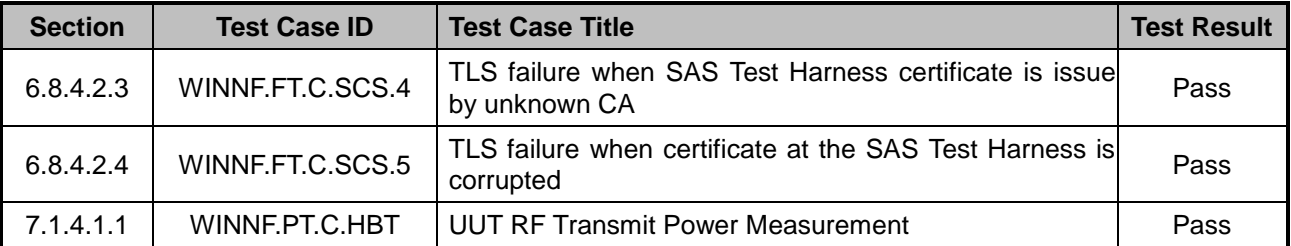

#### <span id="page-8-0"></span>**2.3 Time test for getting Grant Summary**

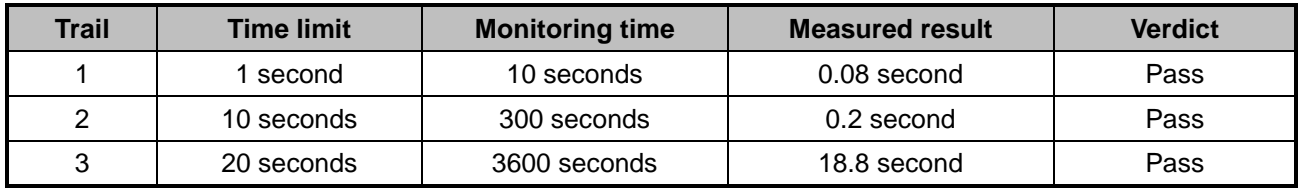

#### <span id="page-8-1"></span>**2.4 Support Equipment**

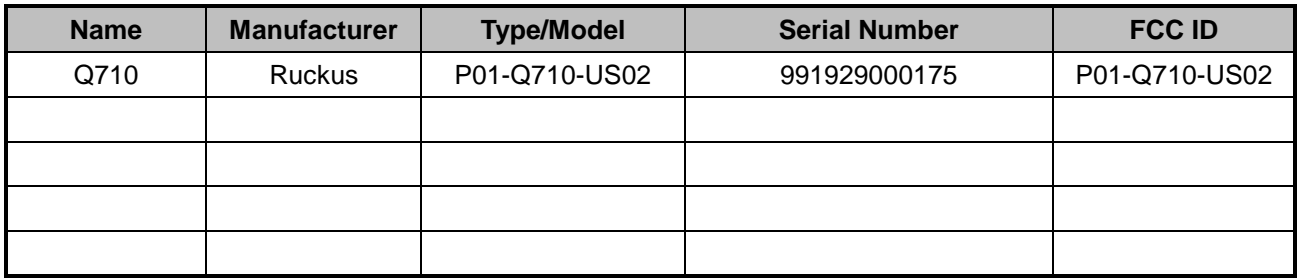

#### <span id="page-8-2"></span>**2.5 Test Equipment List**

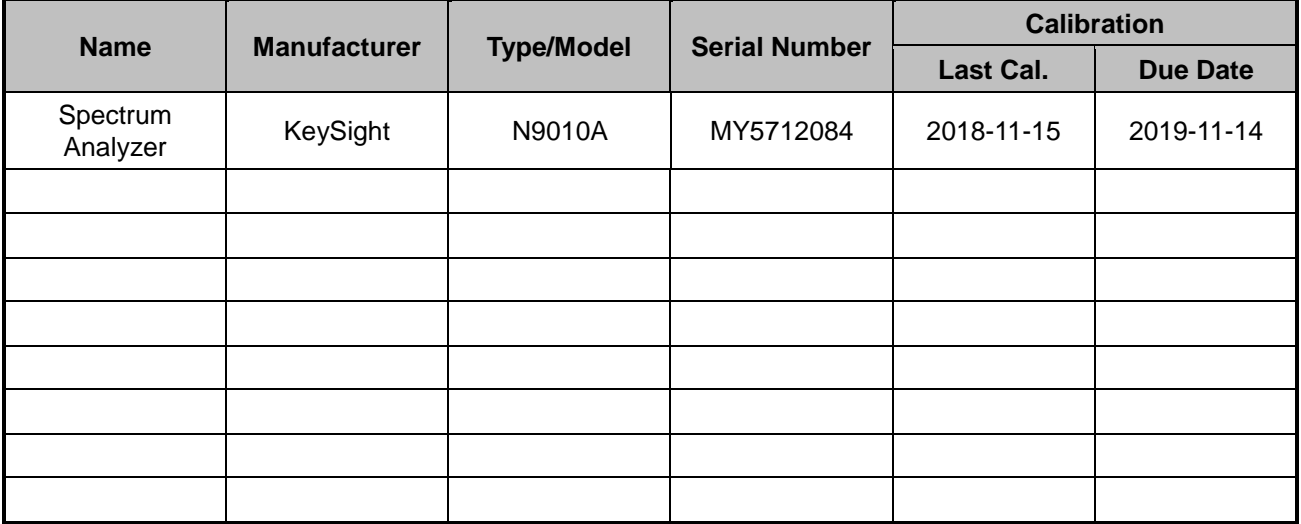

### <span id="page-9-0"></span>**3. Measurement Environment**

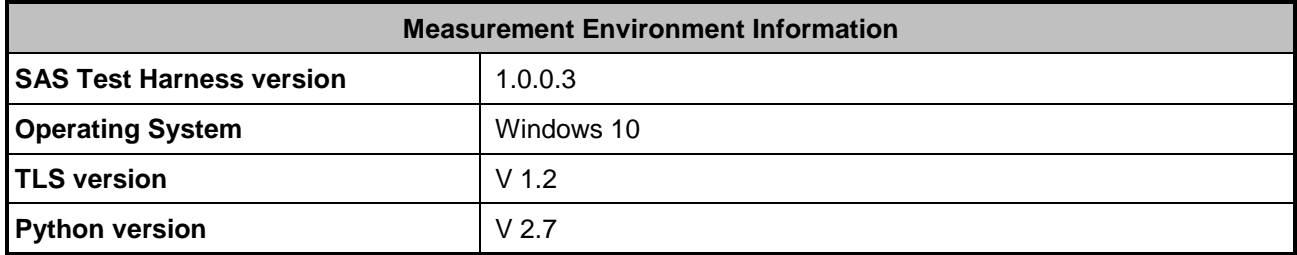

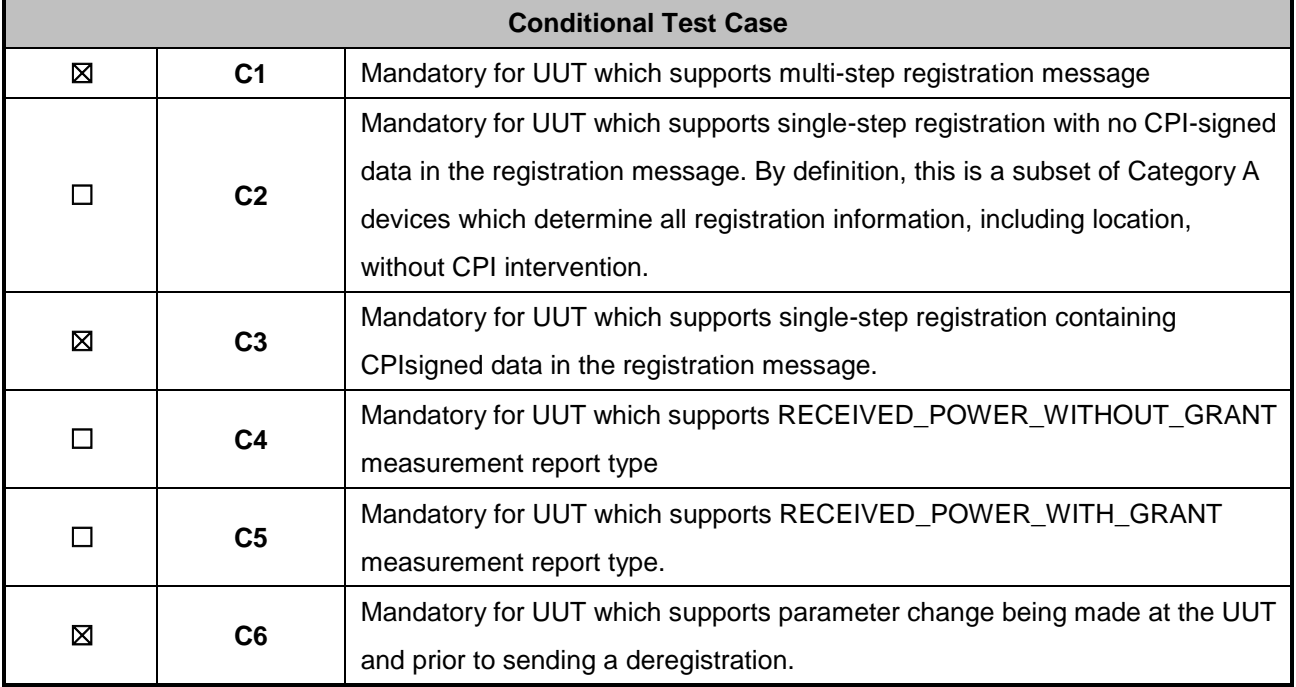

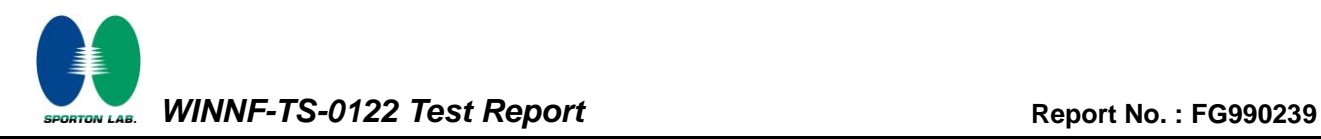

#### <span id="page-10-0"></span>**3.1 Test configuration without Domain Proxy**

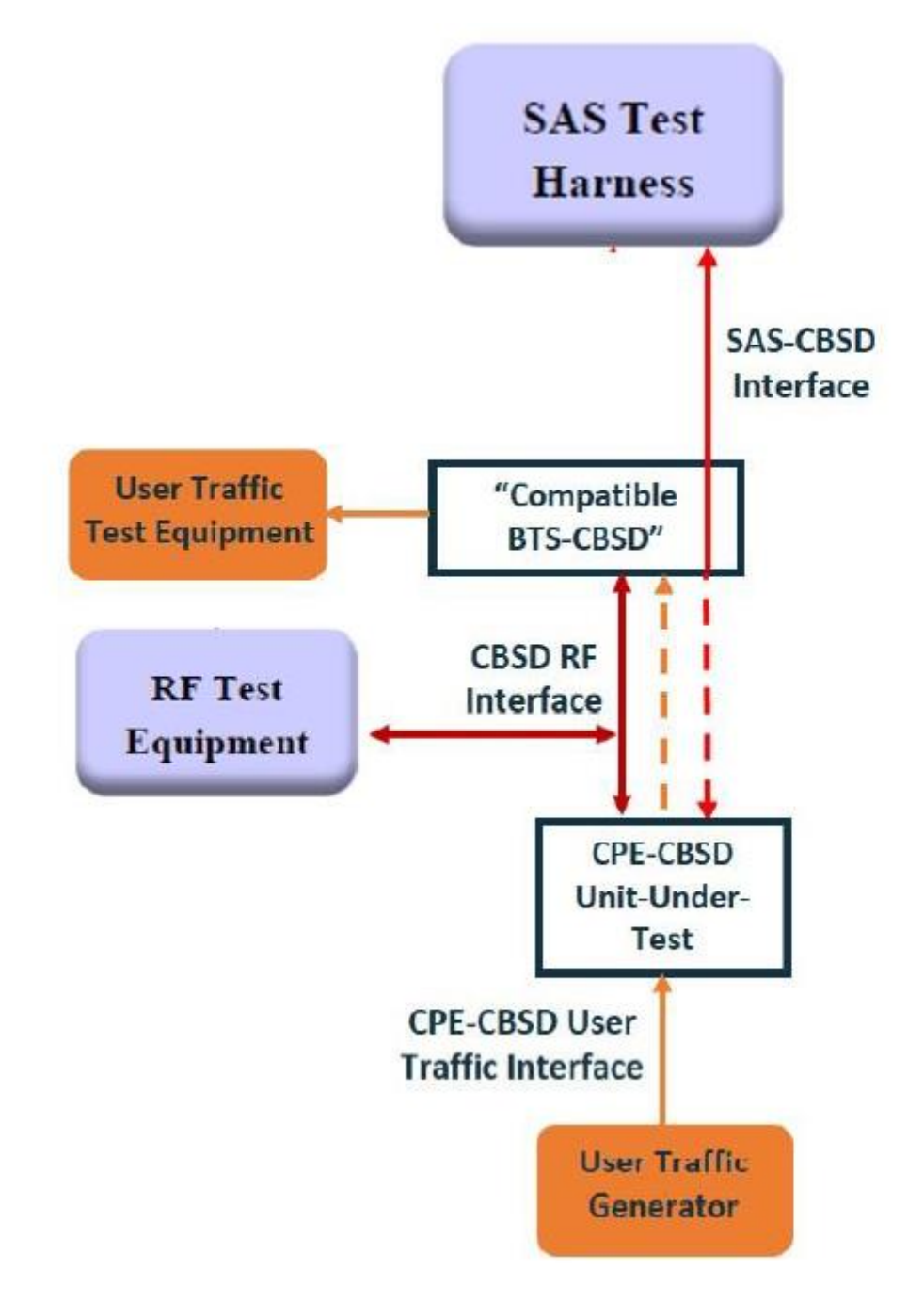

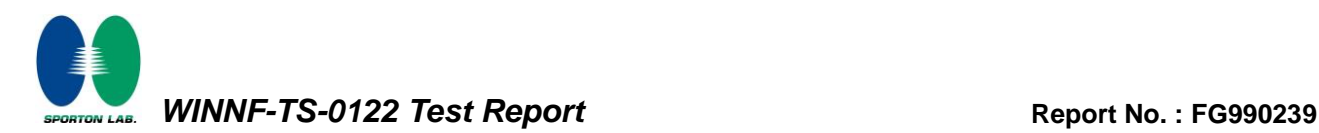

#### <span id="page-11-0"></span>**3.2 Standards**

[n.1]. FCC KDB 940660 D02 CPE-CBSD Handshake Procedures v01, 19 April 2019

[n.2]. WINNF-TS-0122 Version 1.0.1, "Conformance and Performance Test Technical Specification; CBSD/DP as Unit Under Test (UUT)", 28 September 2018

#### <span id="page-11-1"></span>**3.3 Protocol test procedure**

The test cases for SAS<->CBSD protocol in [n.2] apply for CPE-CBSD device type. Following the [n.1], when running the test cases in [n.2] for CPE-CBSD device type, verify that

- 1. CPE-CBSD can begin transmitting its RF only after receiving radio signal from its compatible BTS-CBSD.
- 2. For all CPE-CBSD RF transmissions, the CPE-CBSD UUT radio frequency range and bandwidth are less or equal to the frequency range and bandwidth of its compatible BTS-CBSD.
- 3. Judging the last execution step appearing in [n.2] with "User data traffics" instead of "RF transmission."

#### <span id="page-11-2"></span>**3.4 Time test for getting Grant Procedure**

Use the WinnForum SAS Harness run test case WINNF.FT.C.GRA.1. Without answering the last question in WINNF.FT.C.GRA.1 will keep UUT's grant request being rejected, then measure the time.

## <span id="page-12-0"></span>**4. Protocol Test Results**

### <span id="page-12-1"></span>**4.1 [WINNF.FT.C.REG.1] Multi-Step registration**

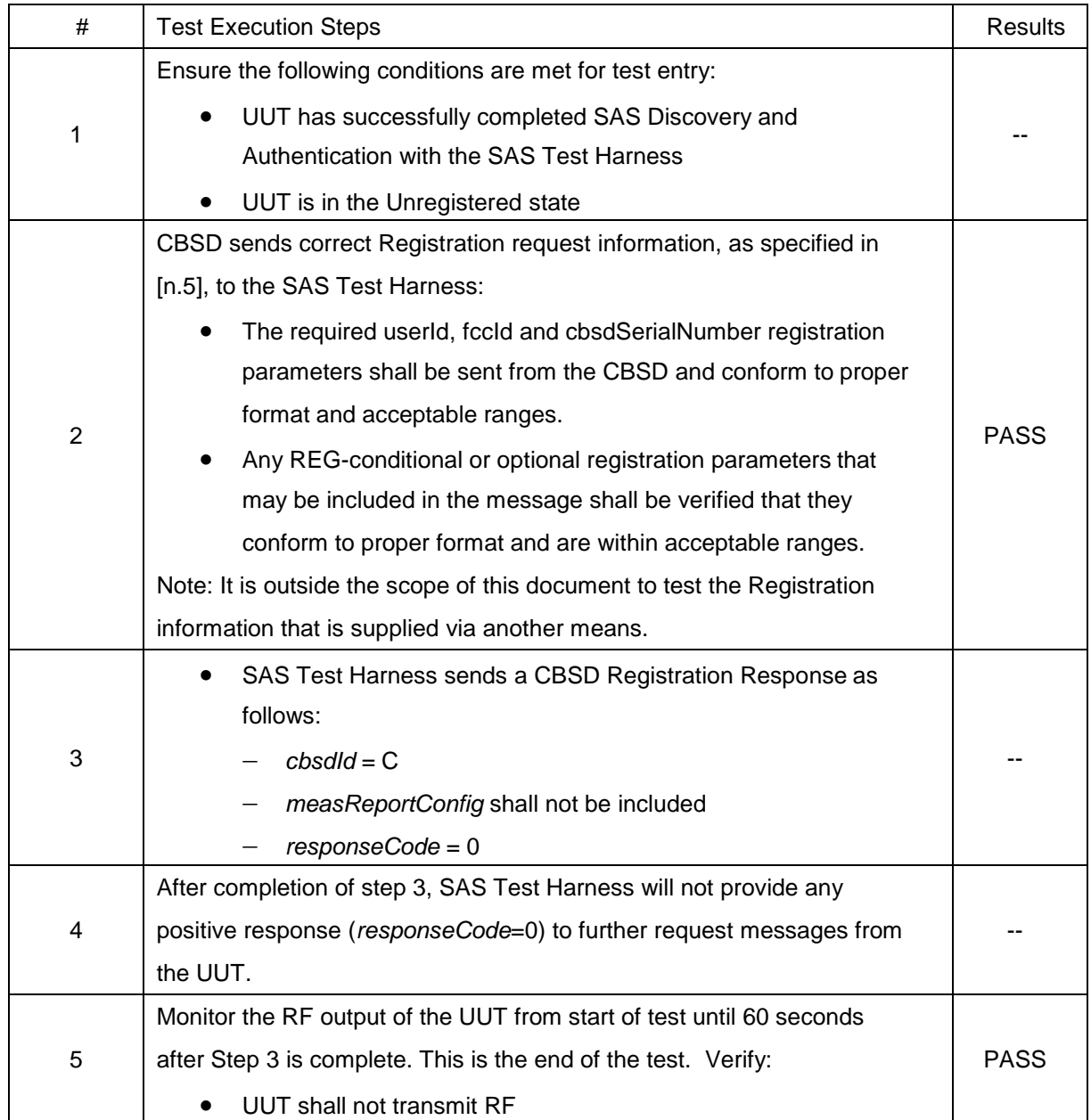

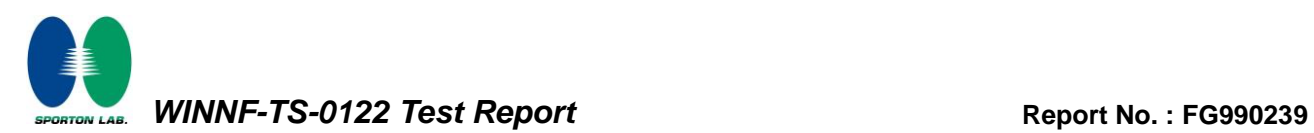

### <span id="page-13-0"></span>**4.2 [WINNF.FT.C.REG.5] Single-Step registration for CBSD with CPI signed data**

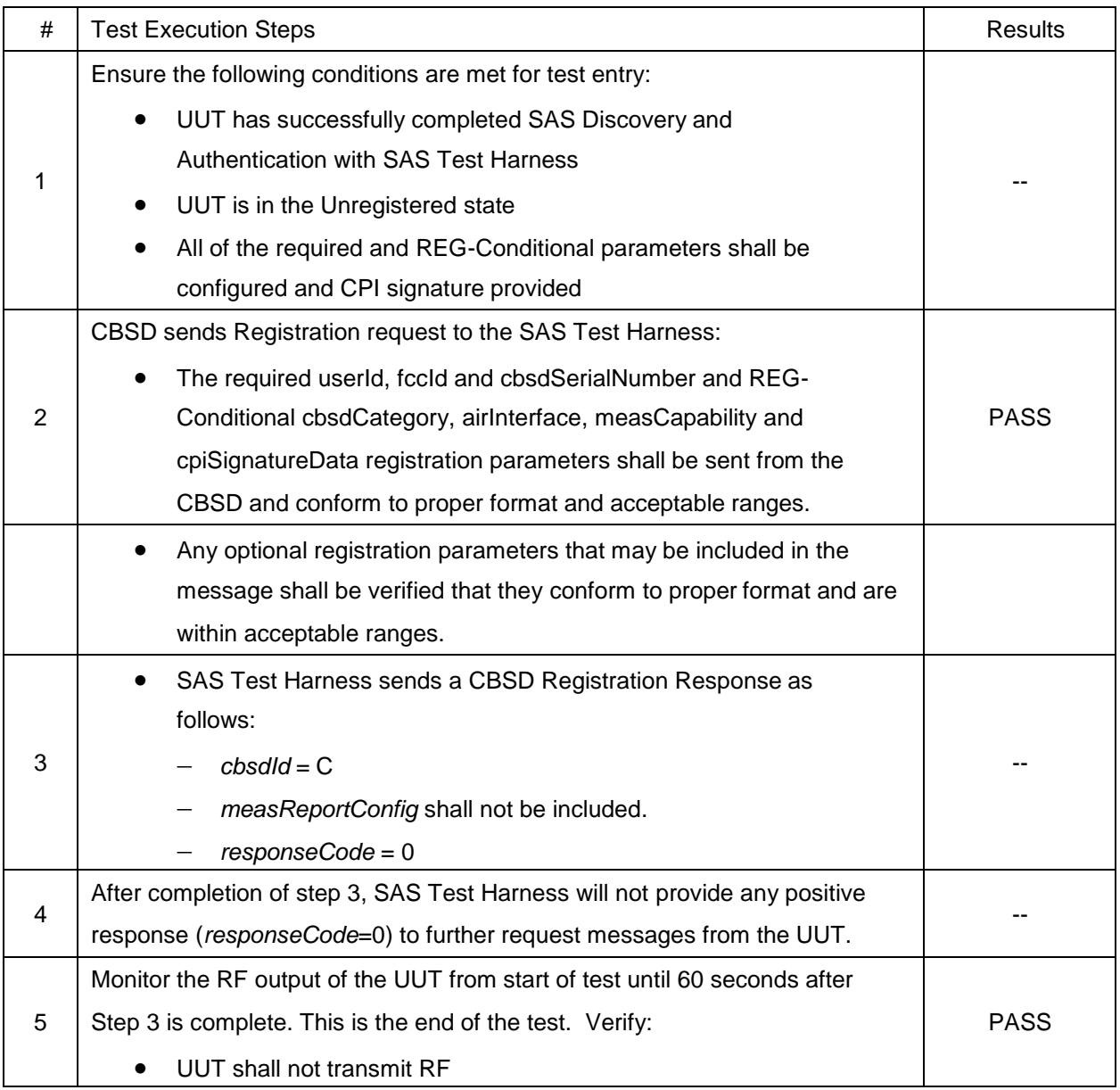

### <span id="page-14-0"></span>**4.3 [WINNF.FT.C.REG.7] Registration due to change of an installation parameter**

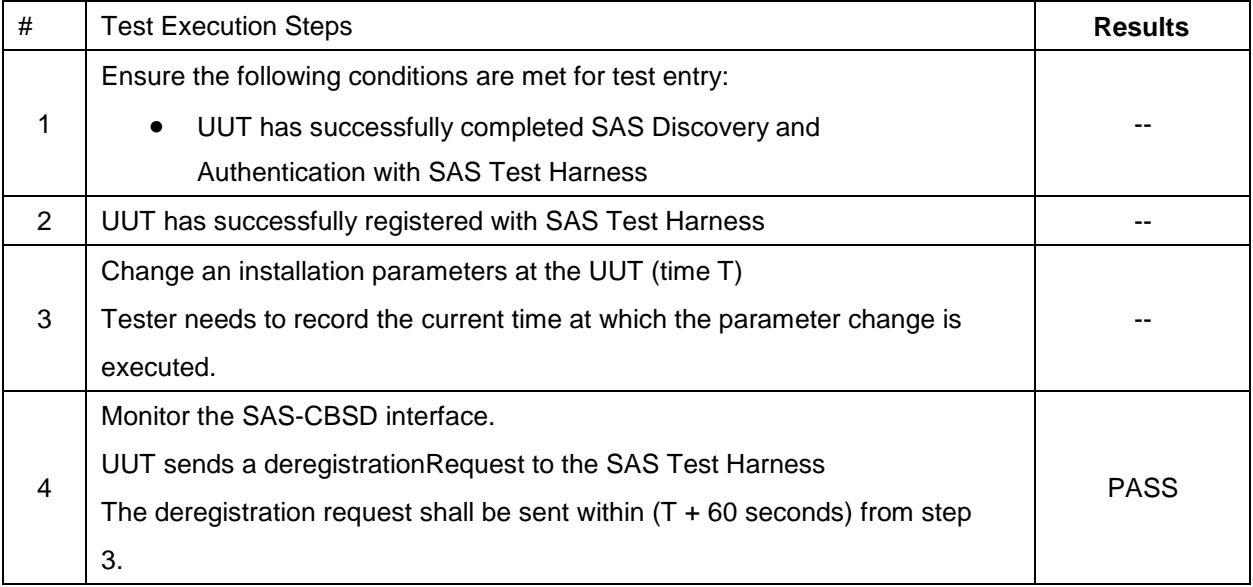

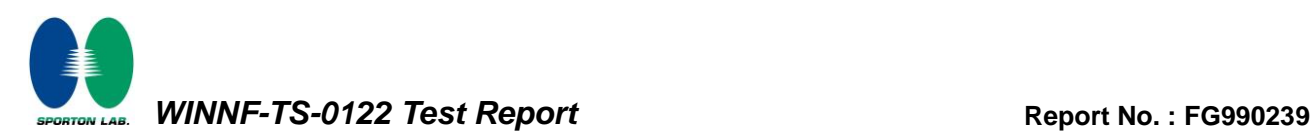

### <span id="page-15-0"></span>**4.4 [WINNF.FT.C.REG.8] Missing Required parameters (responseCode 102)**

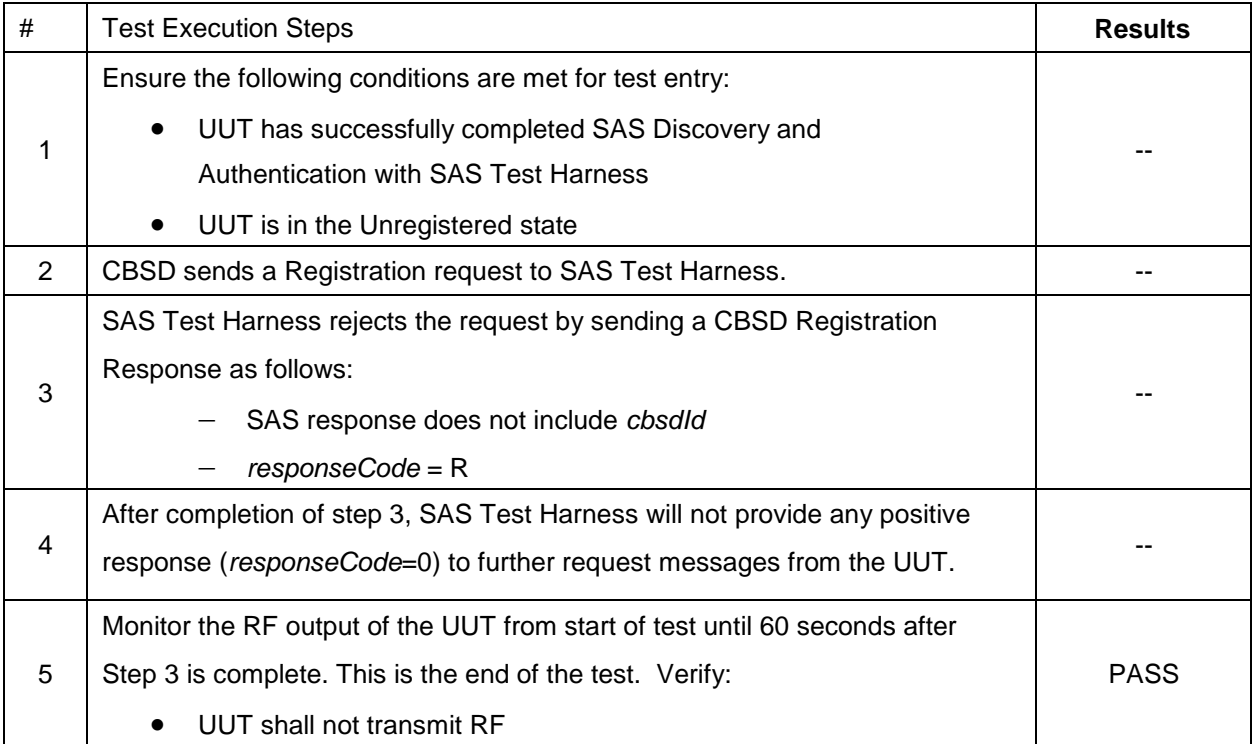

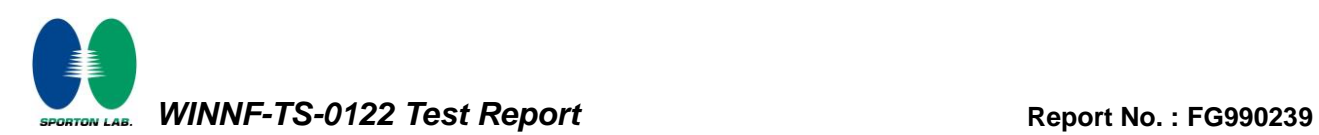

### <span id="page-16-0"></span>**4.5 [WINNF.FT.C.REG.10] Pending registration (responseCode 200)**

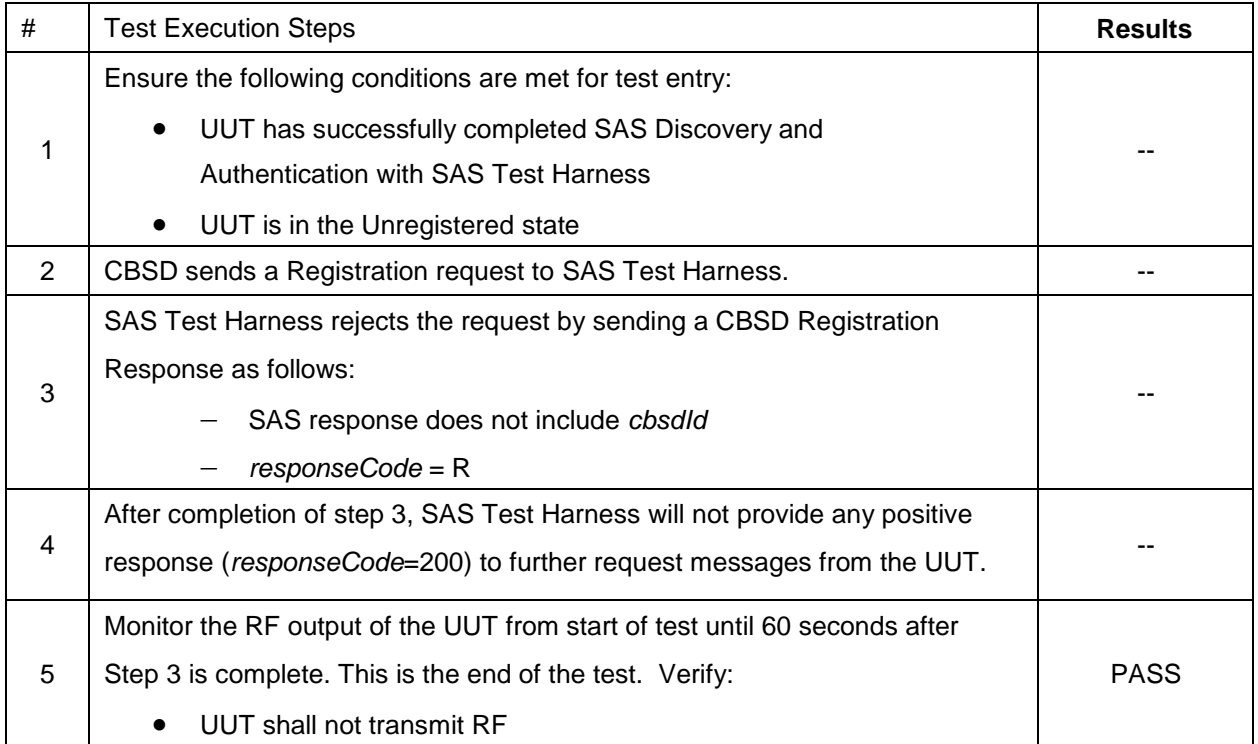

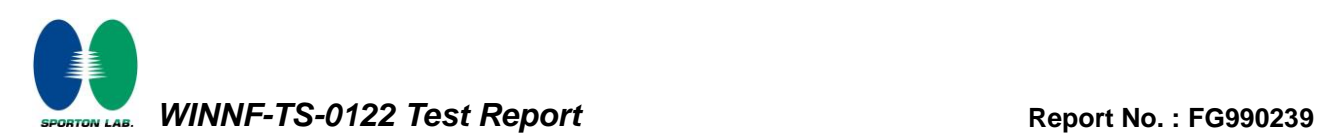

### <span id="page-17-0"></span>**4.6 [WINNF.FT.C.REG.12] Invalid parameter (responseCode 103)**

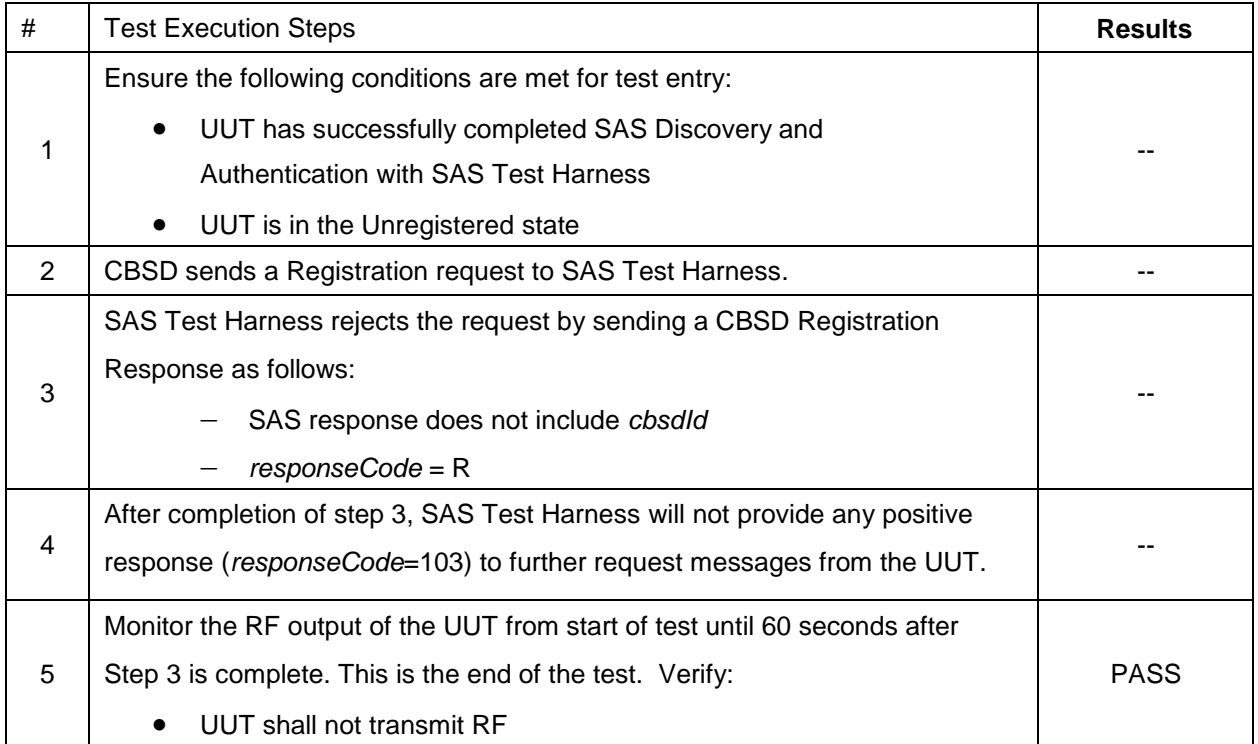

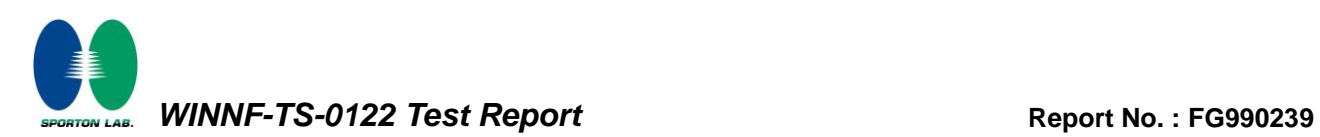

### <span id="page-18-0"></span>**4.7 [WINNF.FT.C.REG.14] Blacklisted CBSD (responseCode 101)**

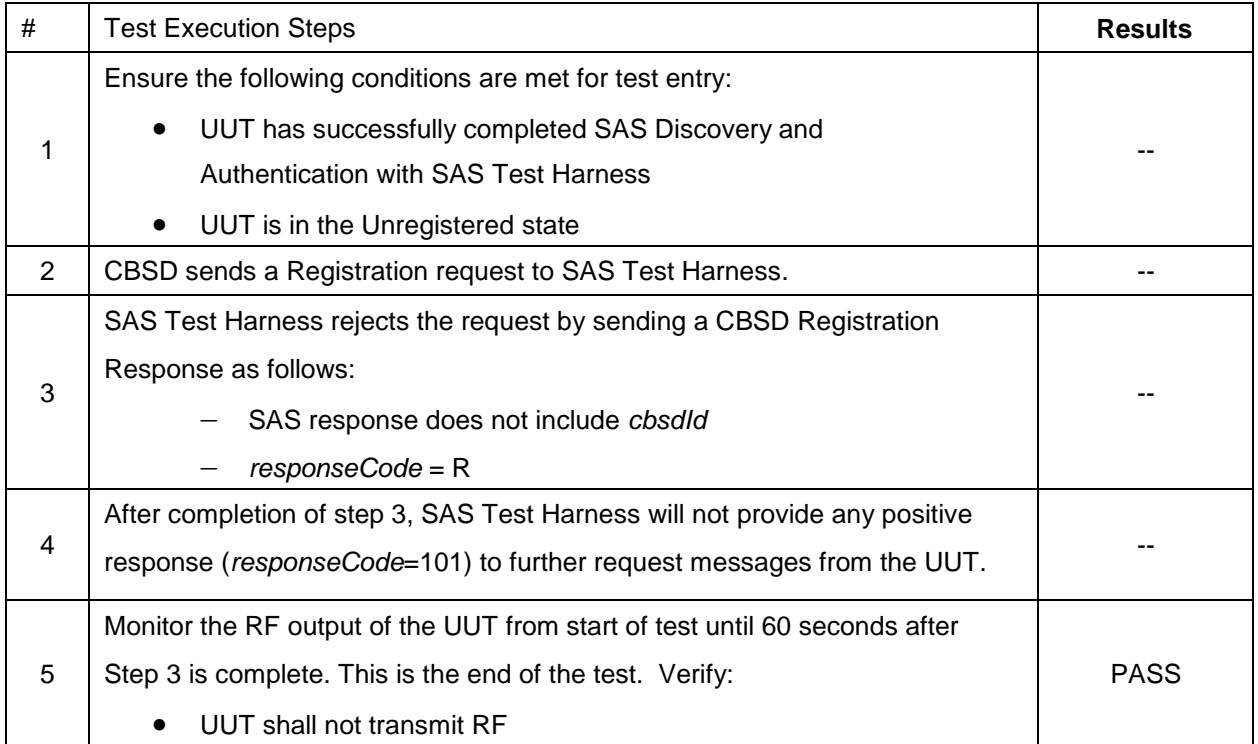

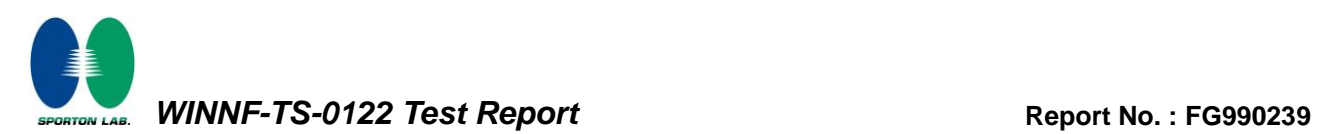

### <span id="page-19-0"></span>**4.8 [WINNF.FT.C.REG.16] Unsupported SAS protocol version (responseCode 100)**

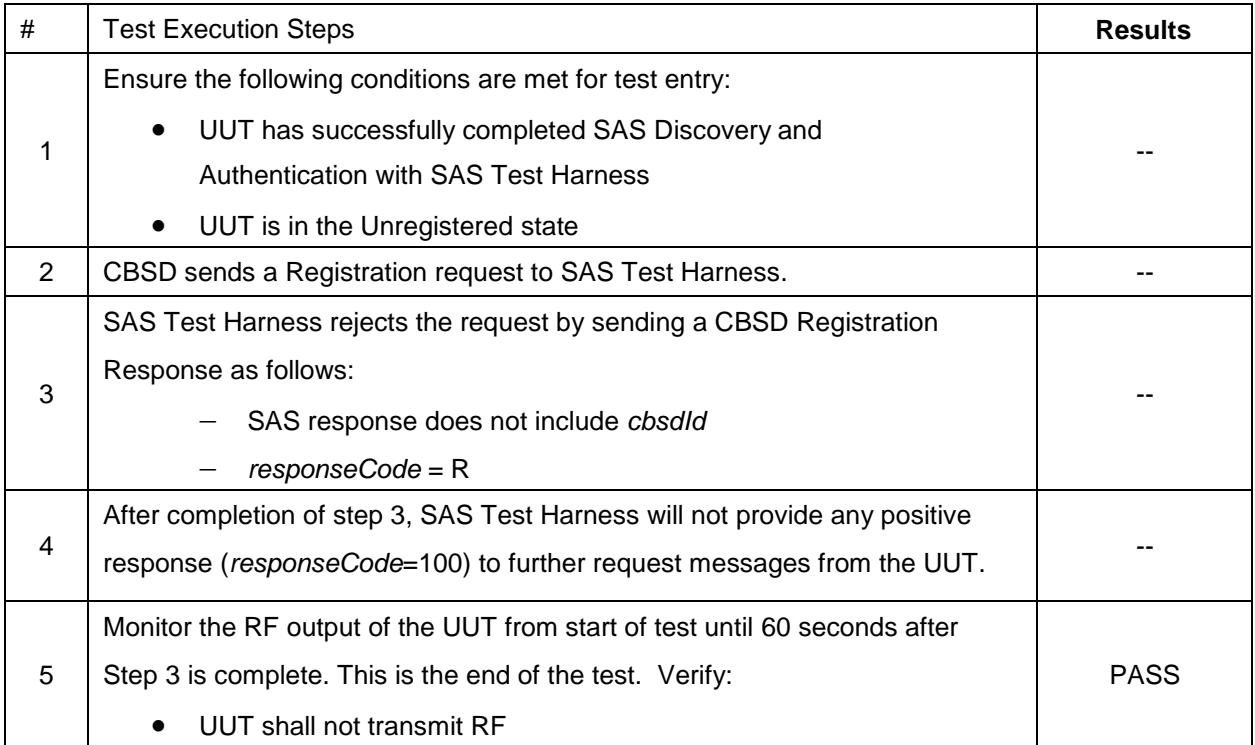

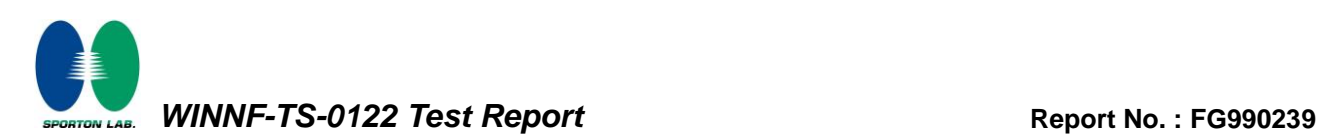

### <span id="page-20-0"></span>**4.9 [WINNF.FT.C.REG.18] Group Error (responseCode 201)**

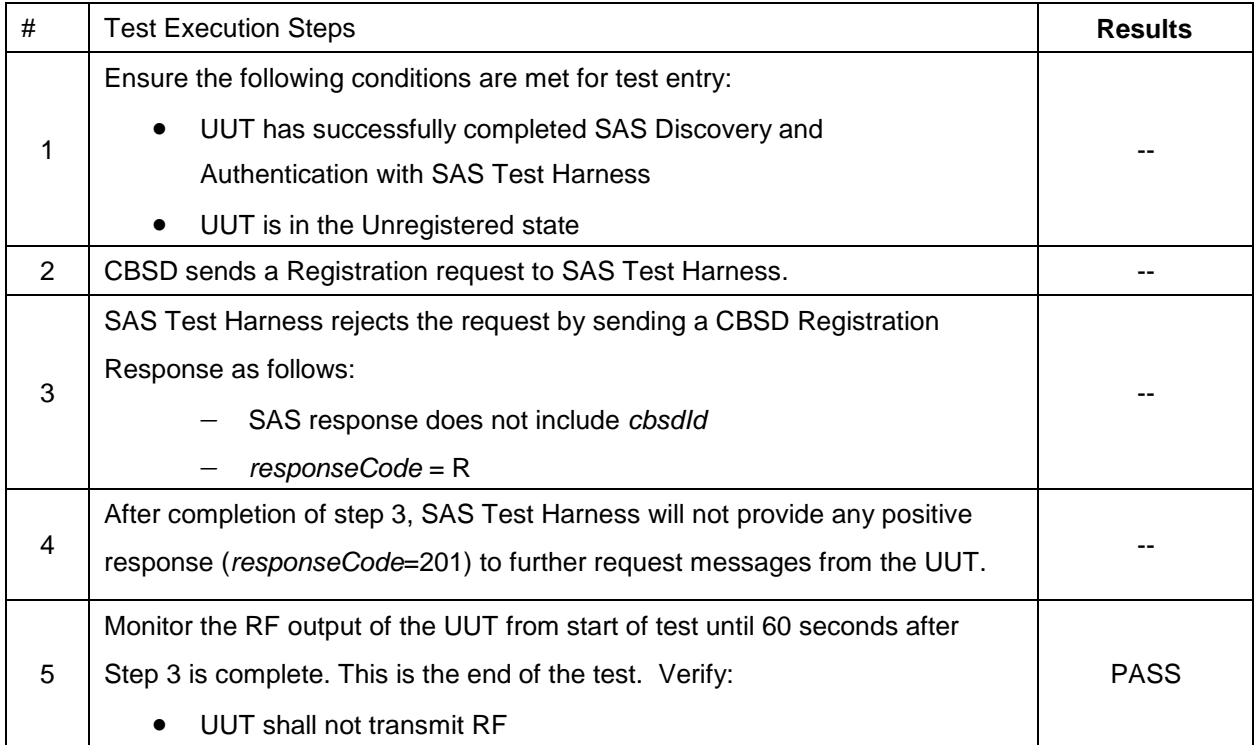

### <span id="page-21-0"></span>**4.10 [WINNF.FT.C.GRA.1] Unsuccessful Grant responseCode=400 (INTERFERENCE)**

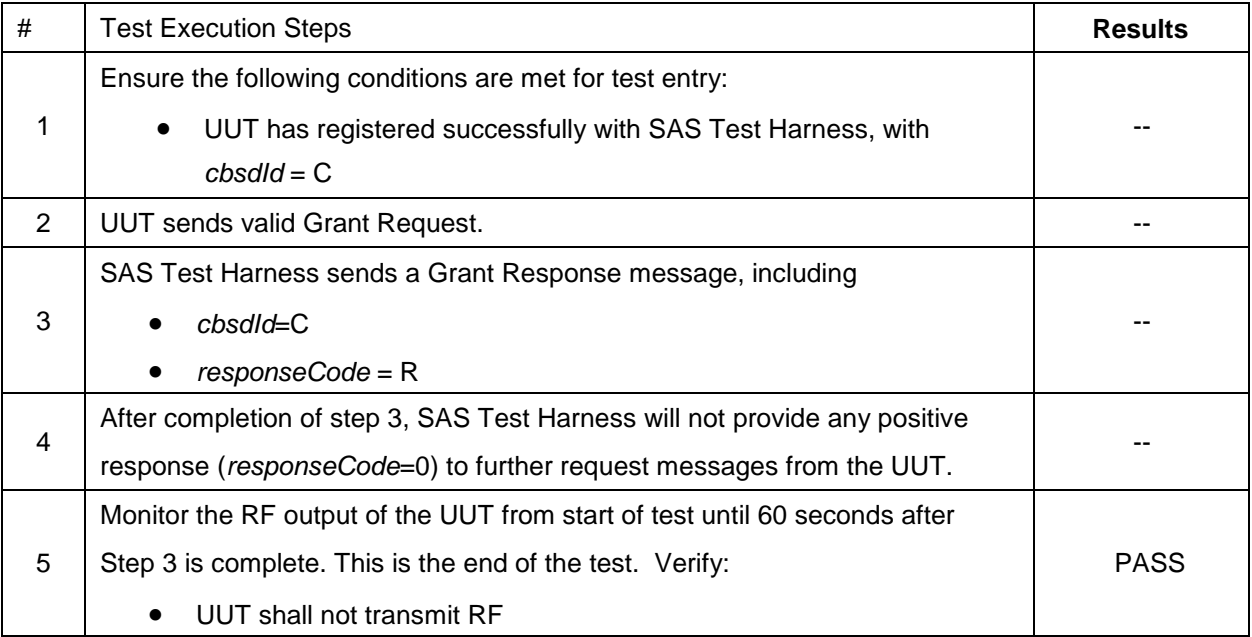

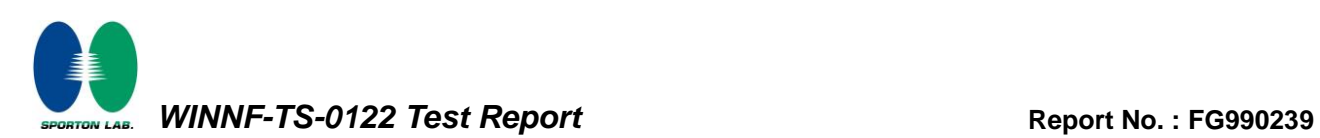

### <span id="page-22-0"></span>**4.11 [WINNF.FT.C.GRA.2] Unsuccessful Grant responseCode=401 (GRANT\_CONFLICT)**

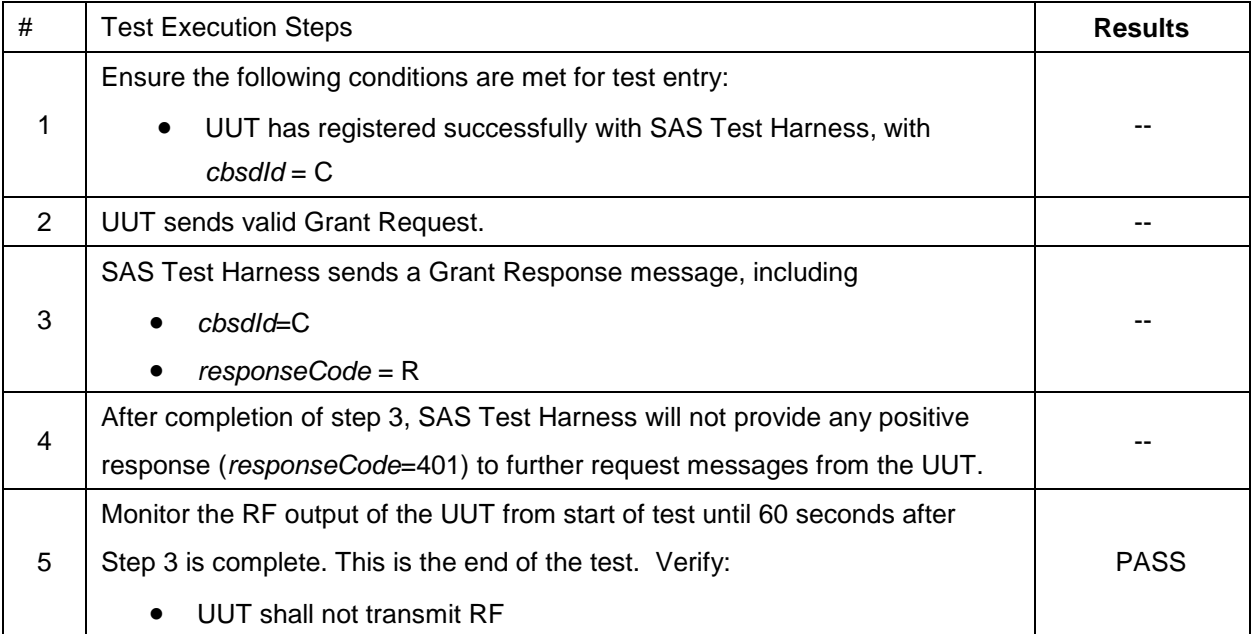

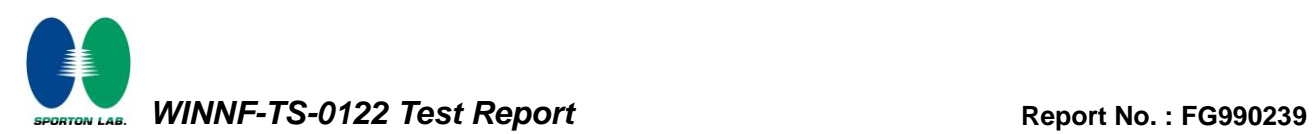

### <span id="page-23-0"></span>**4.12 [WINNF.FT.C.HBT.1] Heartbeat Success Case (first Heartbeat Response)**

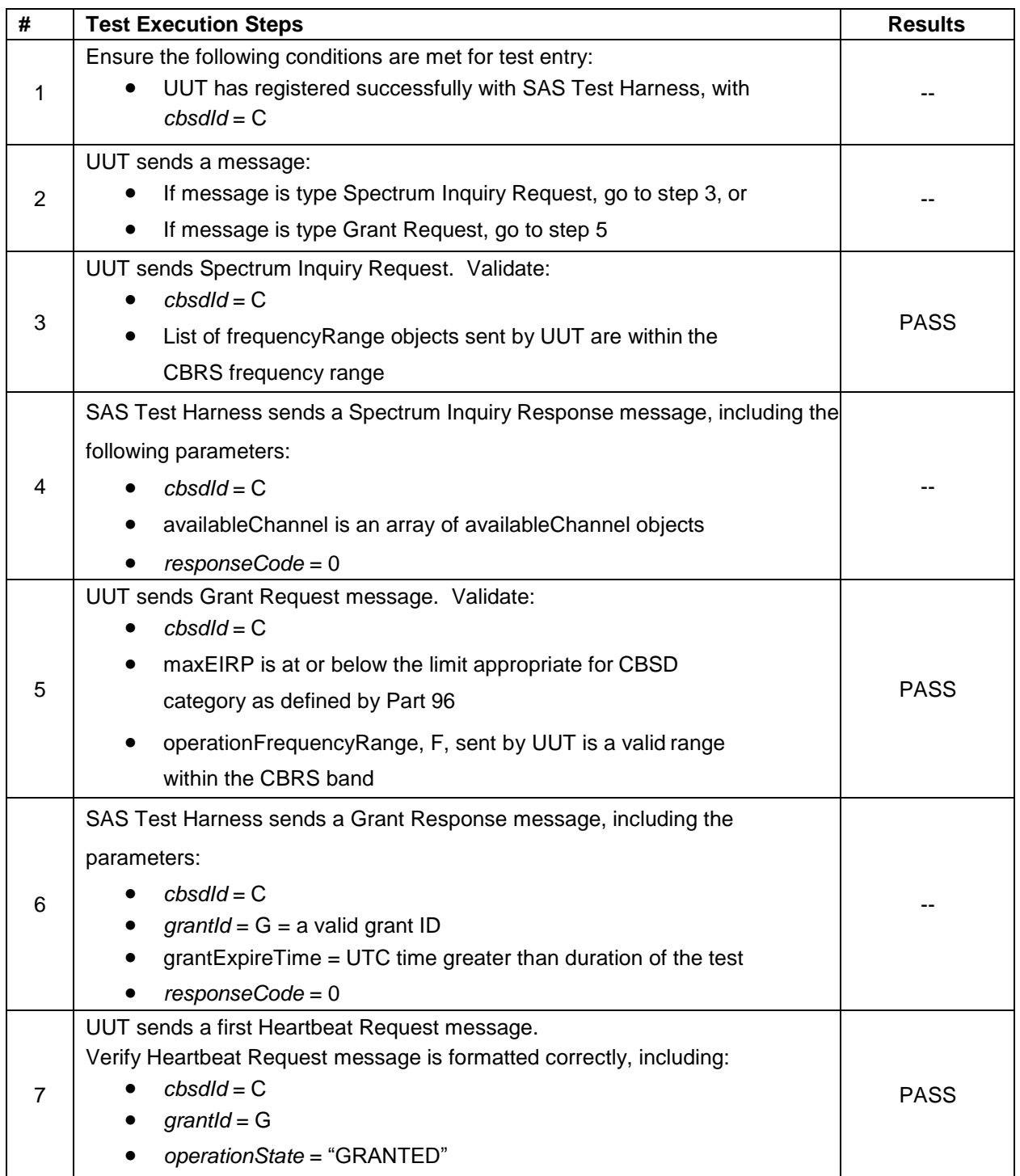

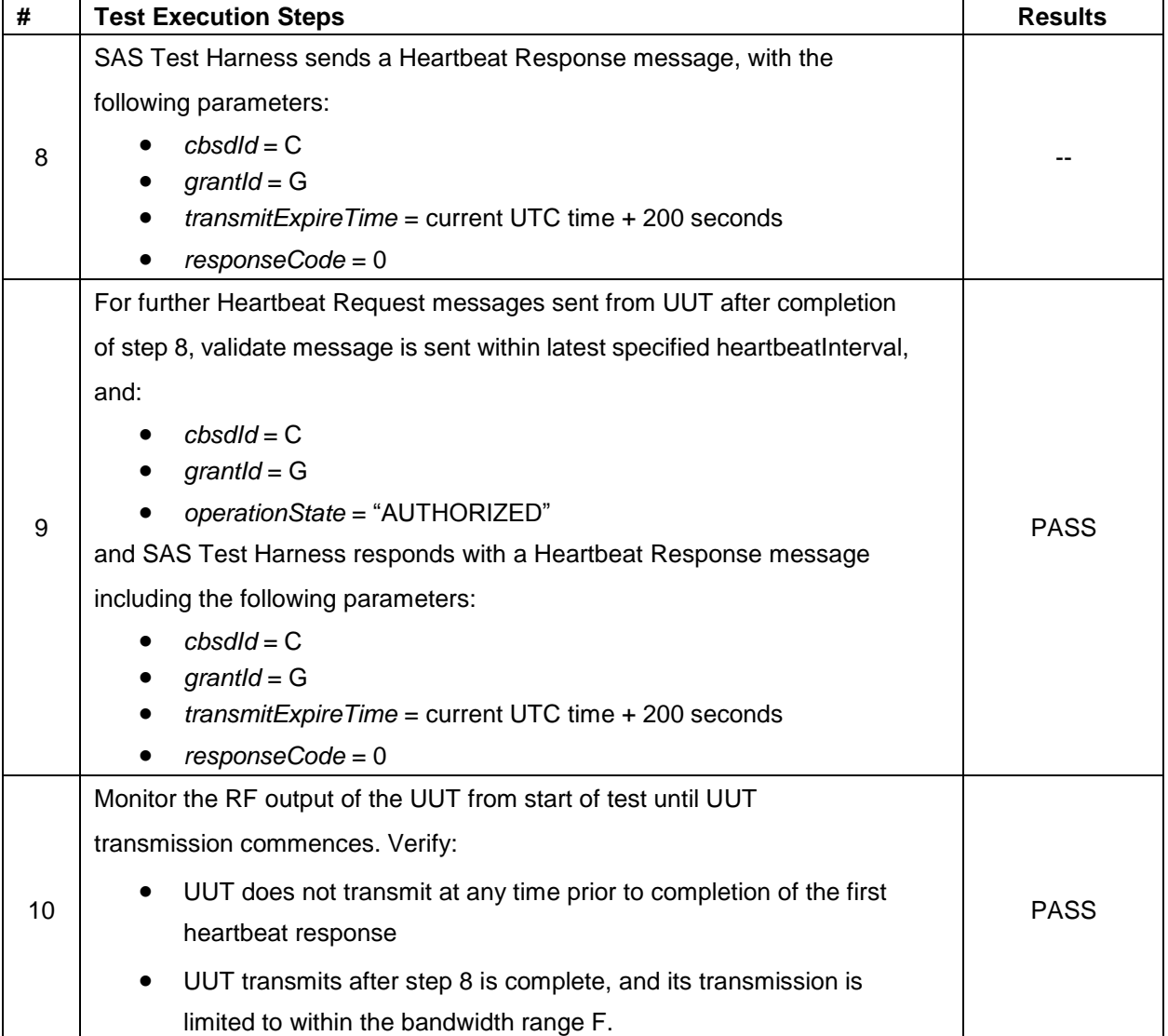

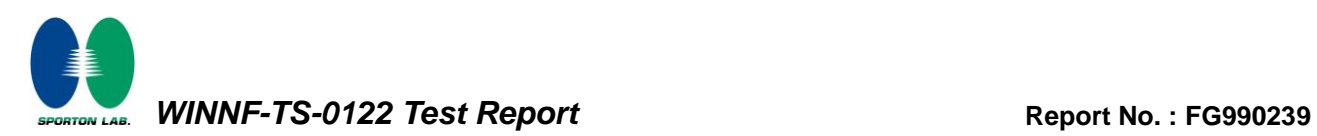

### <span id="page-25-0"></span>**4.13 [WINNF.FT.C.HBT.3] Heartbeat responseCode=105 (DEREGISTER)**

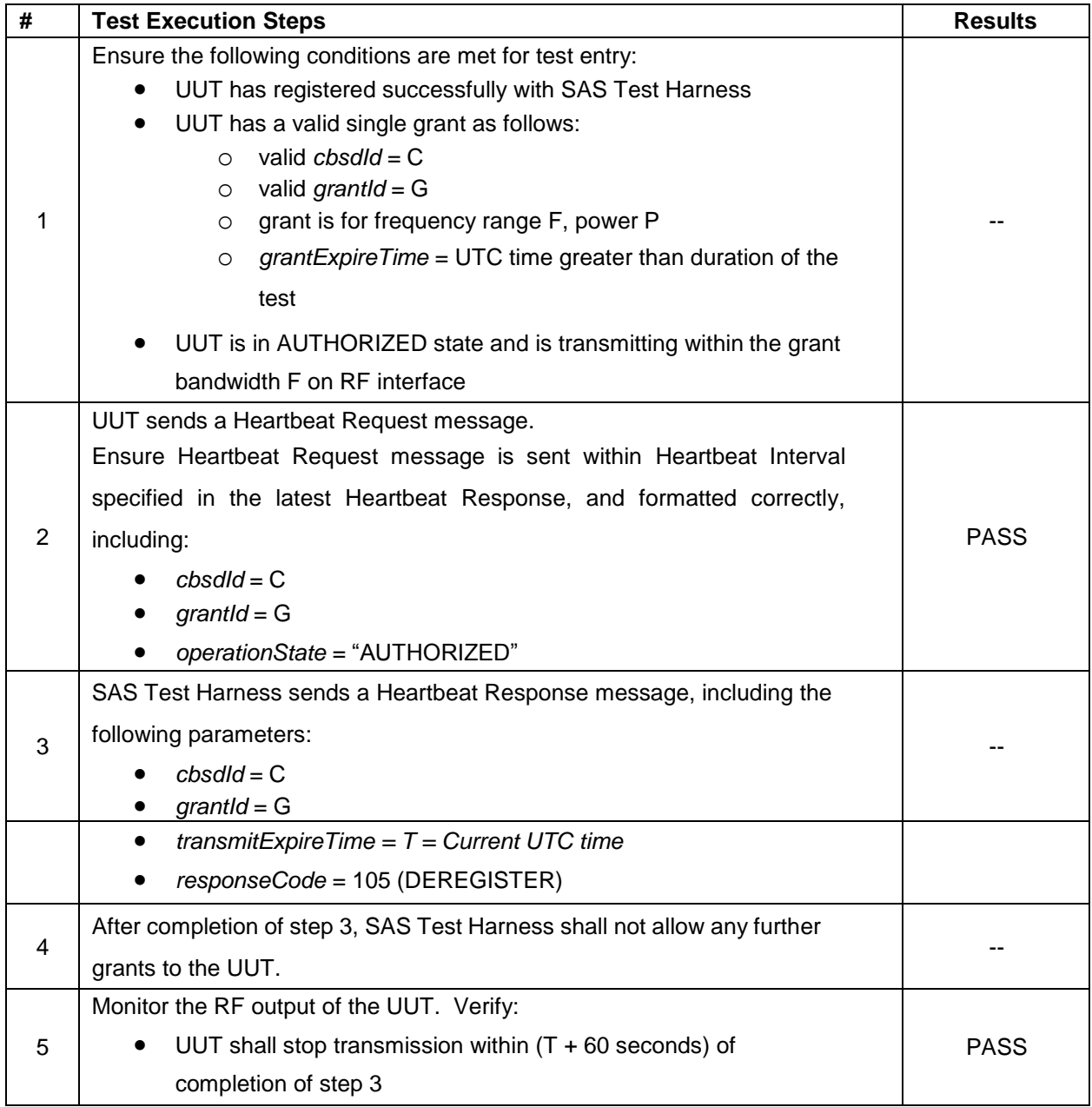

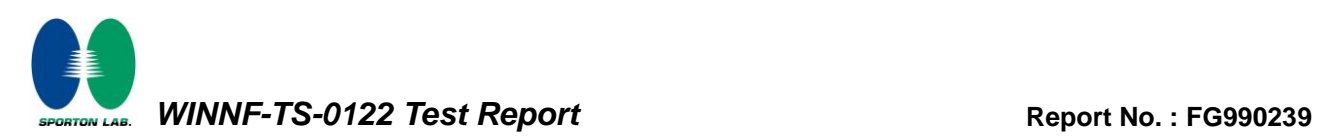

### <span id="page-26-0"></span>**4.14 [WINNF.FT.C.HBT.4] Heartbeat responseCode=500 (TERMINATED\_GRANT)**

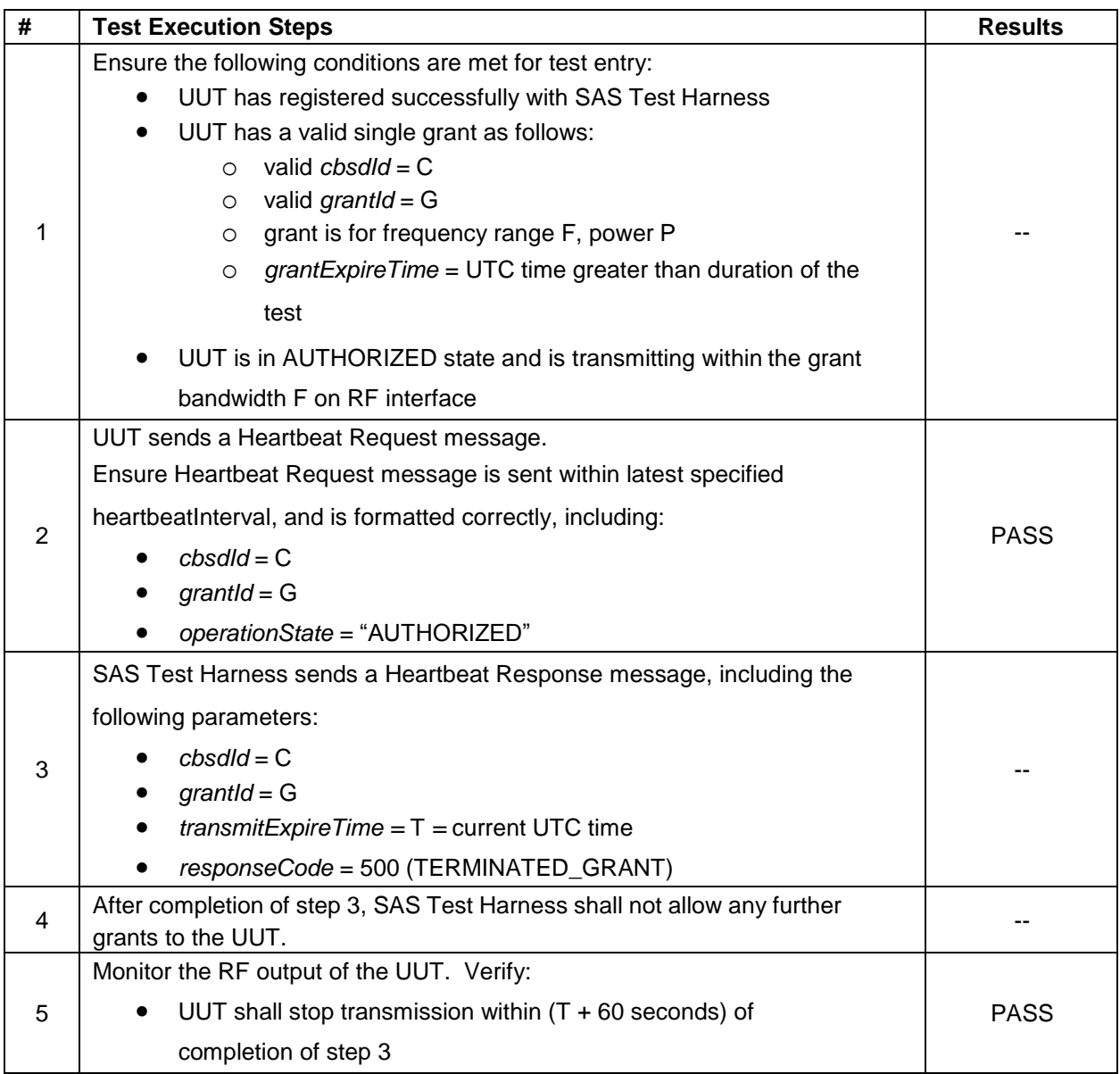

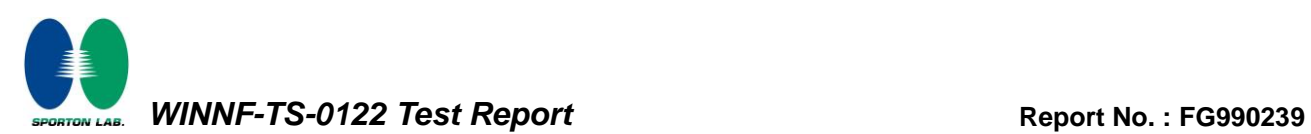

### <span id="page-27-0"></span>**4.15 [WINNF.FT.C.HBT.5] Heartbeat responseCode=501 (SUSPENDED\_GRANT) in First Heartbeat Response**

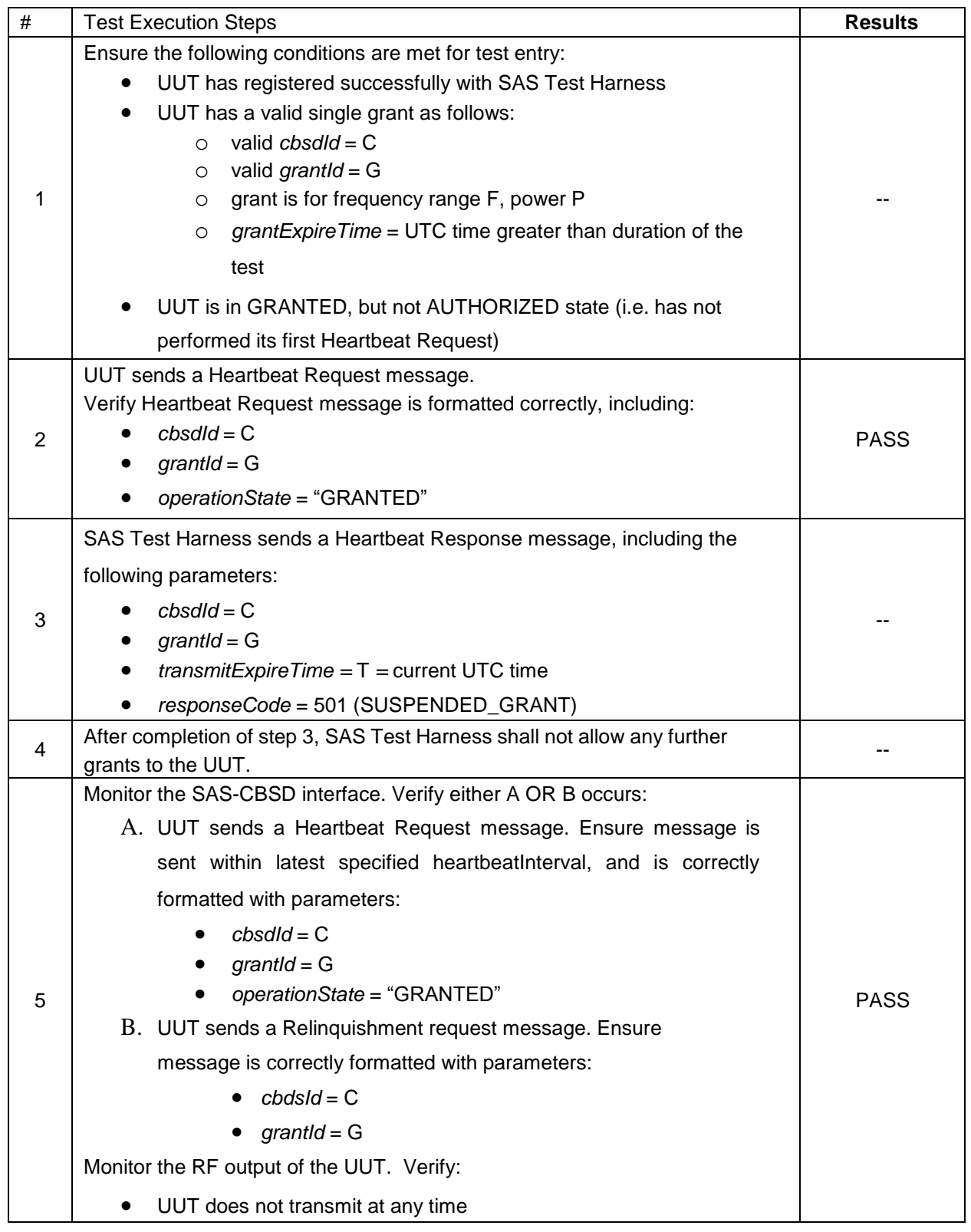

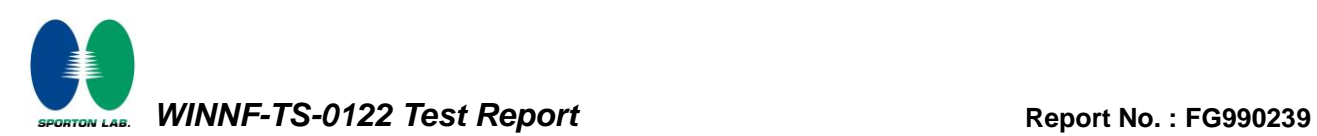

### <span id="page-28-0"></span>**4.16 [WINNF.FT.C.HBT.6] Heartbeat responseCode=501 (SUSPENDED\_GRANT) in Subsequent Heartbeat Response**

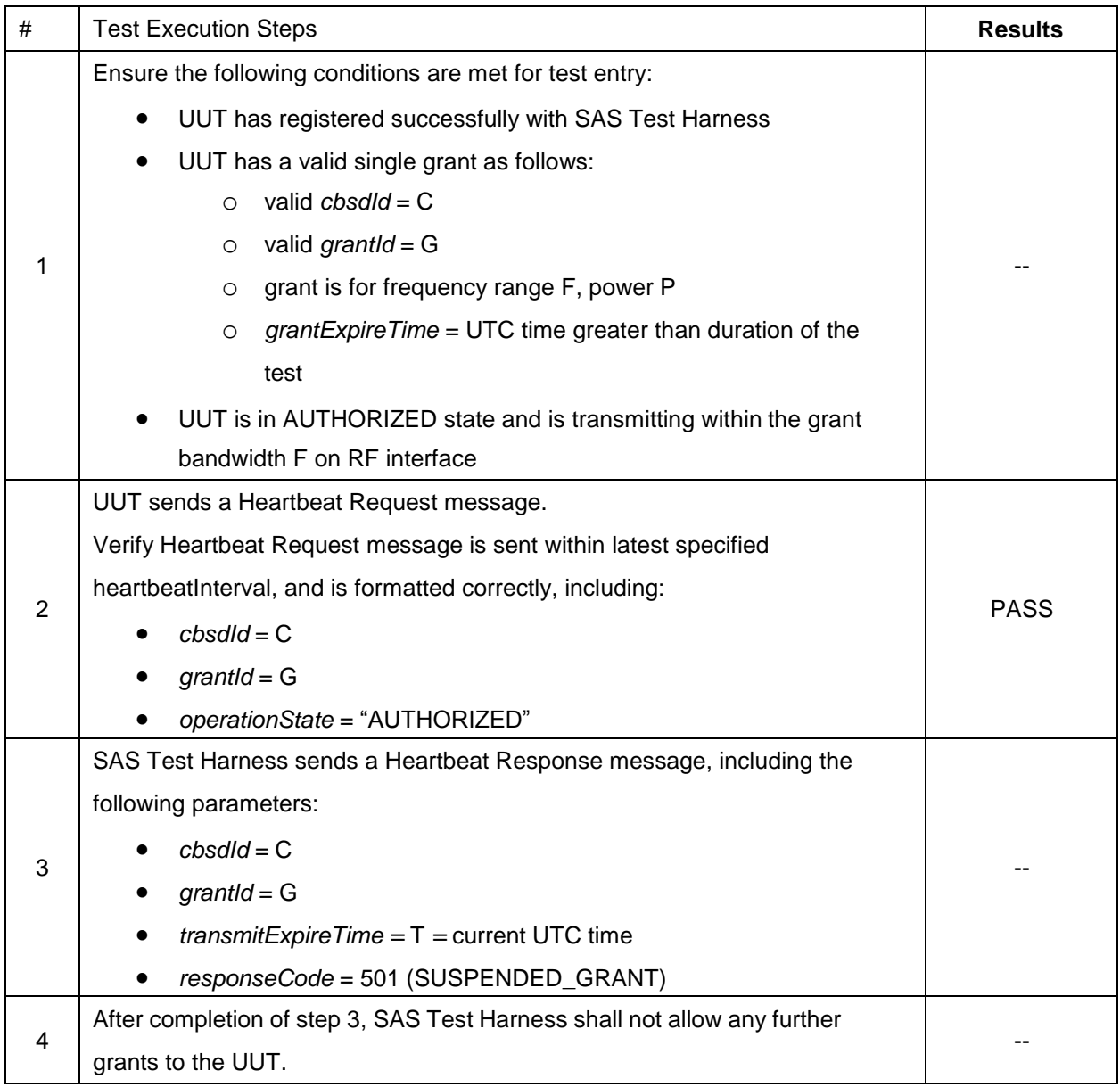

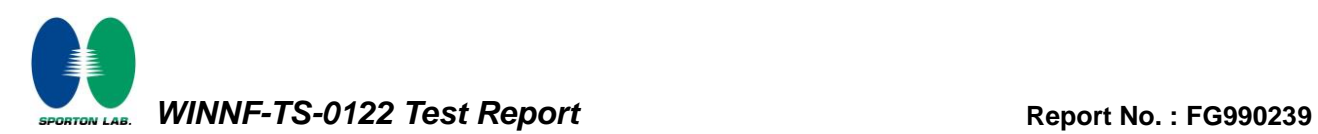

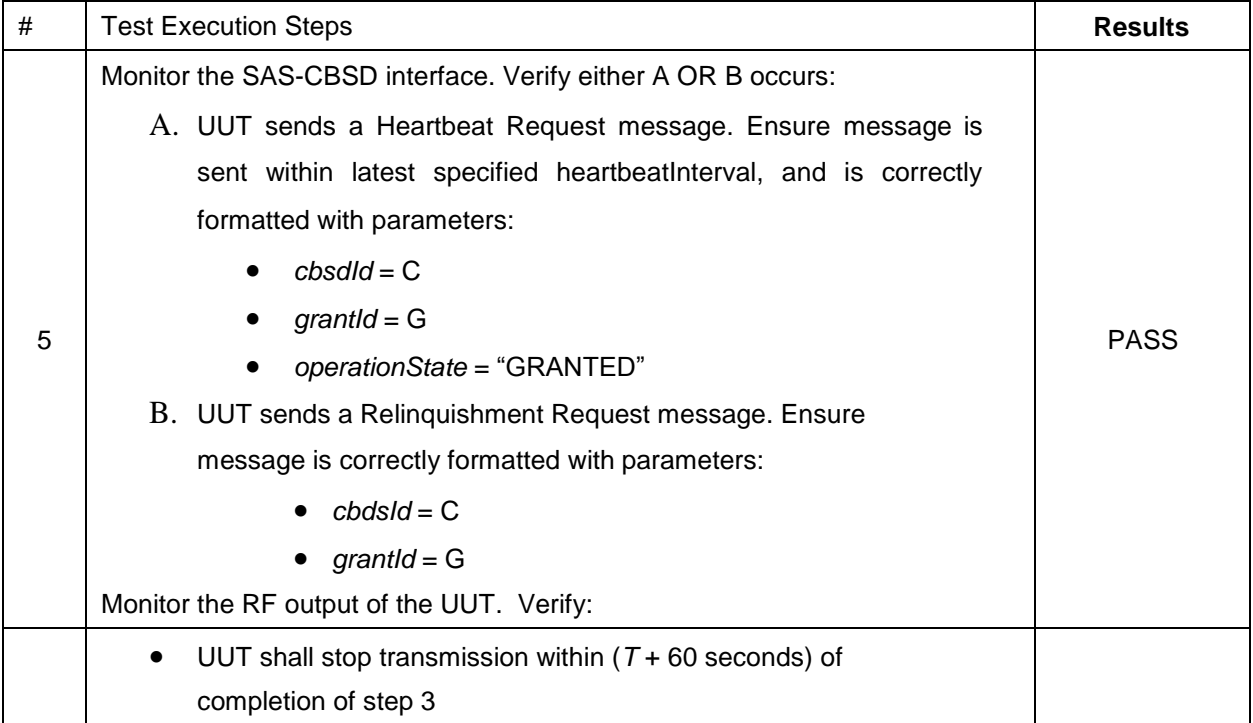

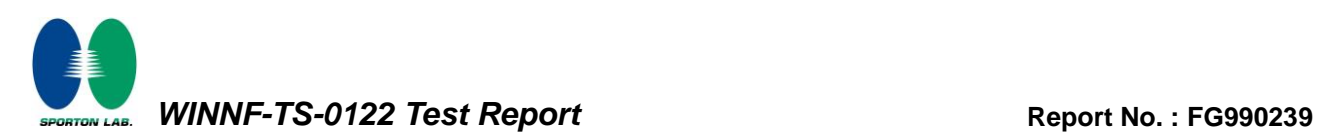

### <span id="page-30-0"></span>**4.17 [WINNF.FT.C.HBT.7] Heartbeat responseCode=502 (UNSYNC\_OP\_PARAM)**

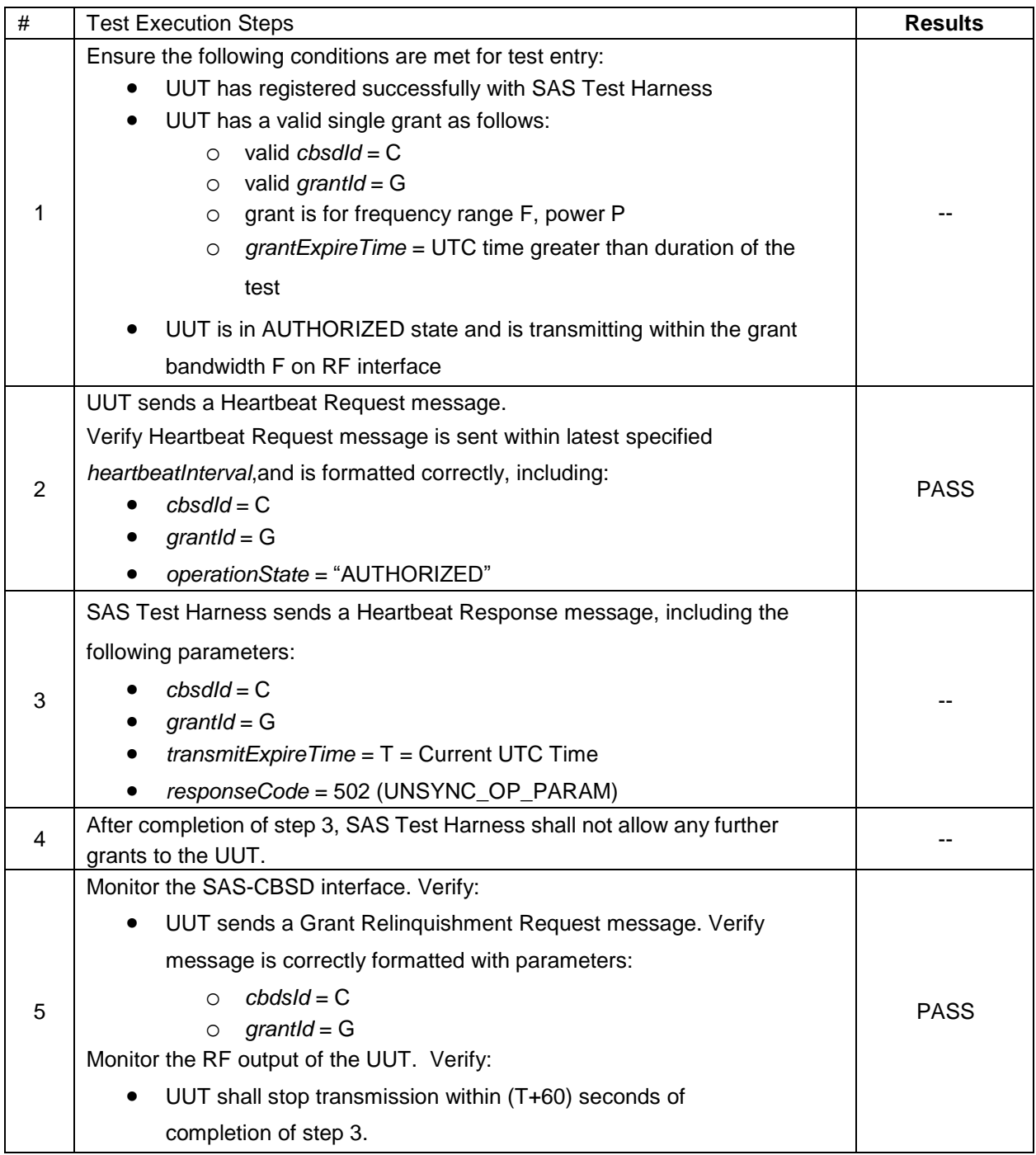

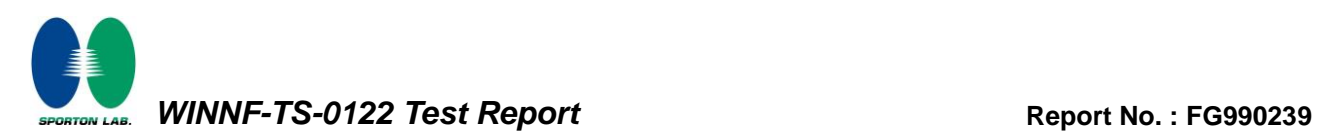

### <span id="page-31-0"></span>**4.18 [WINNF.FT.C.HBT.9] Heartbeat Response Absent (First Heartbeat)**

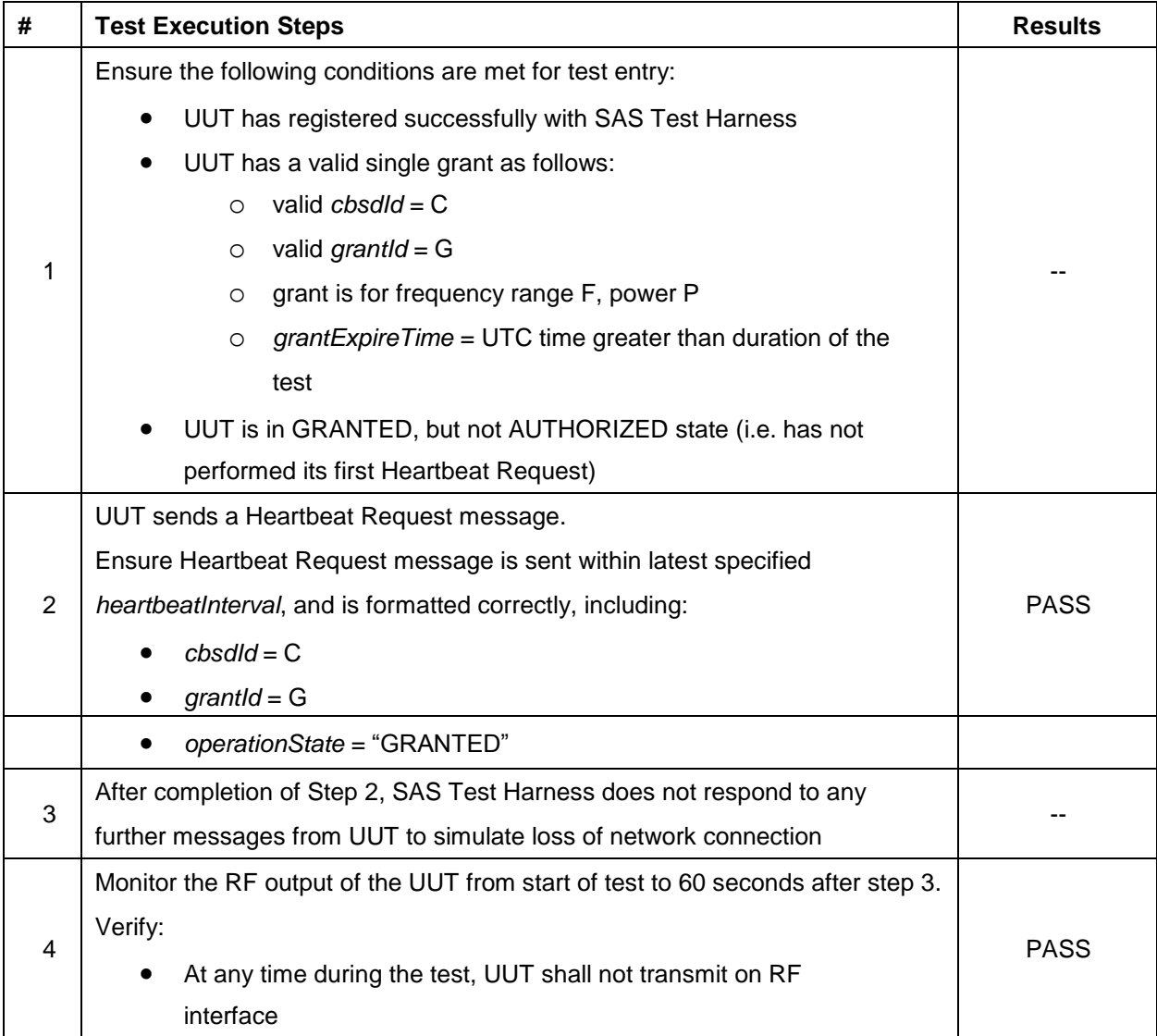

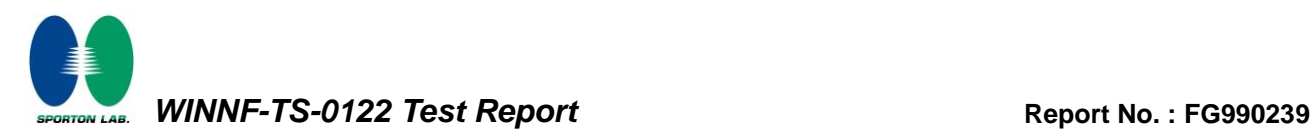

### <span id="page-32-0"></span>**4.19 [WINNF.FT.C.HBT.10] Heartbeat Response Absent (Subsequent Heartbeat)**

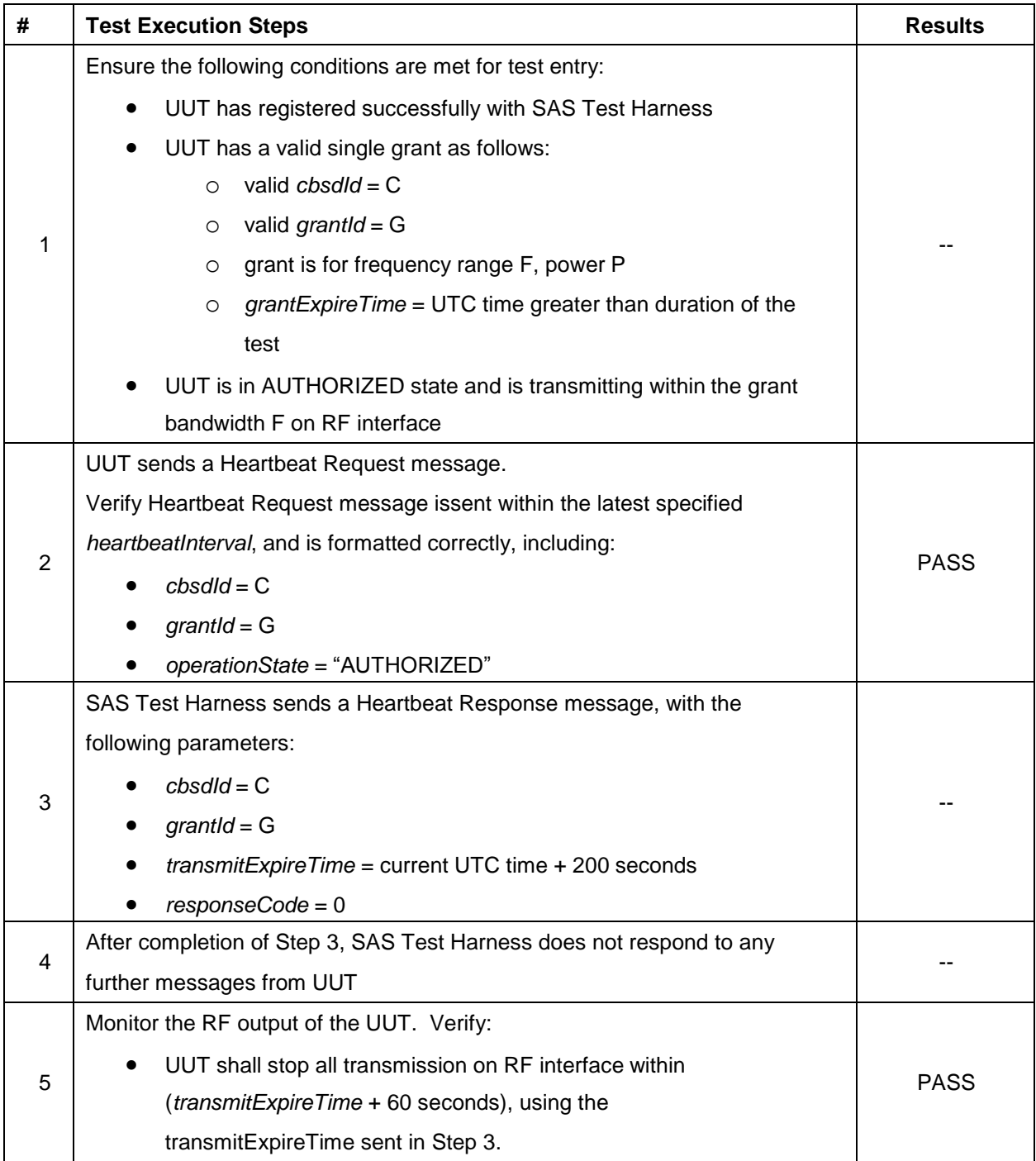

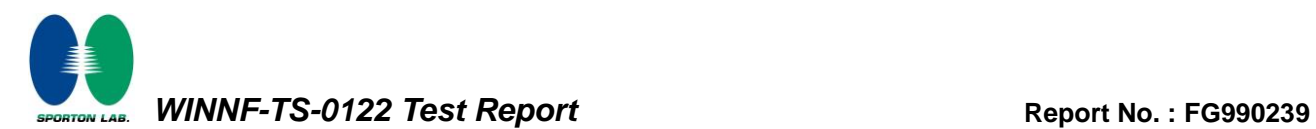

### <span id="page-33-0"></span>**4.20 [WINNF.FT.C.HBT.11] Successful Grant Renewal in Heartbeat Test Case**

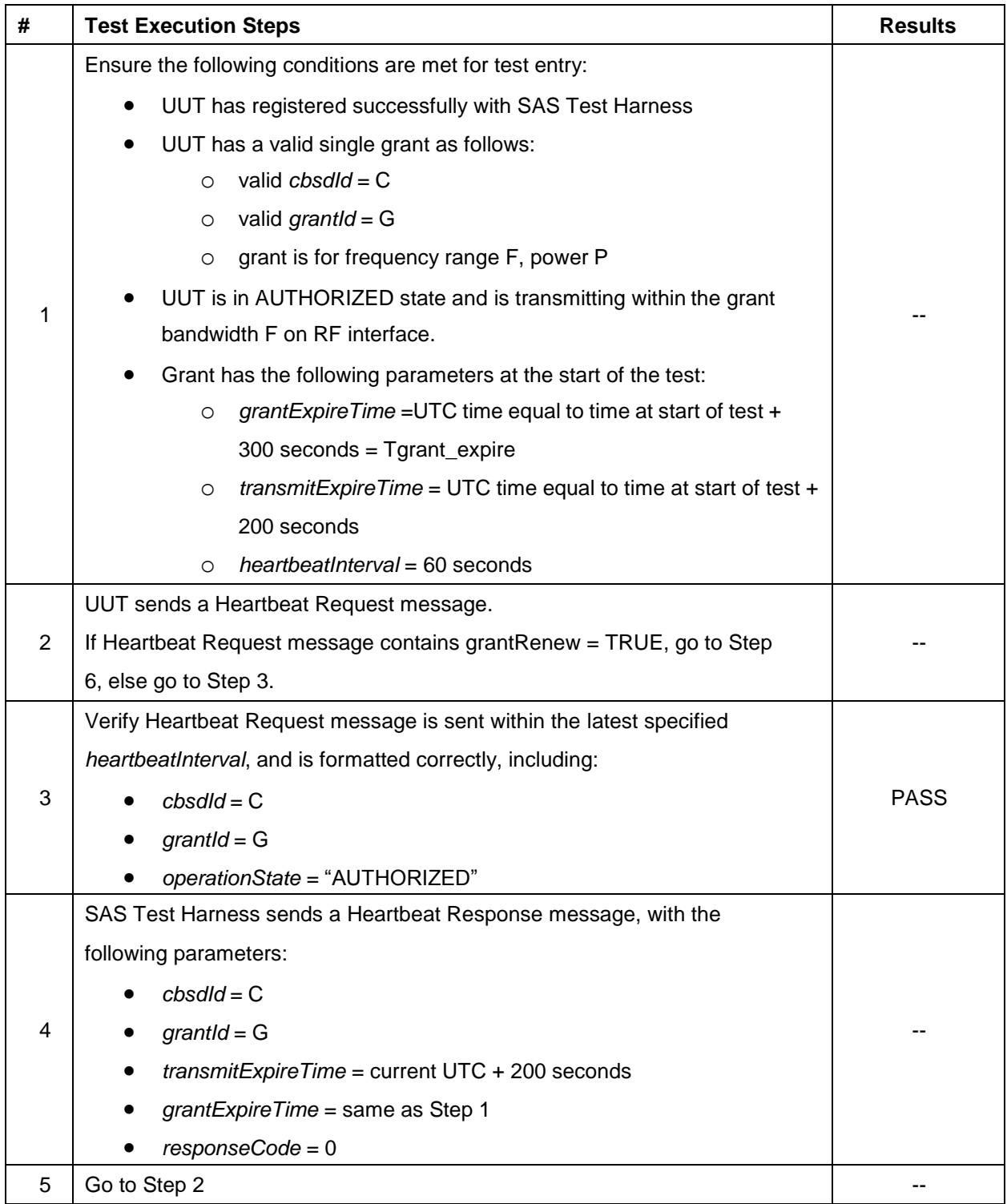

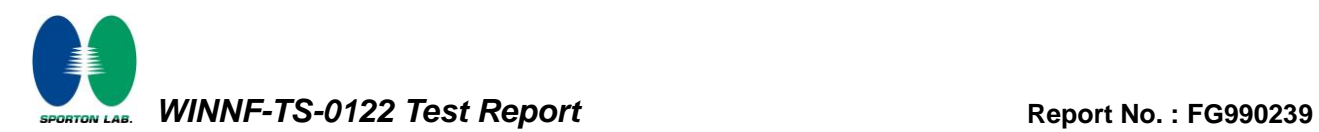

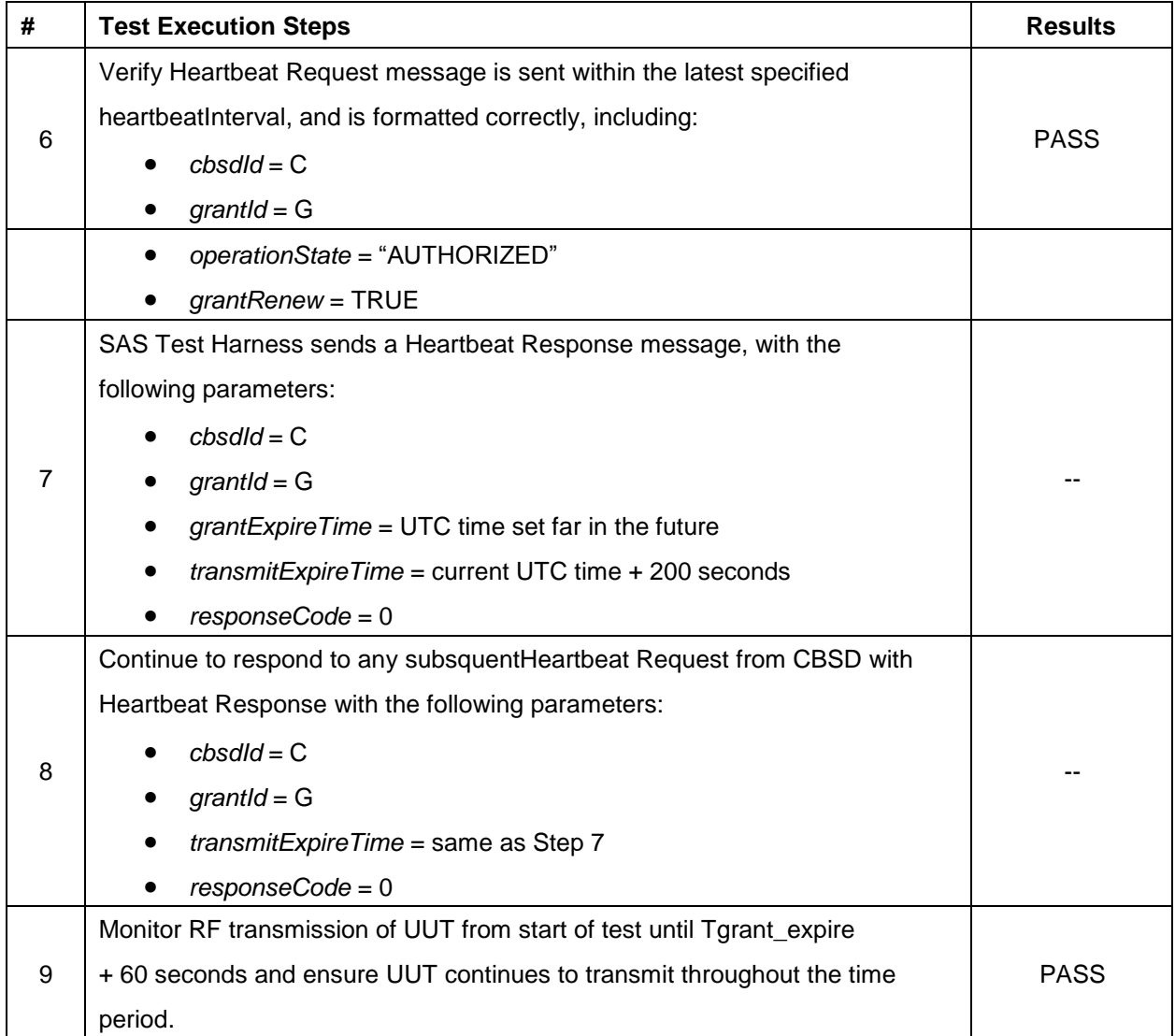

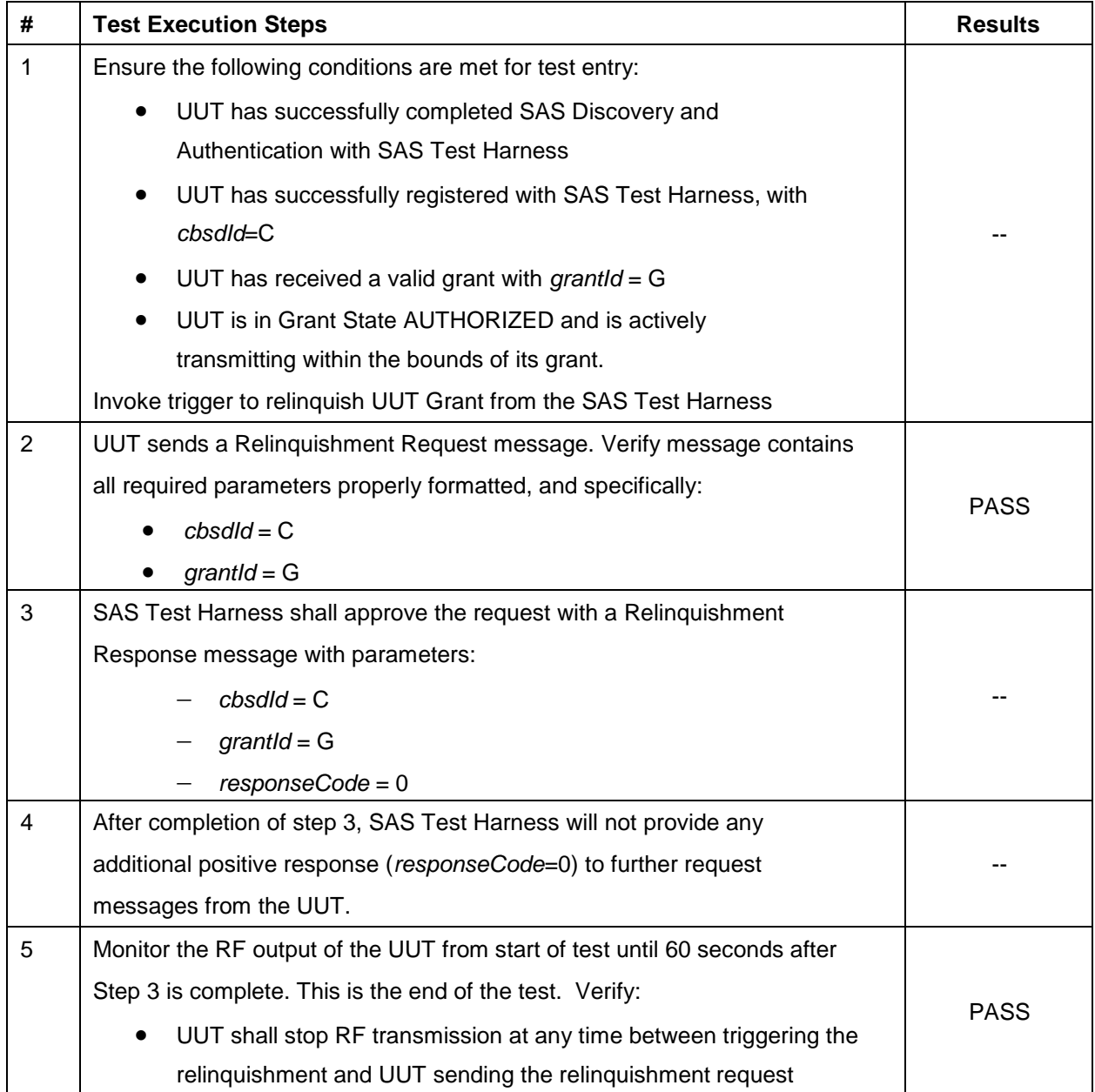

### <span id="page-35-0"></span>**4.21 [WINNF.FT.C.RLQ.1] Successful Relinquishment**

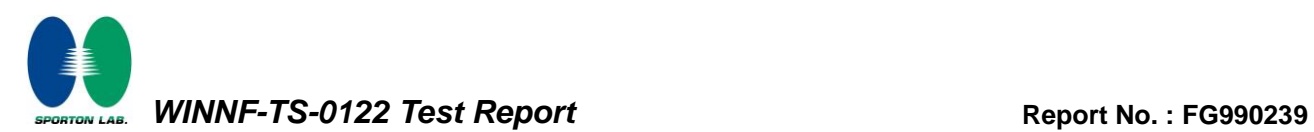

### <span id="page-36-0"></span>**4.22 [WINNF.FT.C.RLQ.3] Unsuccessful Relinquishment, responseCode=102**

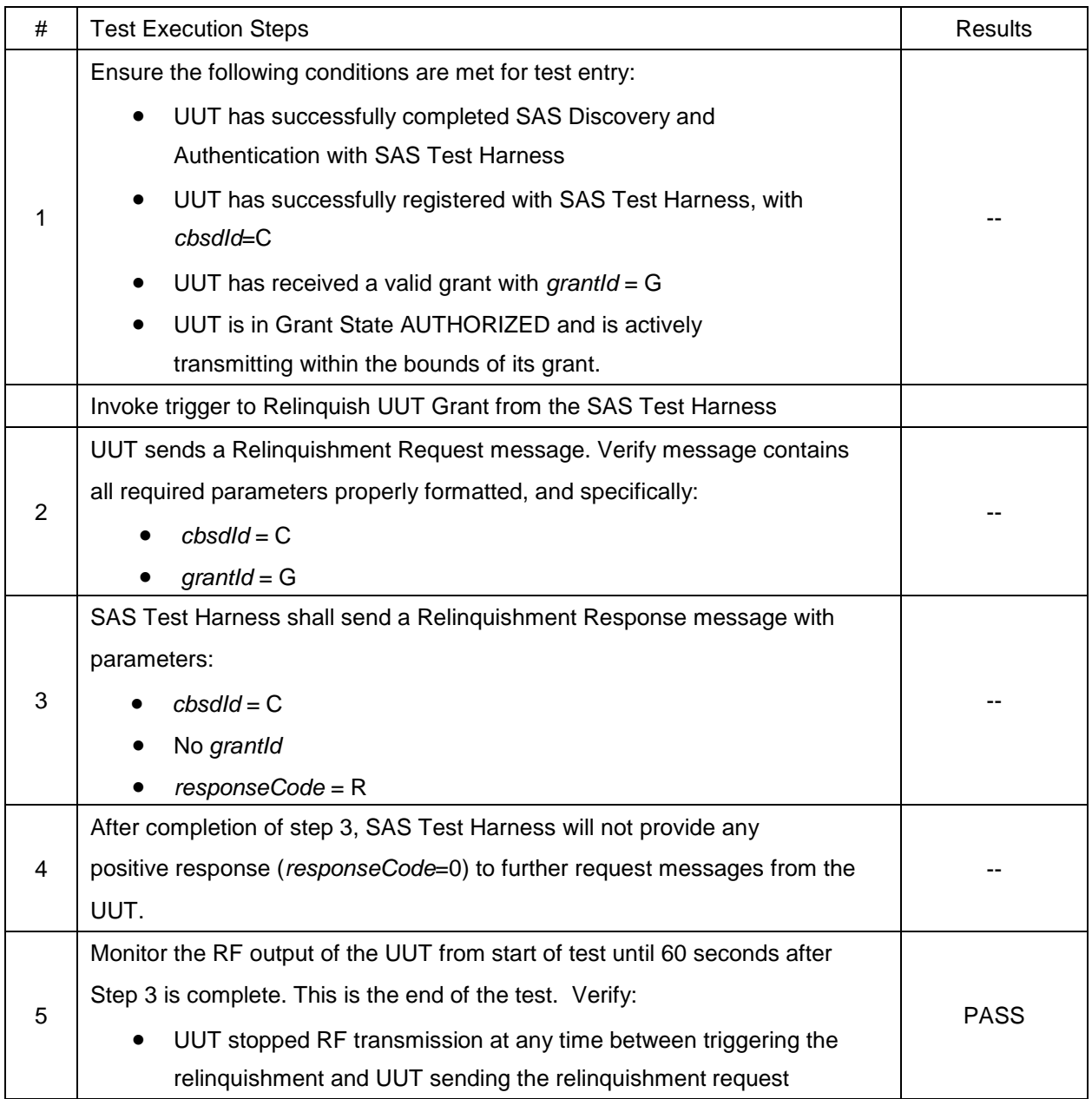

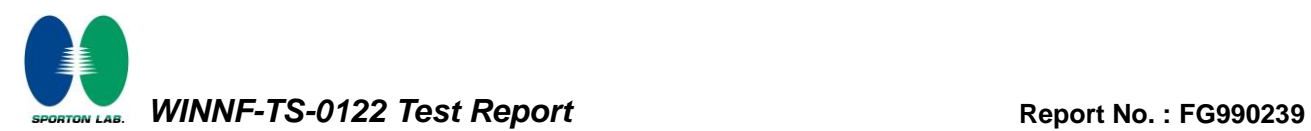

### <span id="page-37-0"></span>**4.23 [WINNF.FT.C.RLQ.5] Unsuccessful Relinquishment, responseCode=103**

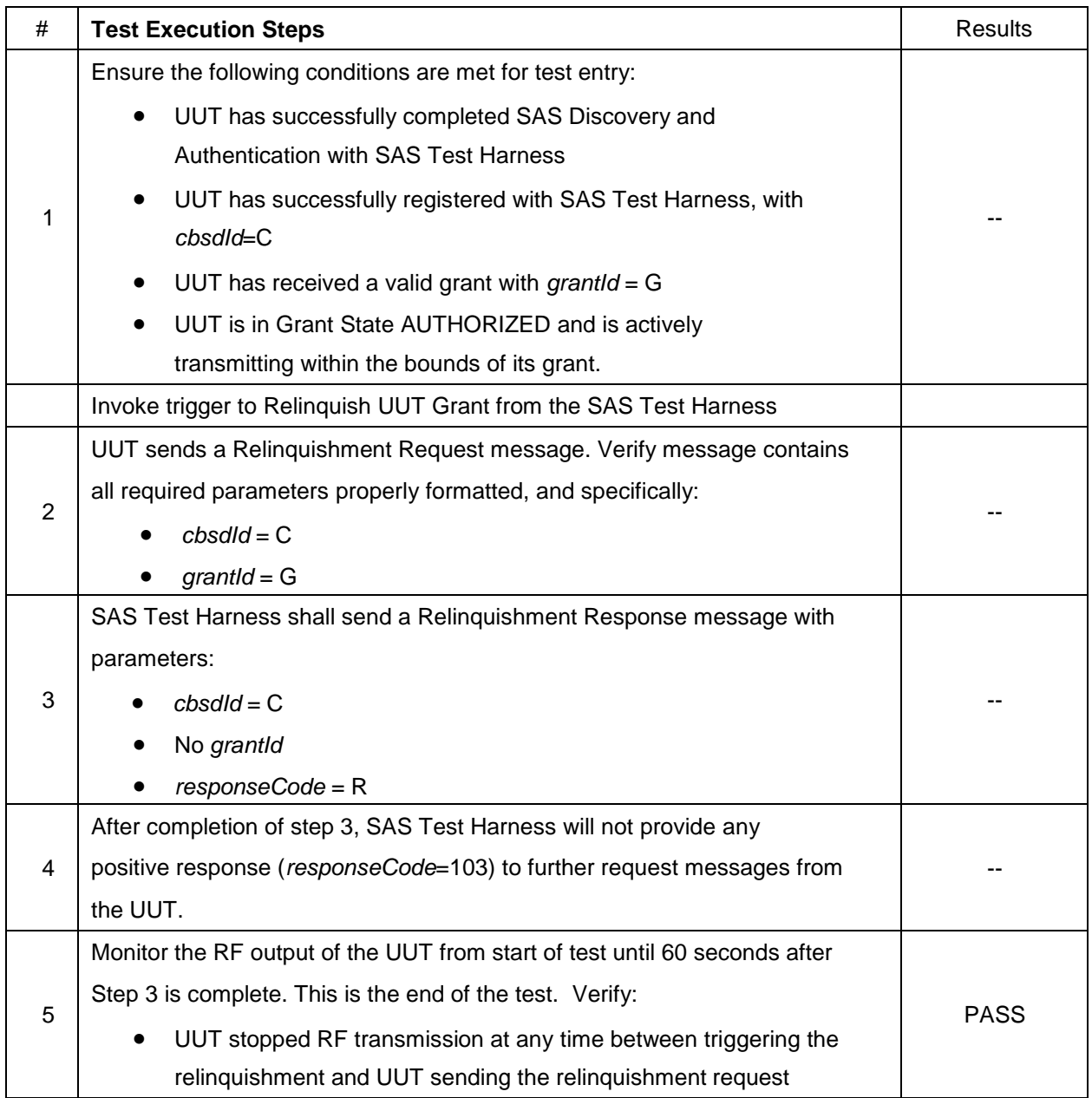

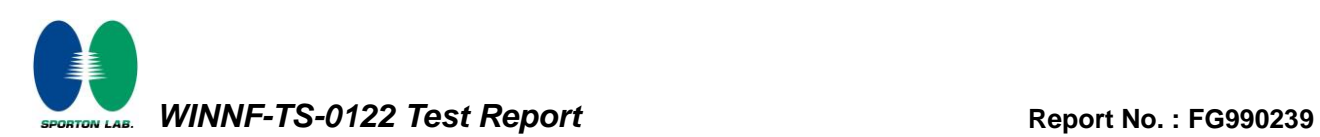

### <span id="page-38-0"></span>**4.24 [WINNF.FT.C.DRG.1] Successful Deregistration**

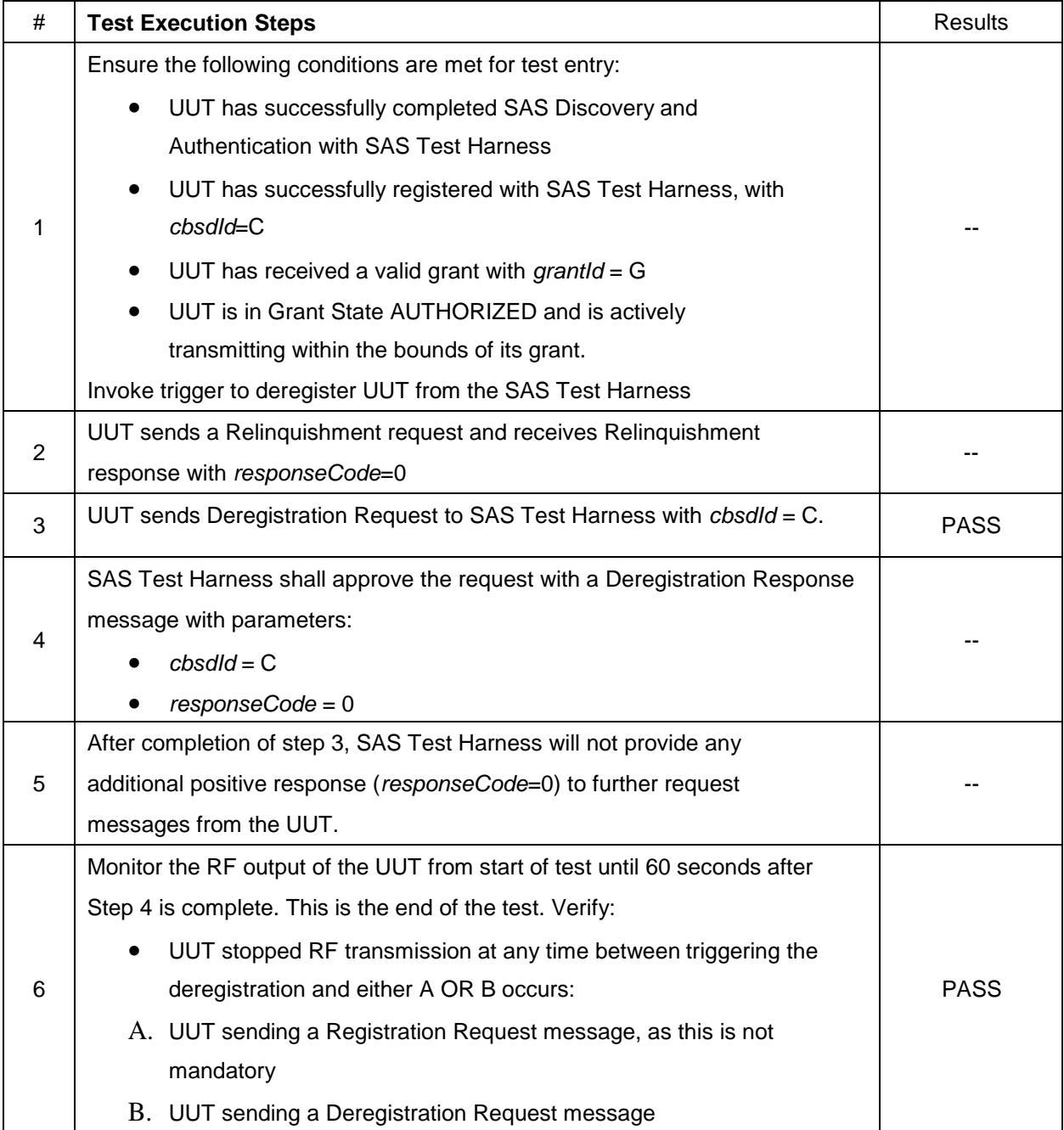

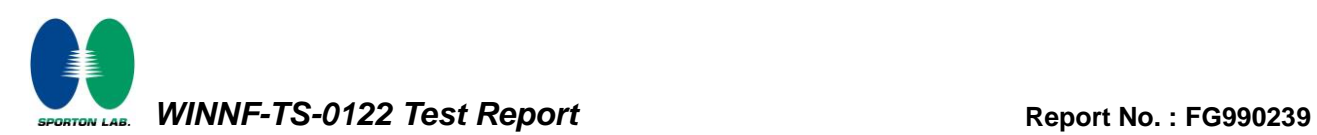

### <span id="page-39-0"></span>**4.25 [WINNF.FT.C.DRG.3] Deregistration responseCode=102**

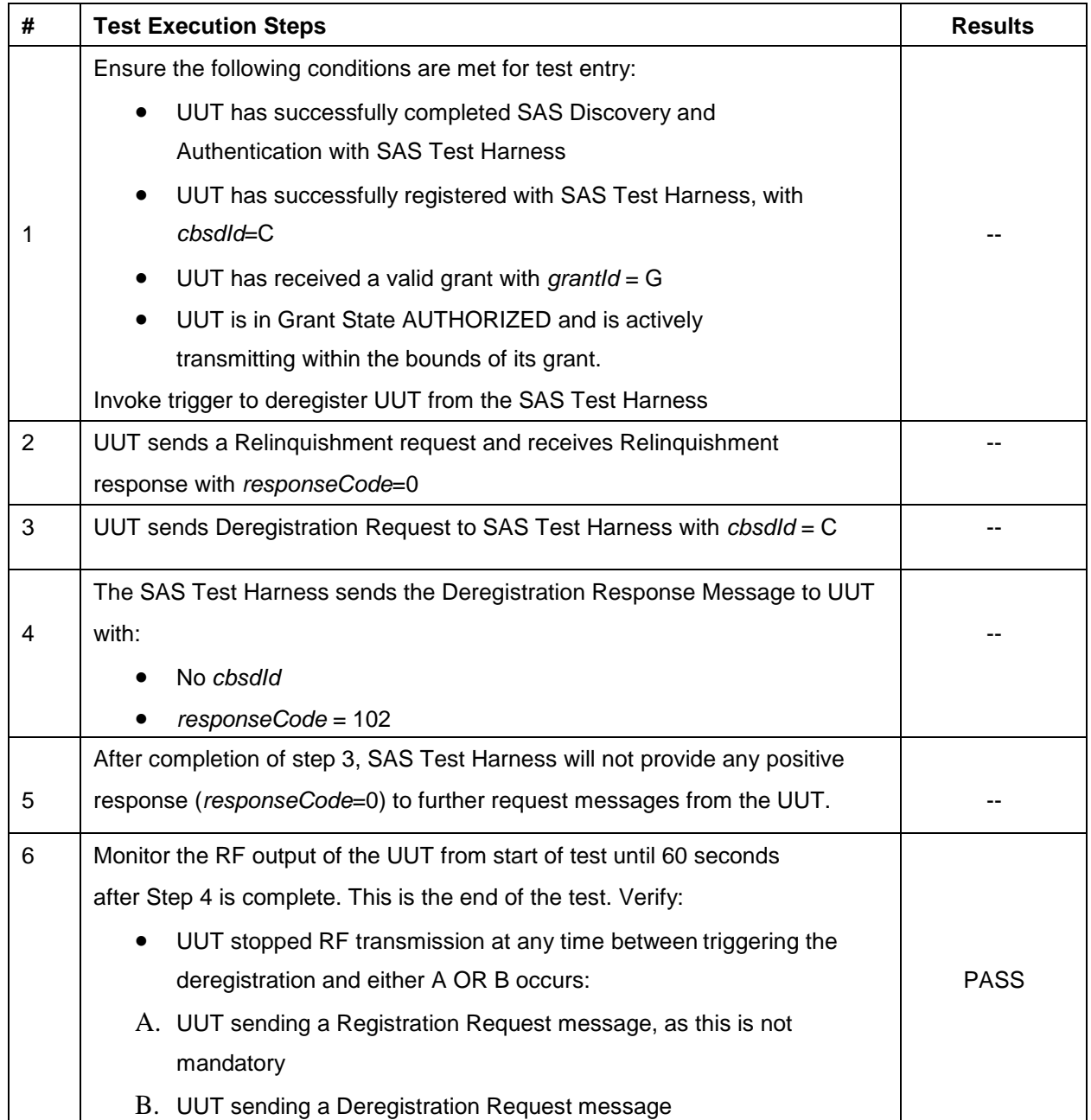

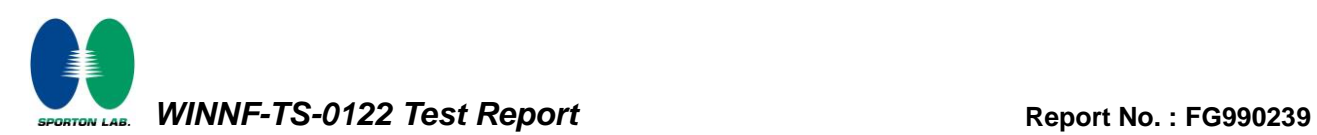

### <span id="page-40-0"></span>**4.26 [WINNF.FT.C.DRG.5] Deregistration responseCode=103**

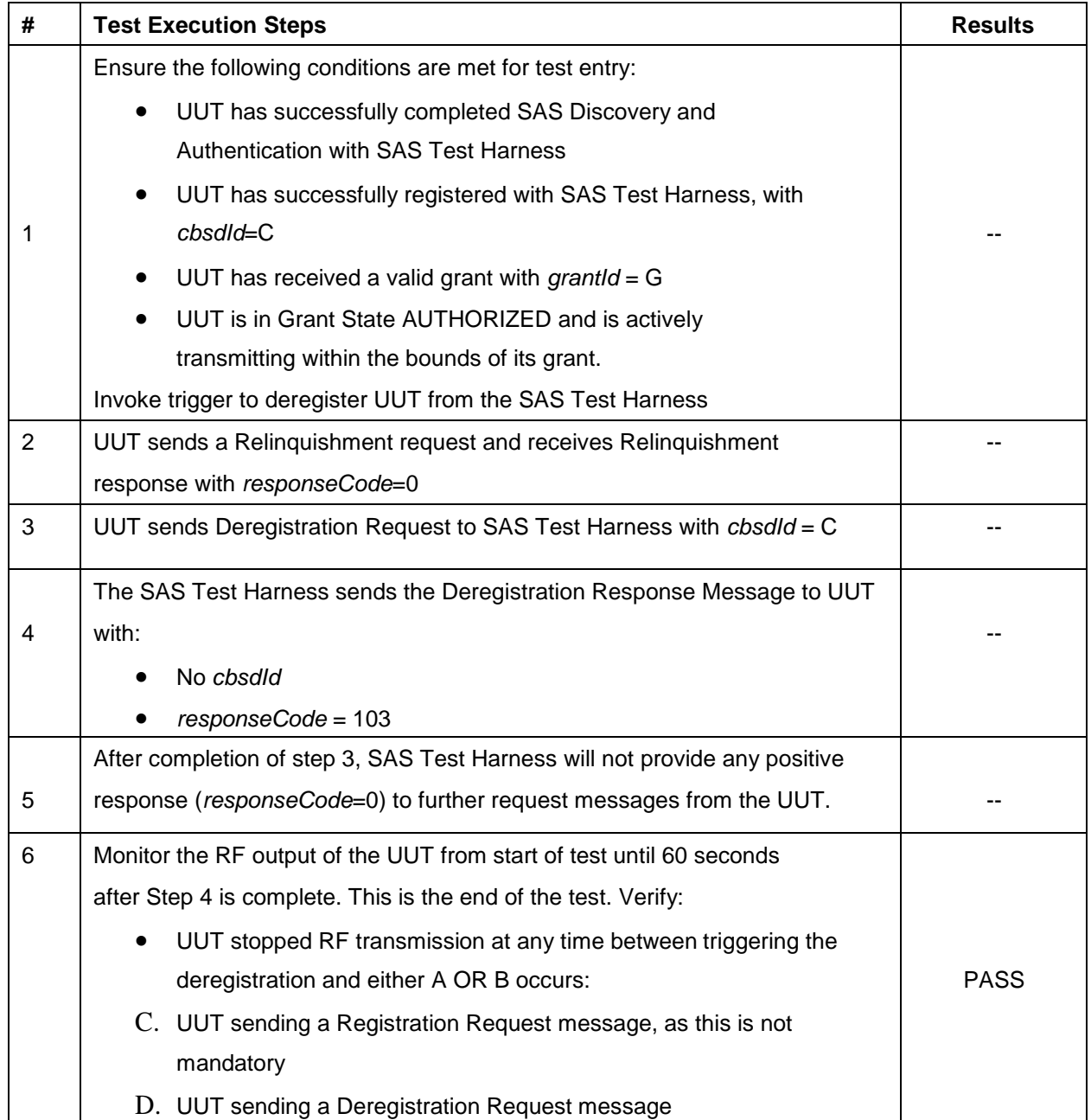

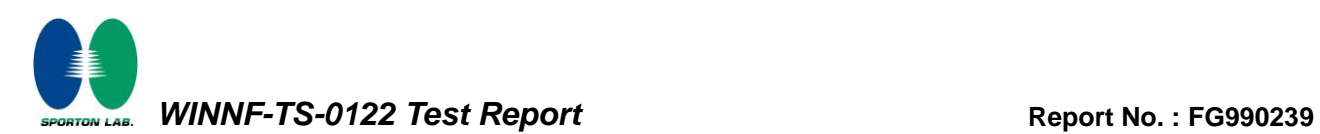

### <span id="page-41-0"></span>**4.27 [WINNF.FT.C.SCS.1] Successful TLS connection between UUT and SAS Test Harness**

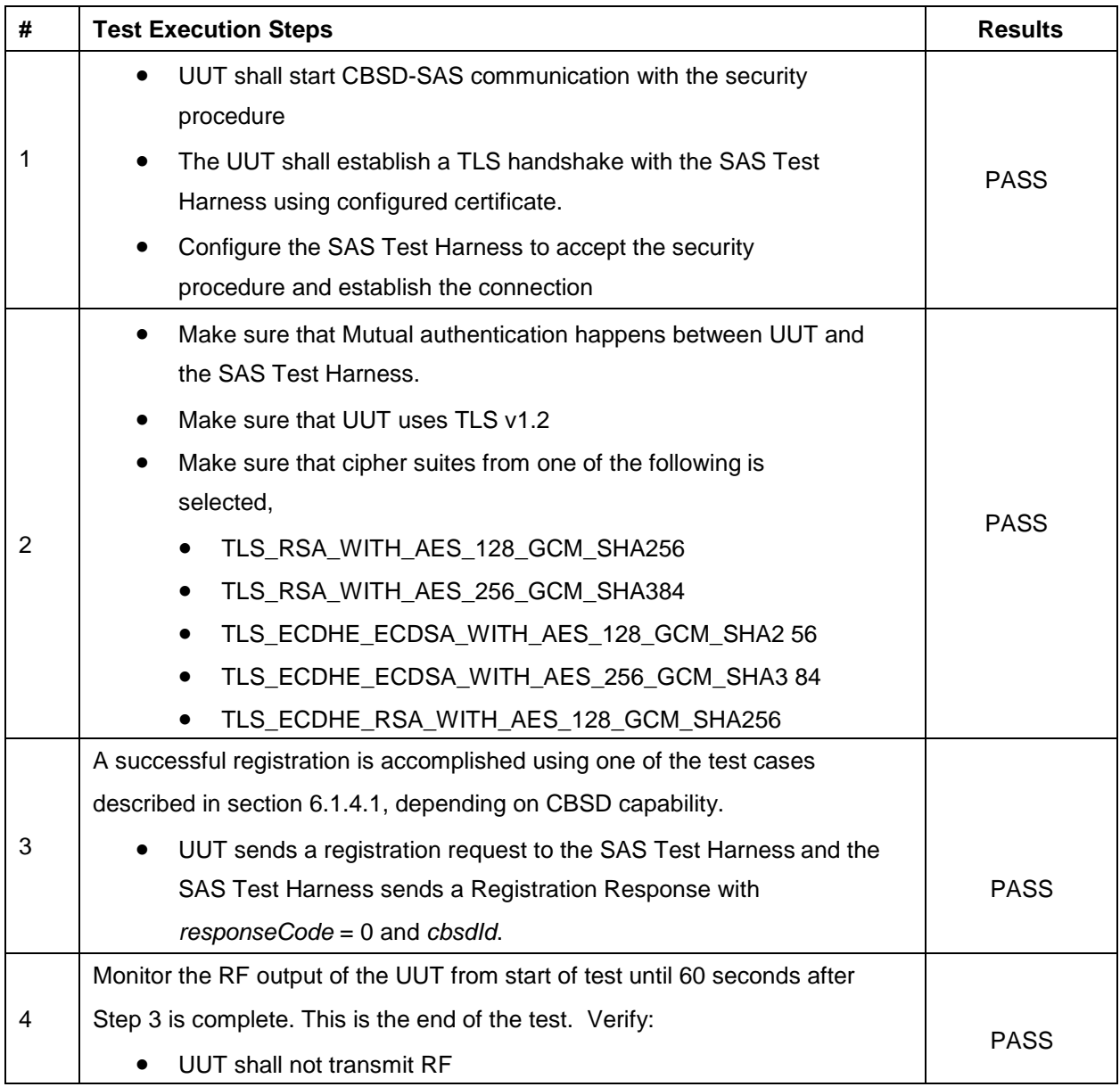

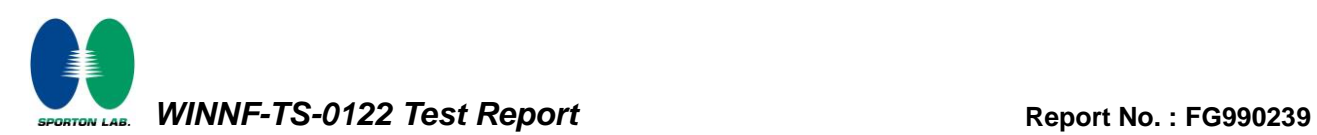

### <span id="page-42-0"></span>**4.28 [WINNF.FT.C.SCS.2] TLS failure due to revoked certificate**

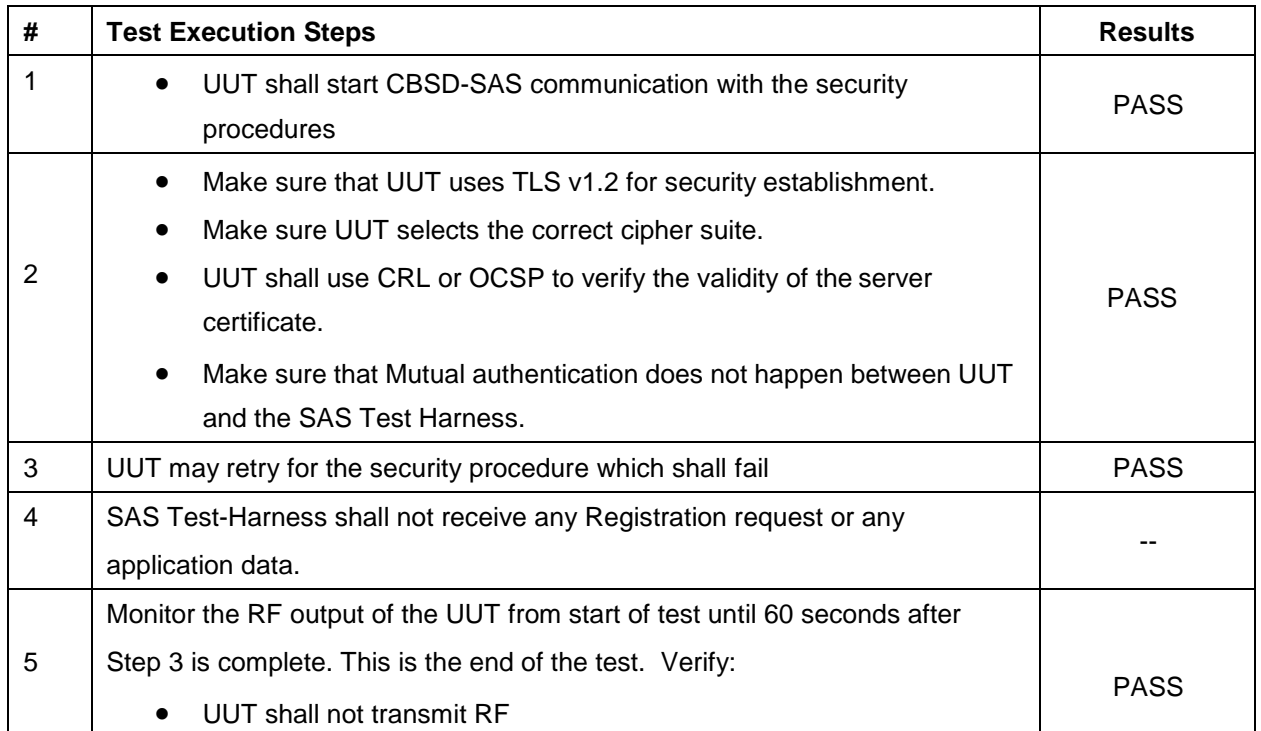

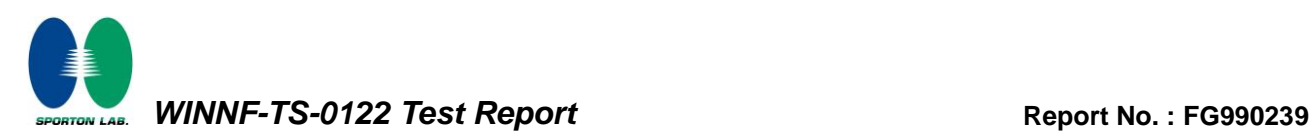

### <span id="page-43-0"></span>**4.29 [WINNF.FT.C.SCS.3] TLS failure due to expired server certificate**

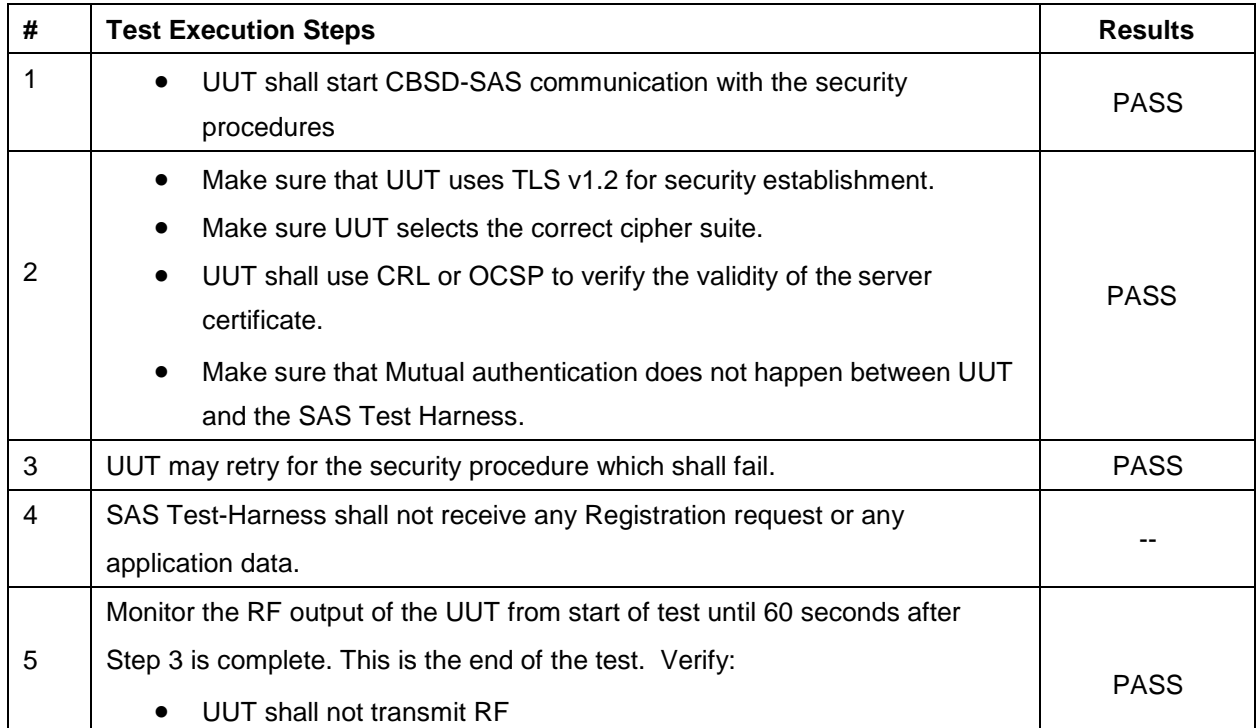

### <span id="page-44-0"></span>**4.30 [WINNF.FT.C.SCS.4] TLS failure when SAS Test Harness certificate is issued by an unknown CA**

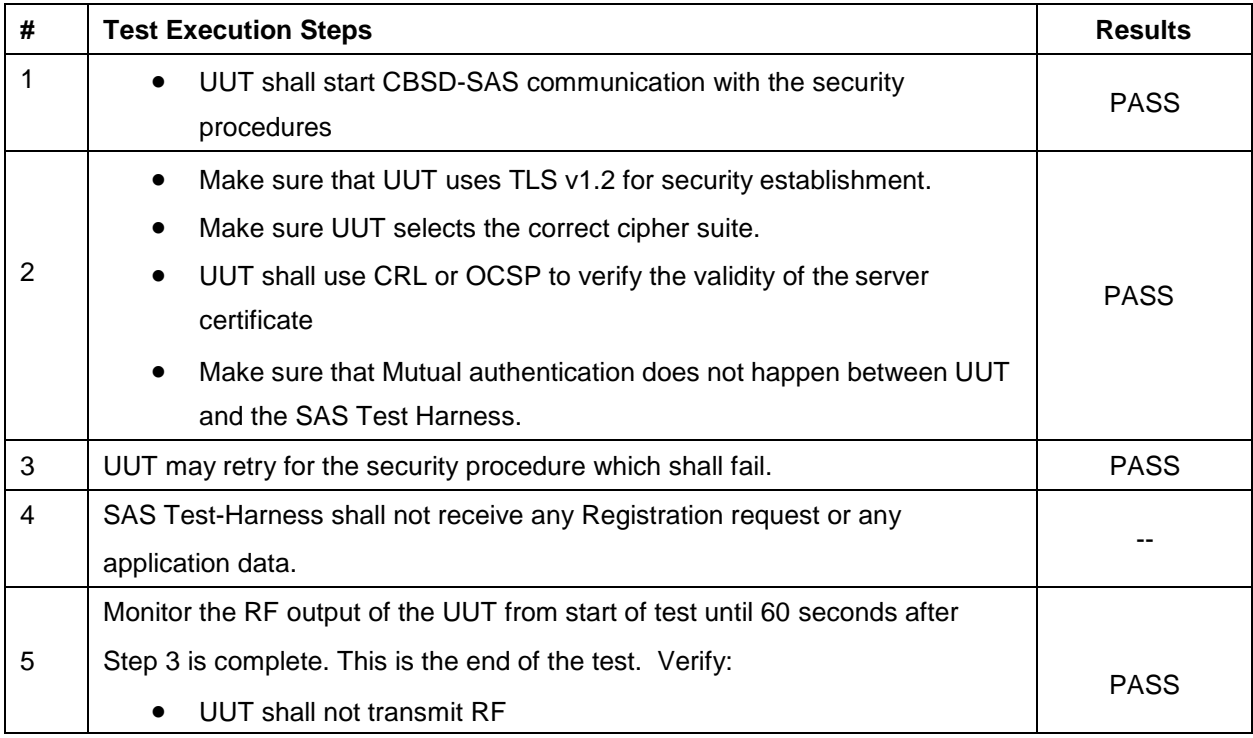

### <span id="page-45-0"></span>**4.31 [WINNF.FT.C.SCS.5] TLS failure when certificate at the SAS Test Harness is corrupted**

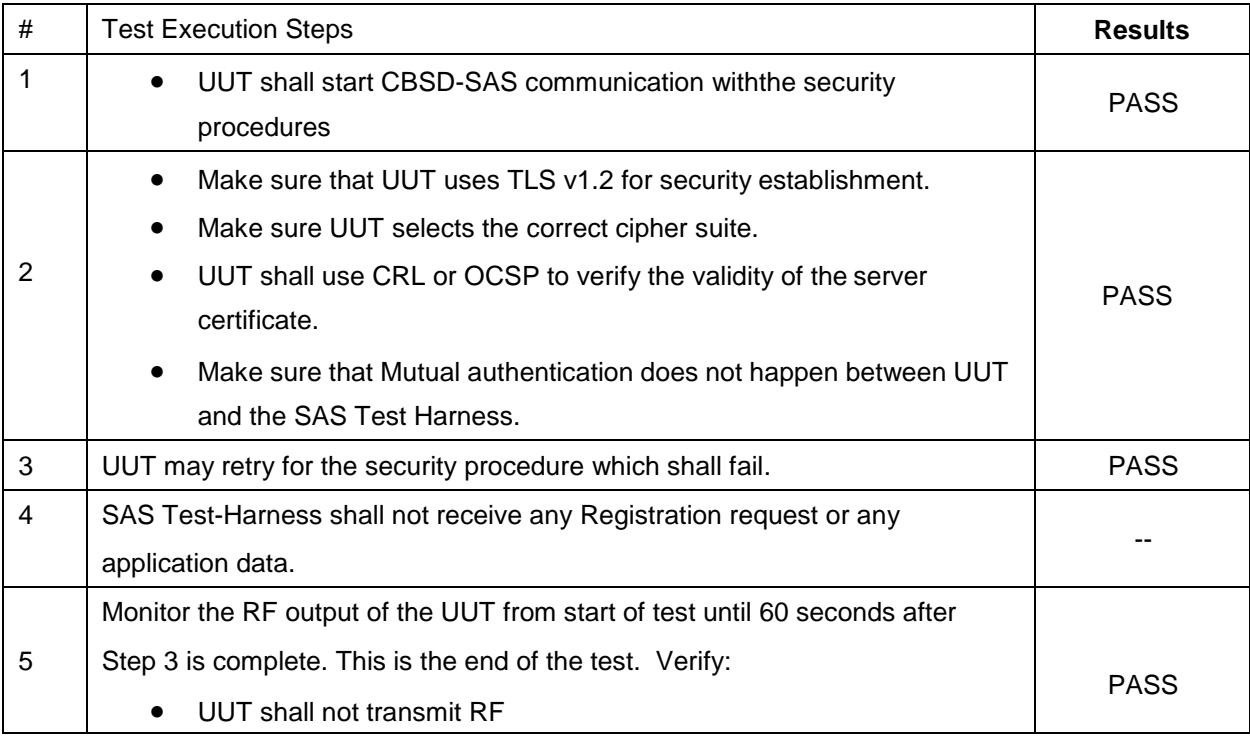

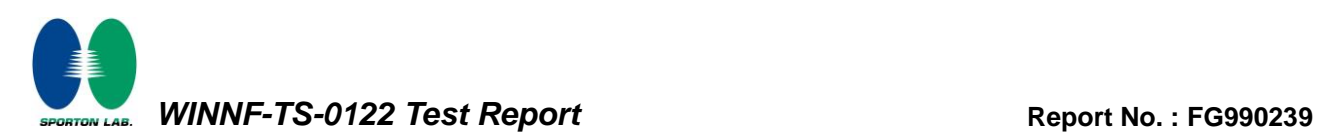

### <span id="page-46-0"></span>**4.32 [WINNF.PT.C.HBT] UUT RF Transmit Power Measurement**

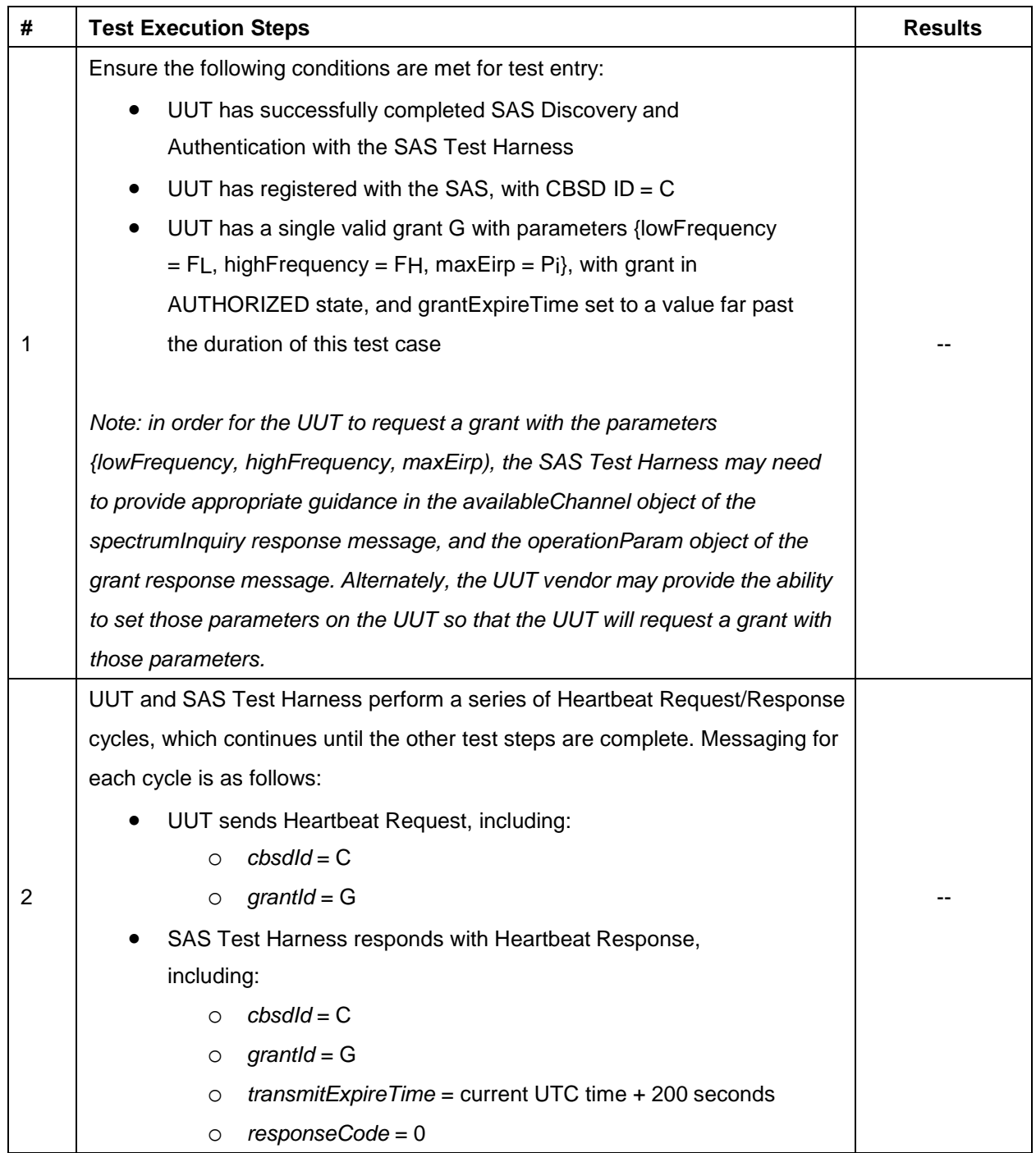

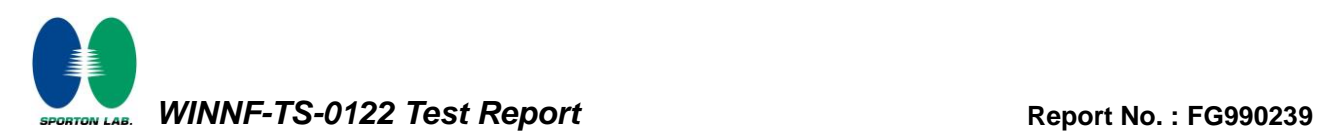

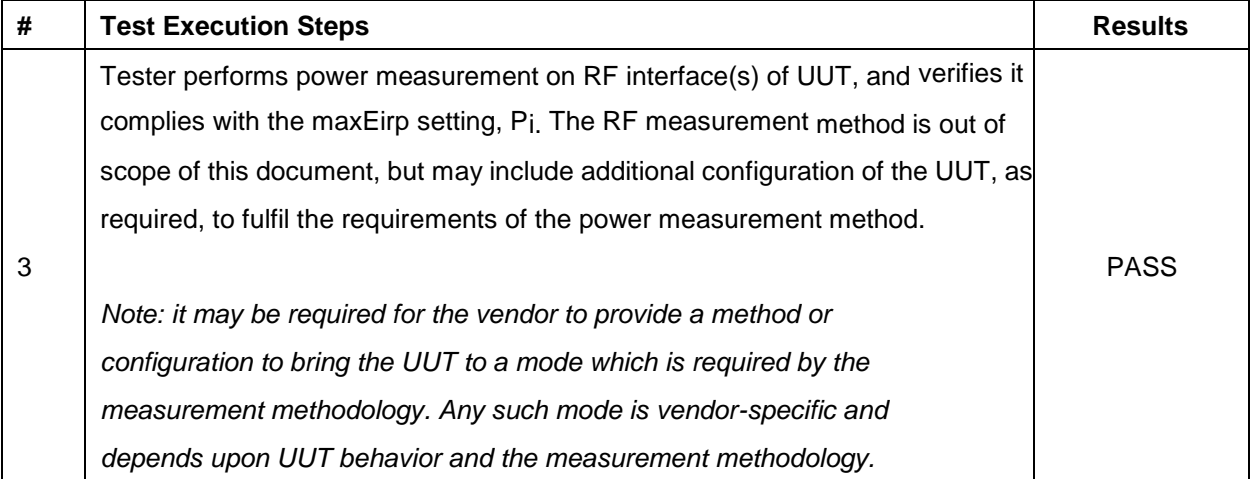

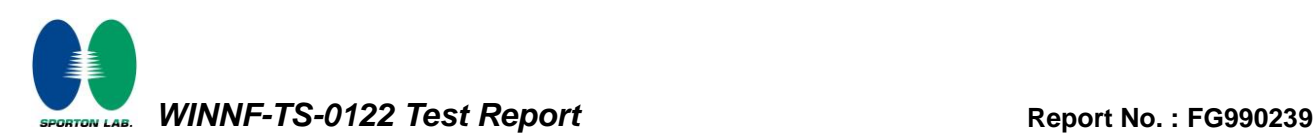

### <span id="page-48-0"></span>**5. Result of Time test for getting Grant**

#### <span id="page-48-1"></span>**5.1 1 second within any 10-second period**

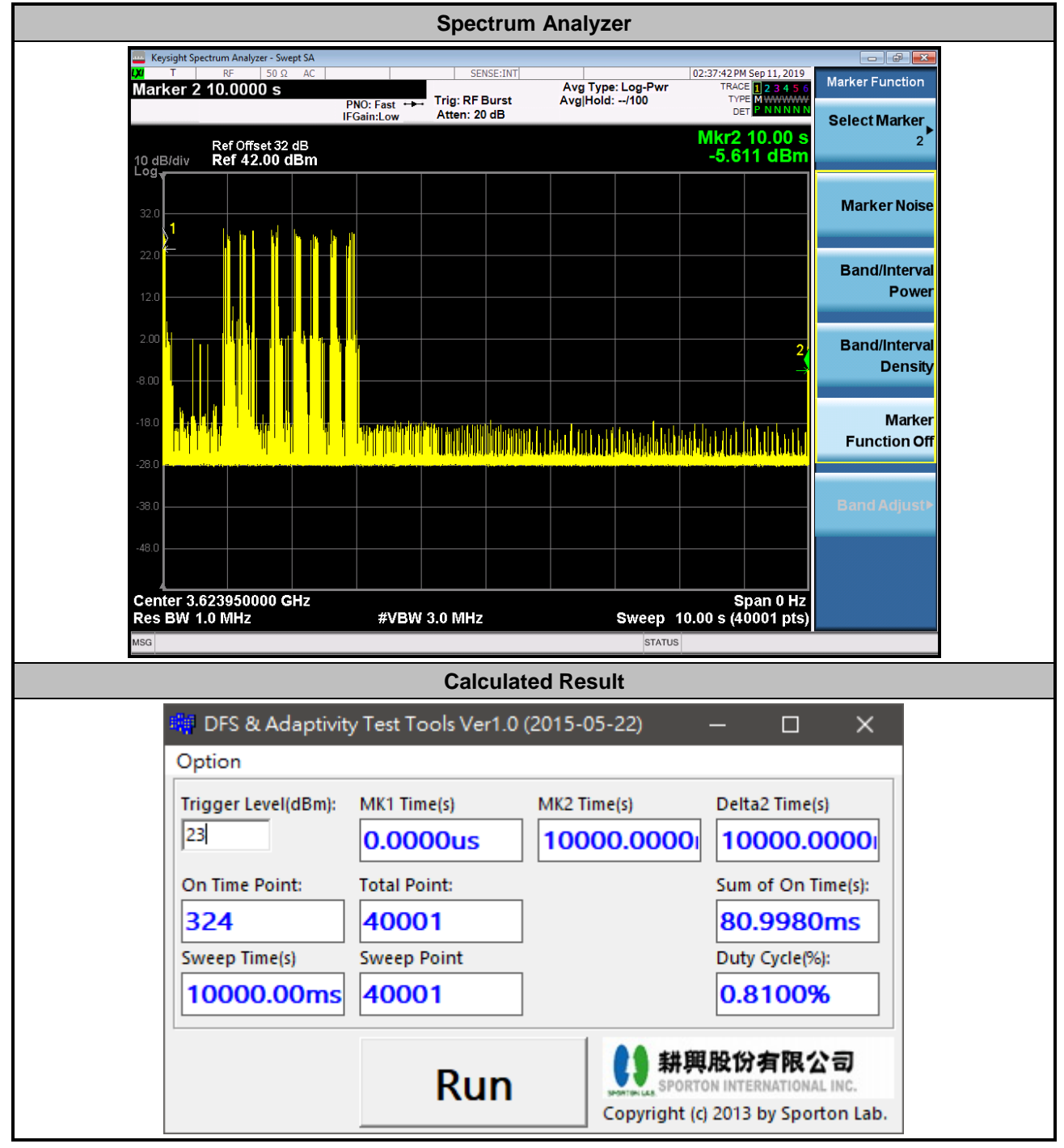

**The sum of On Time (aggregated time from marker 1 to 2): 0.08s < 1s = Pass**

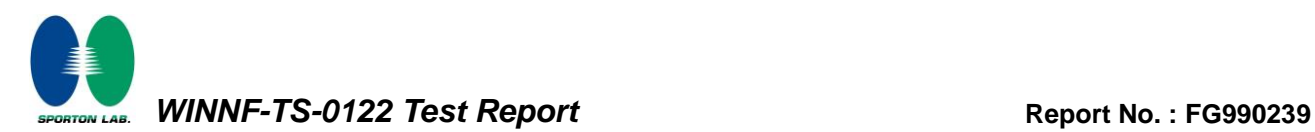

#### **Spectrum Analyzer** Keysight Spectrum Analyzer - Swept SA 02:48:44 PM Sep 11, 201 Marker Avg Type: Log-Pwr<br>Avg|Hold: 1/100 Marker 2 300.000 s TRACE 12345 **Trig: RF Burst** PNO: Fast<br>IFGain:Low Atten: 20 dB DET **Select Marker** Mkr2 300.0 s<br>-26.041 dBm Ref Offset 32 dB<br>Ref 42.00 dBm 10 dB/div **Normal Delta** Fixed Off **Properties More**  $1$  of  $2$ Center 3.623950000 GHz<br>Res BW 1.0 MHz Span 0 Hz<br>Sweep 300.0 s (40001 pts) #VBW 3.0 MHz **Calculated Result** DFS & Adaptivity Test Tools Ver1.0 (2015-05-22)  $\times$  $\Box$ Option Trigger Level(dBm): MK1 Time(s) MK2 Time(s) Delta2 Time(s) 23 300000.000 0.0000us 300000.000 On Time Point: **Total Point:** Sum of On Time(s): 31 40000 232.5000ms **Sweep Point** Sweep Time(s) Duty Cycle(%): 300000.00m 40001 0.0775% 耕興股份有限公司 **Run** ORTON INTERNATIONAL INC. Copyright (c) 2013 by Sporton Lab.

#### <span id="page-49-0"></span>**5.2 10 seconds within any 300-second period**

**The sum of On Time (aggregated time from marker 1 to 2): 0.2s < 10s = Pass**

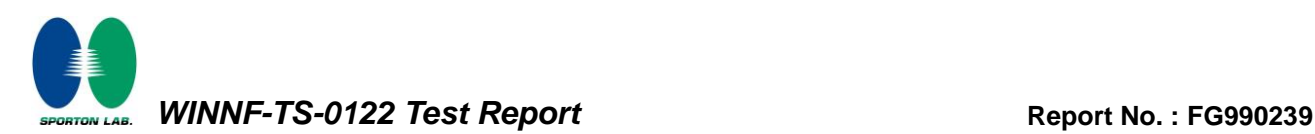

#### <span id="page-50-0"></span>**5.3 20 seconds within any 3600-second period**

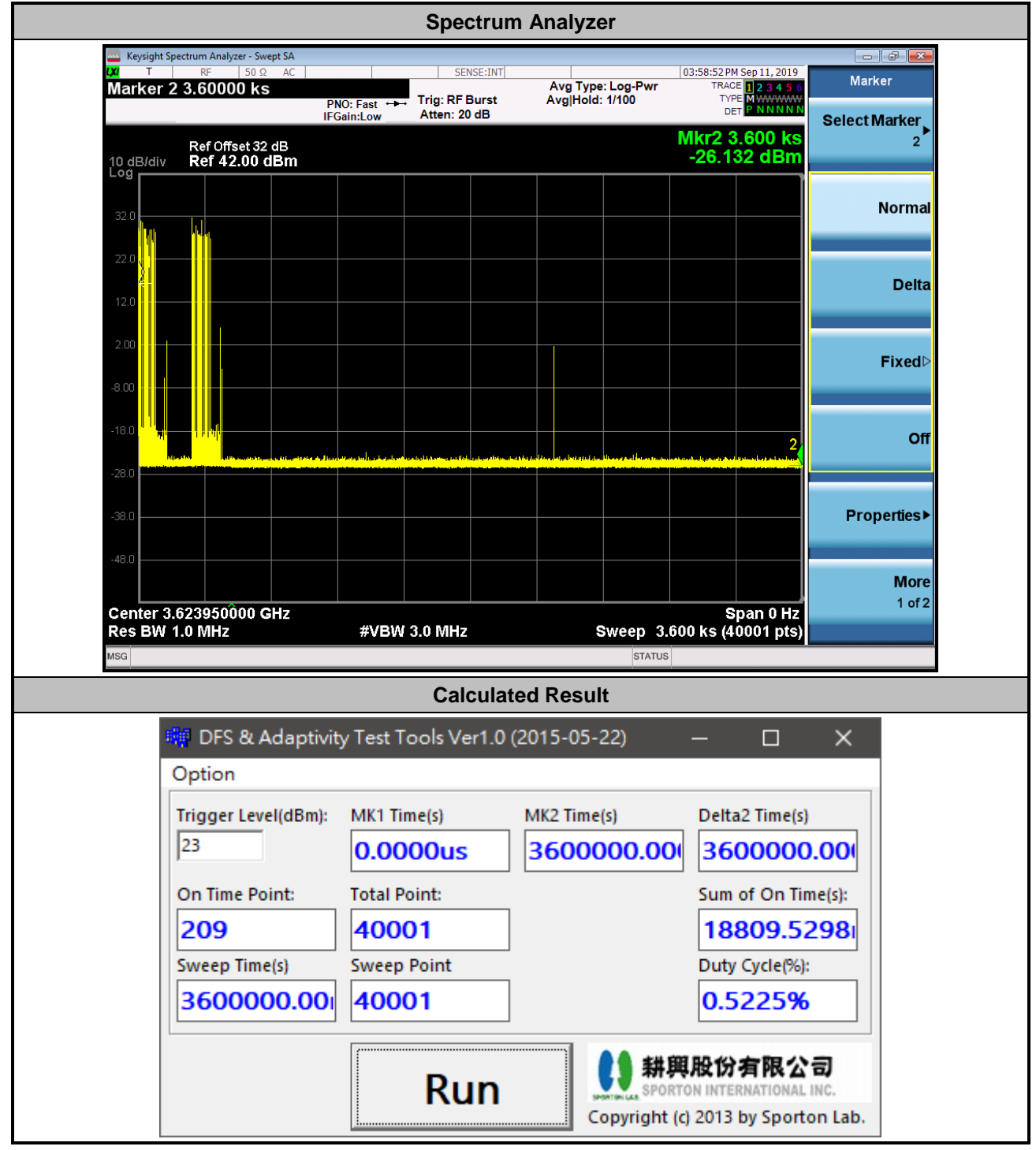

**The sum of On Time (aggregated time from marker 1 to 2): 18.8s < 20s = Pass**

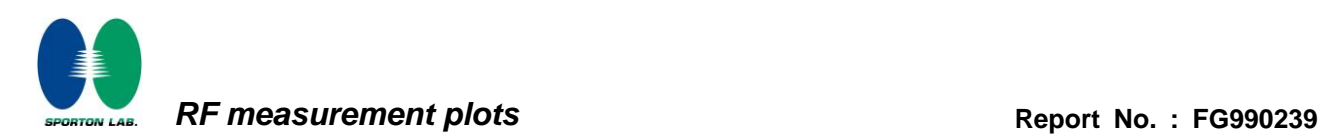

# **Appendix B RF measurement plots**

Report Clause 4.32 [WINNF.PT.C.HBT] UUT RF Transmit Power Measurement

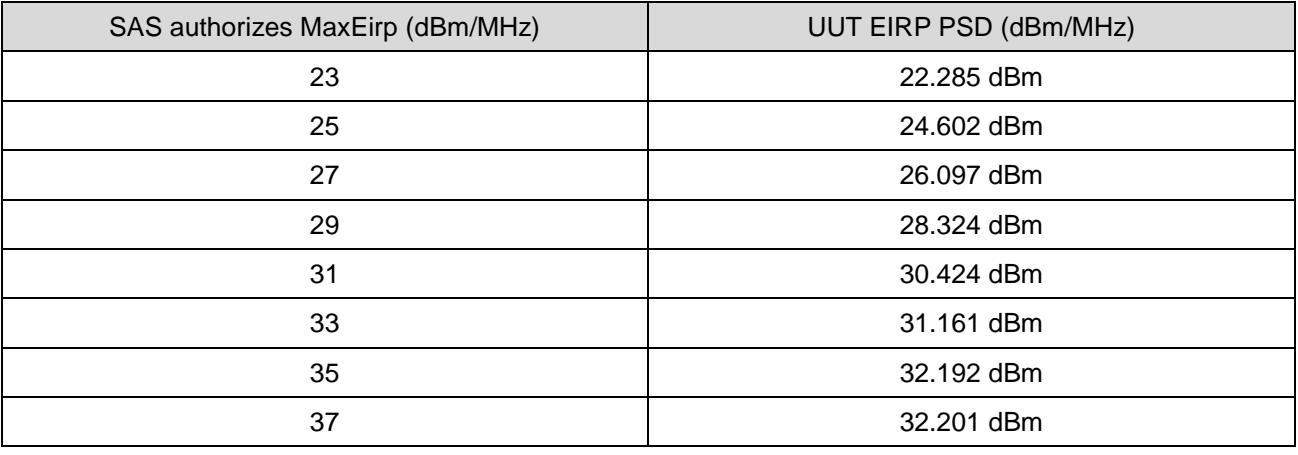

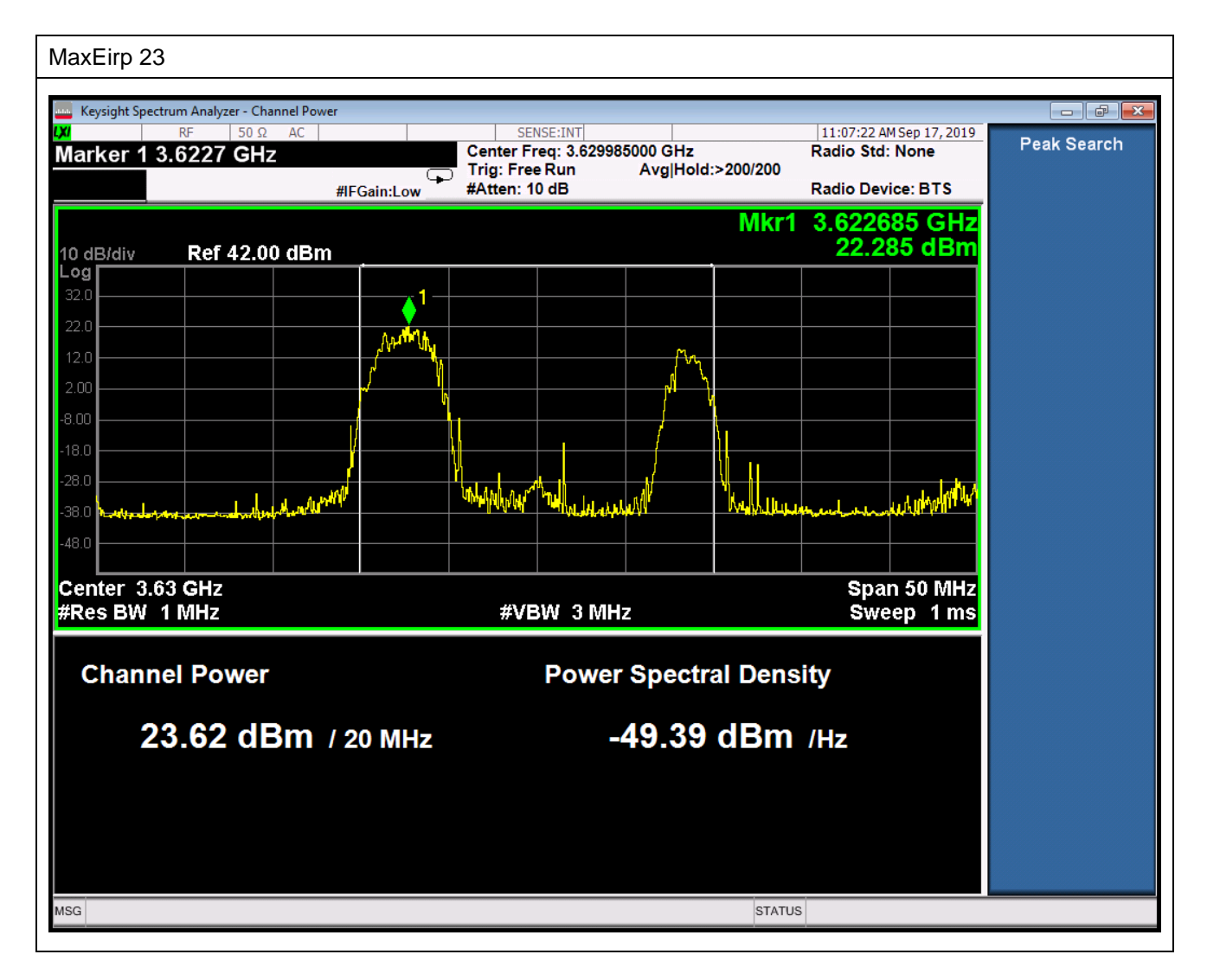

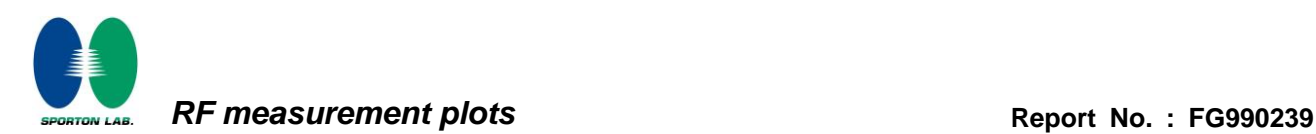

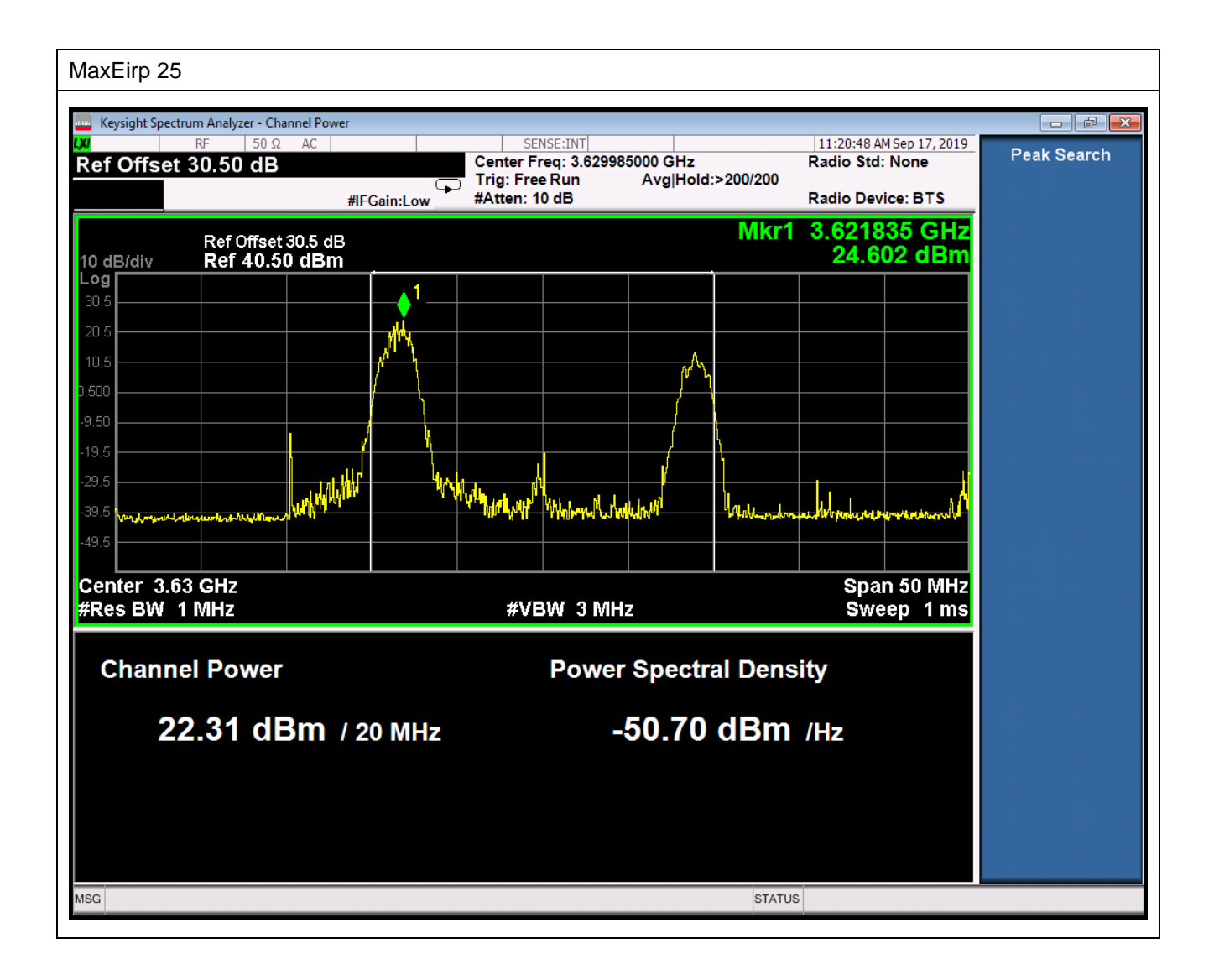

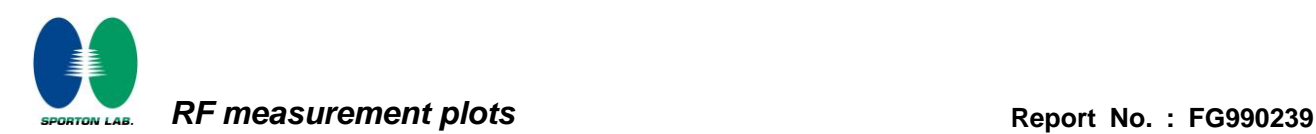

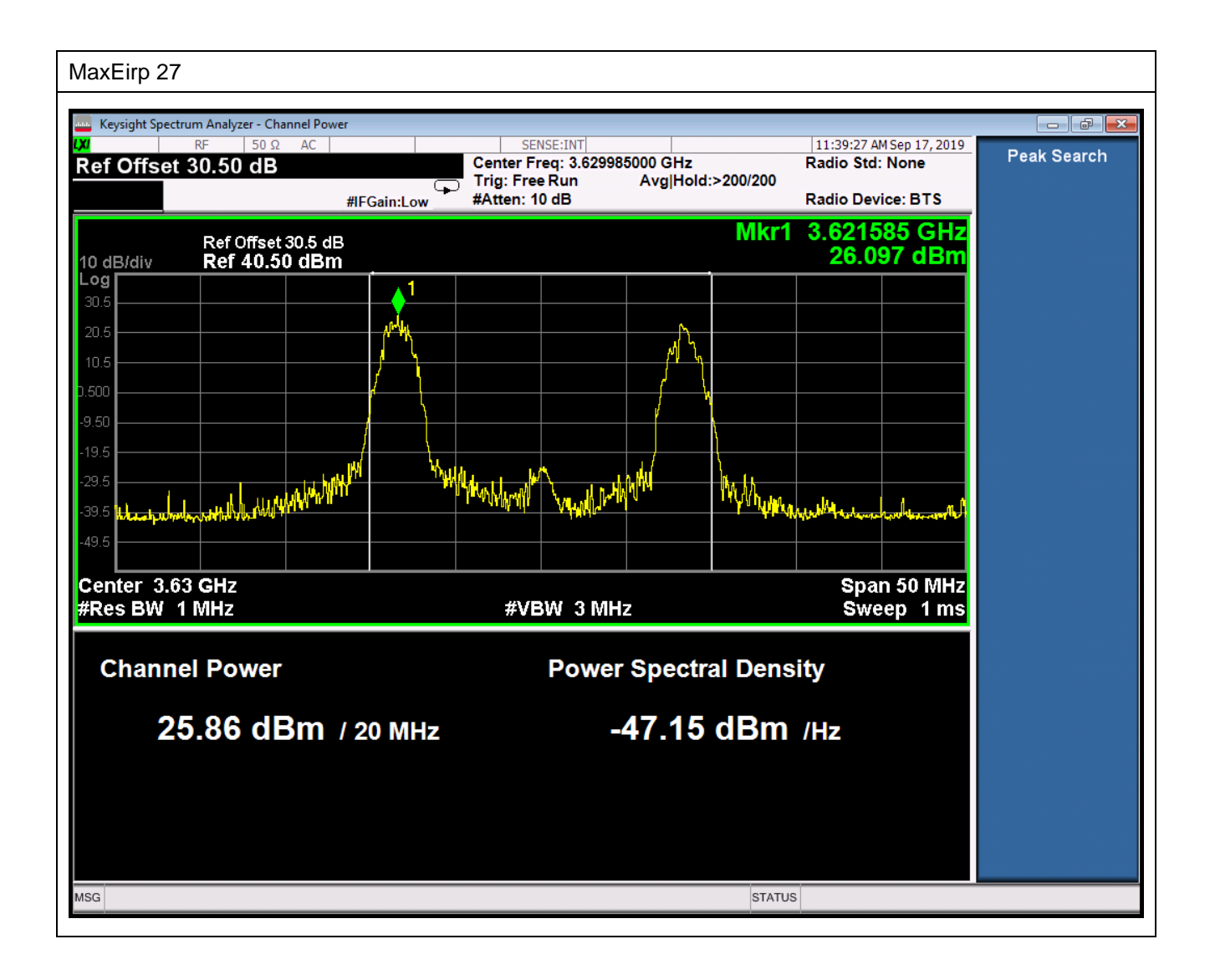

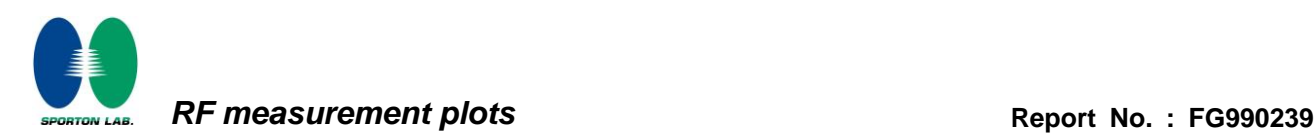

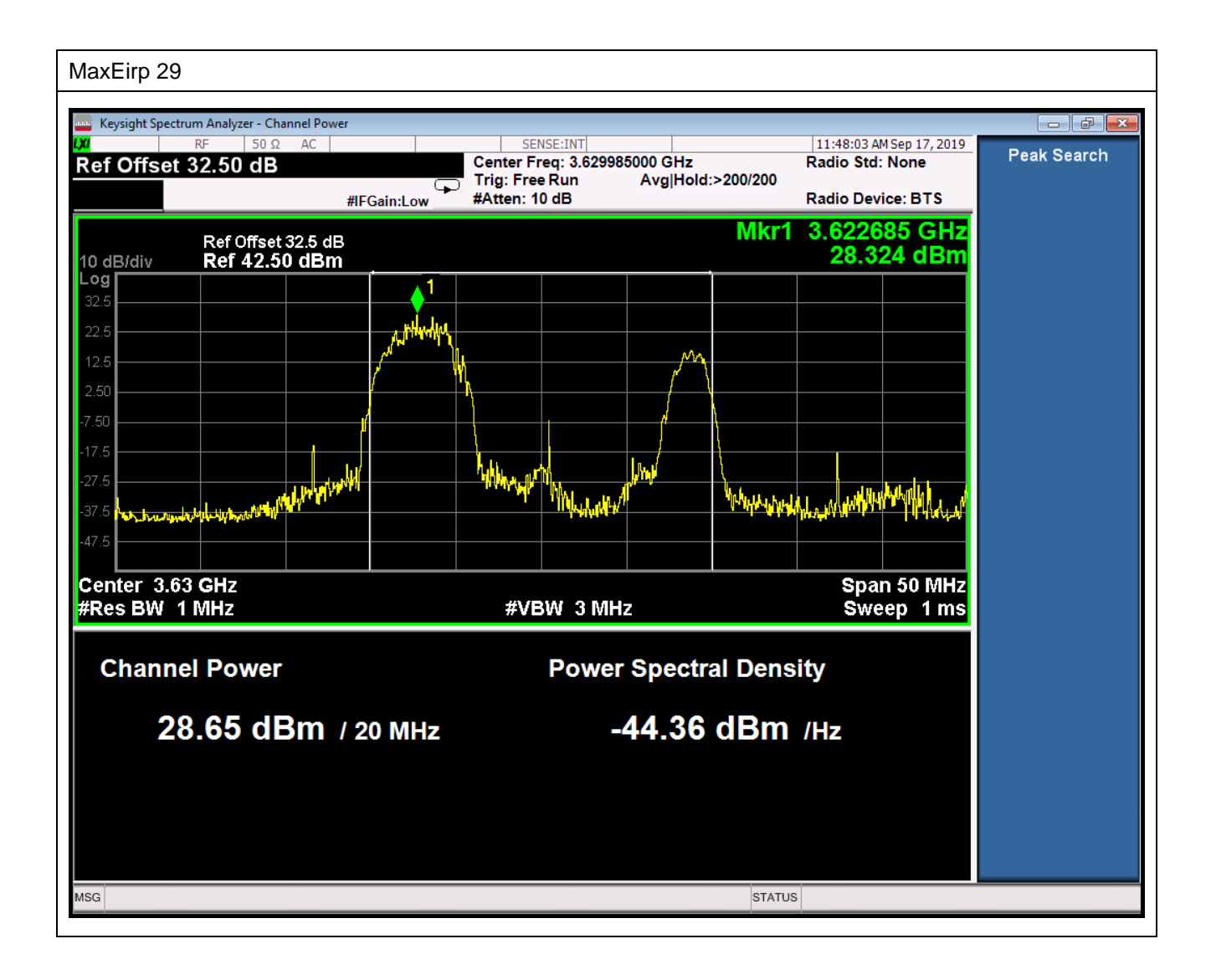

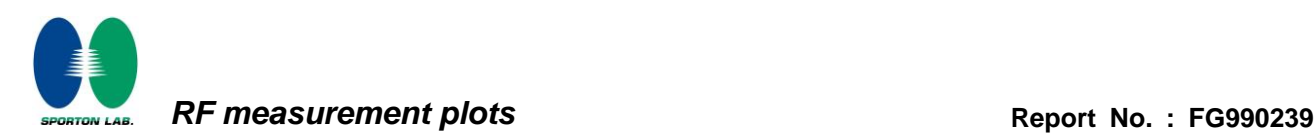

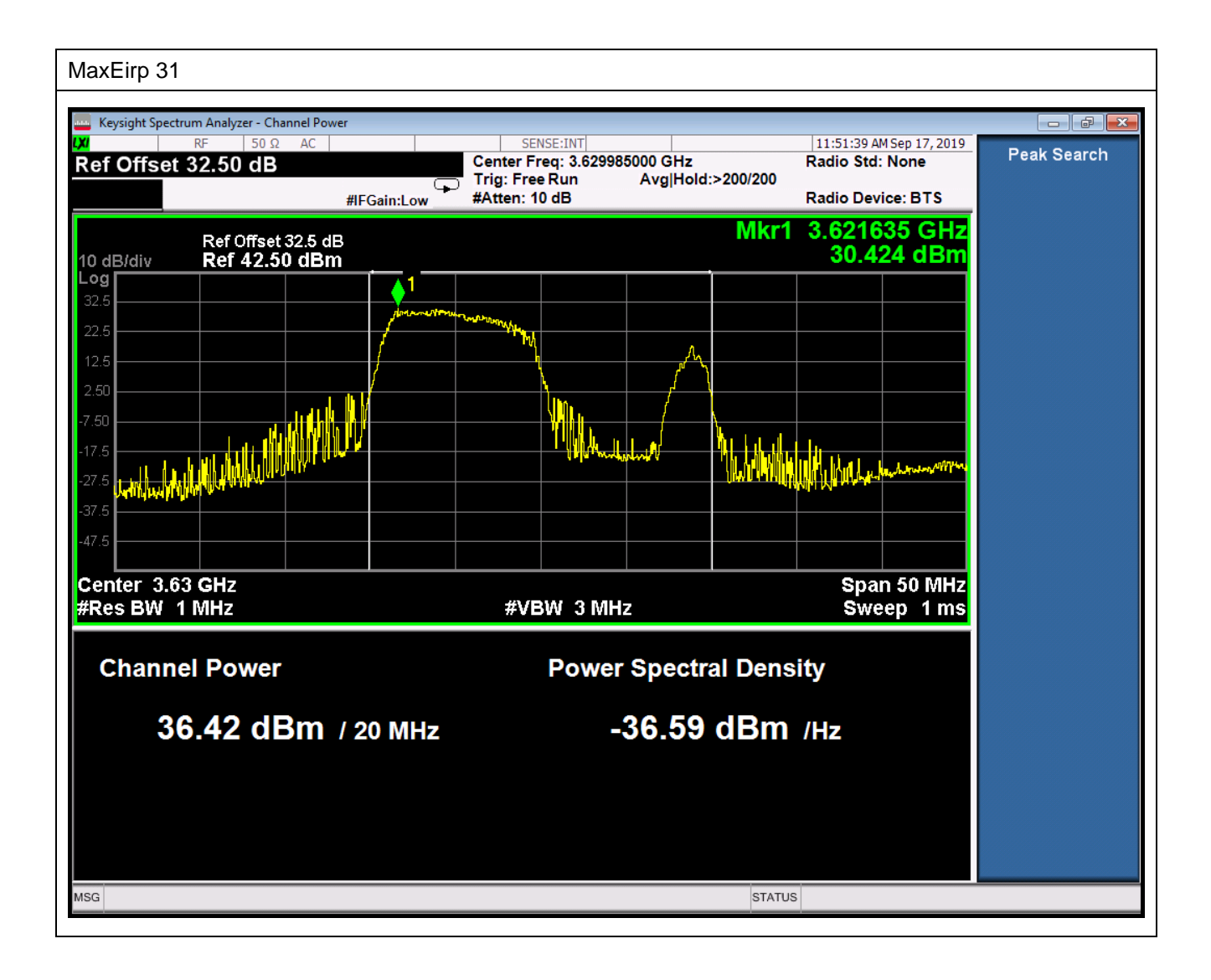

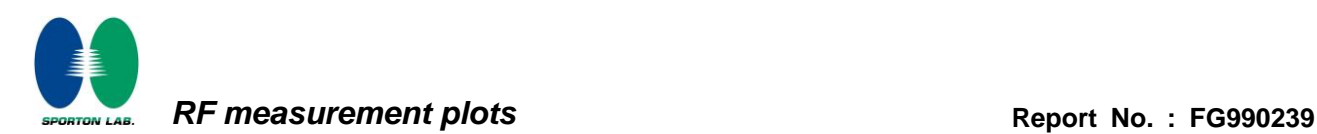

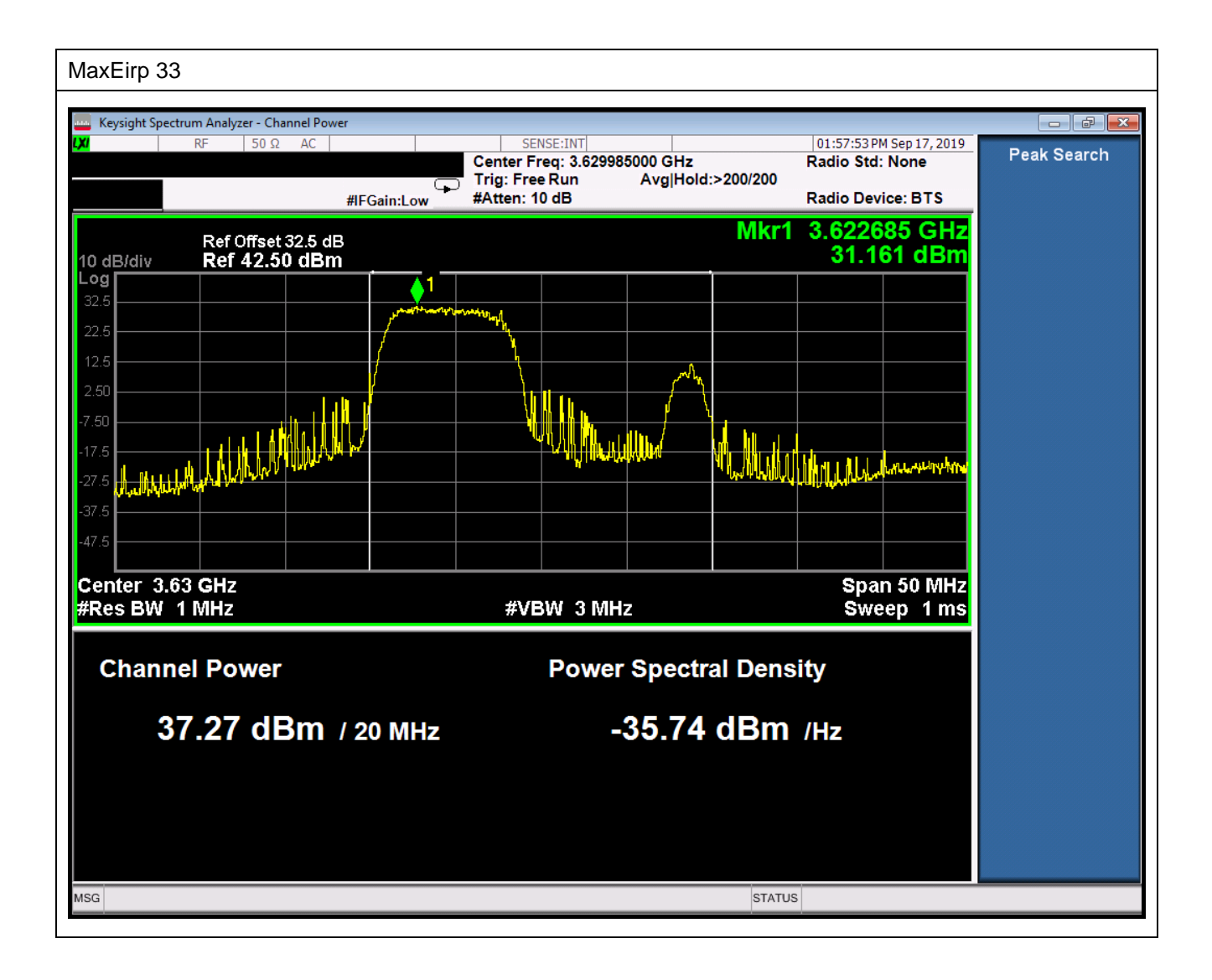

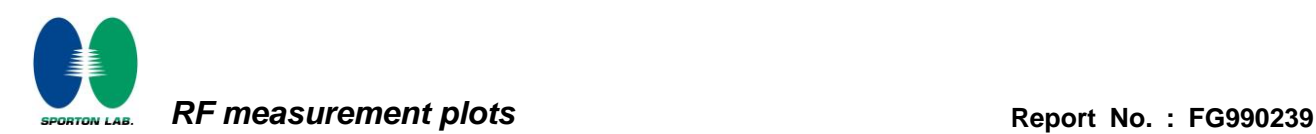

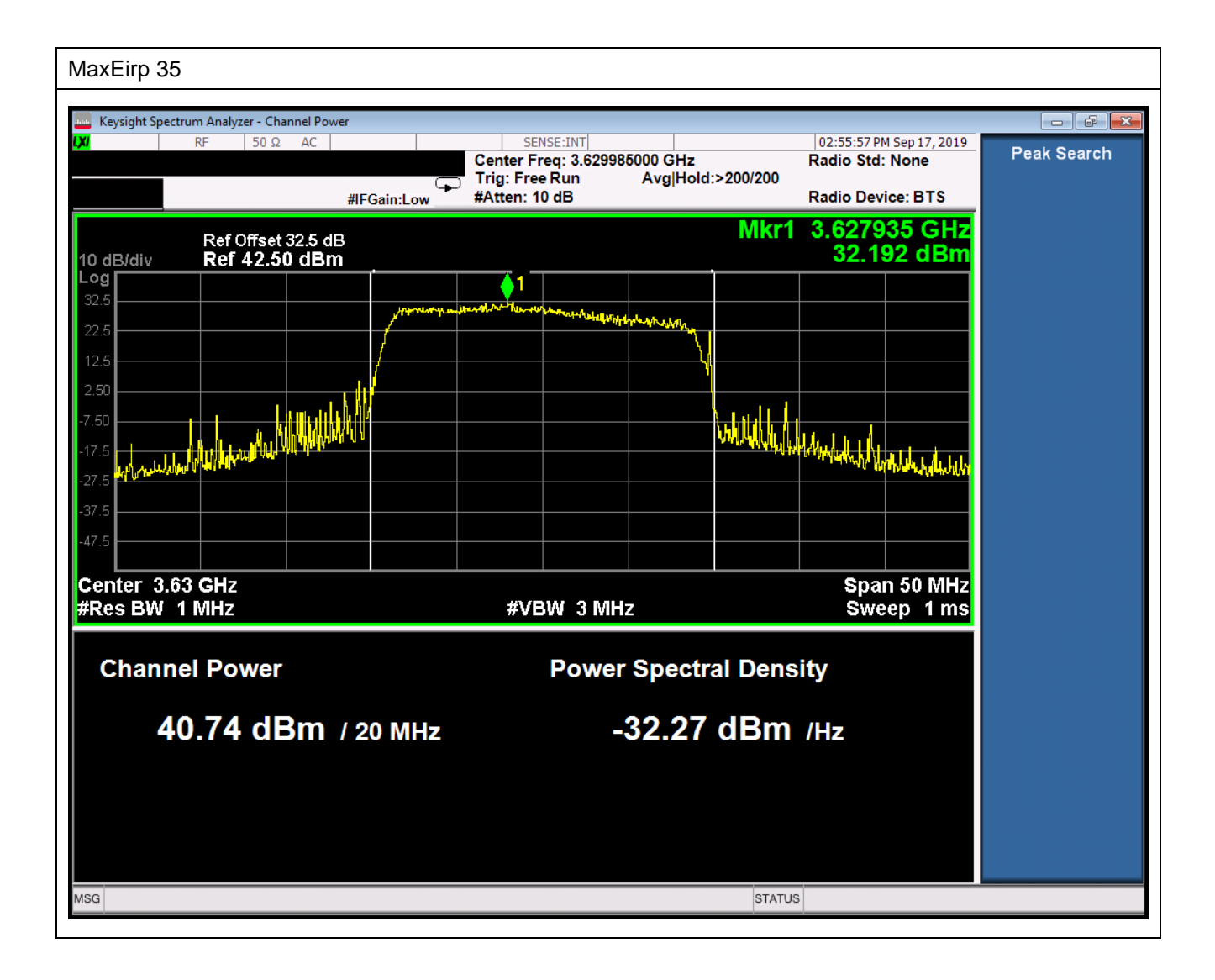

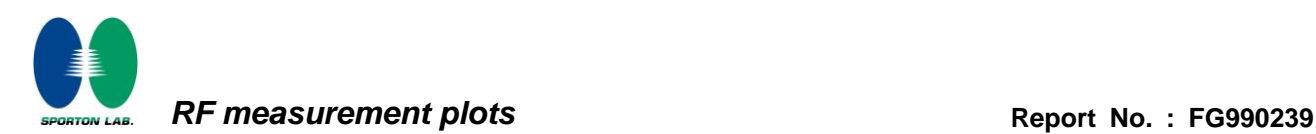

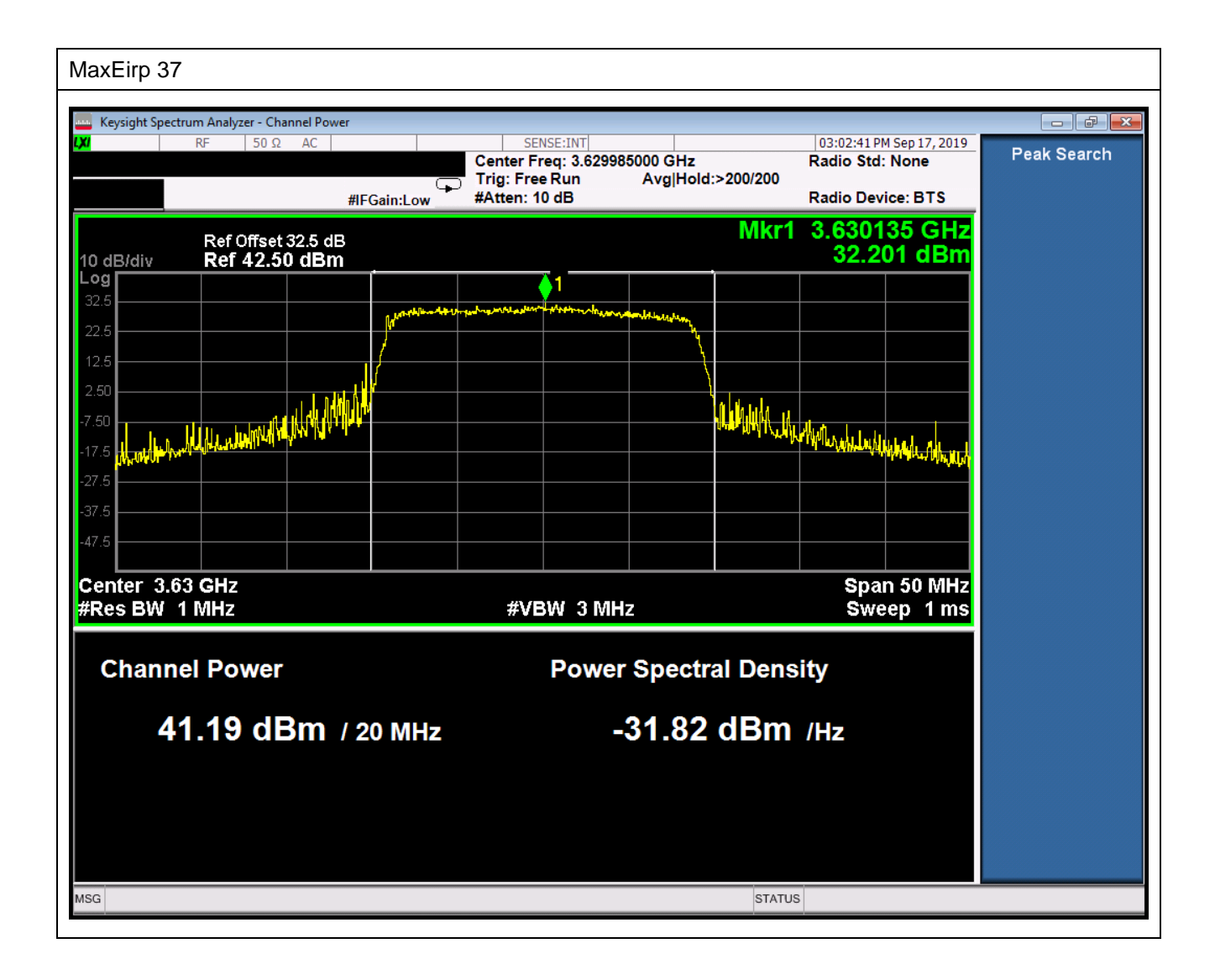

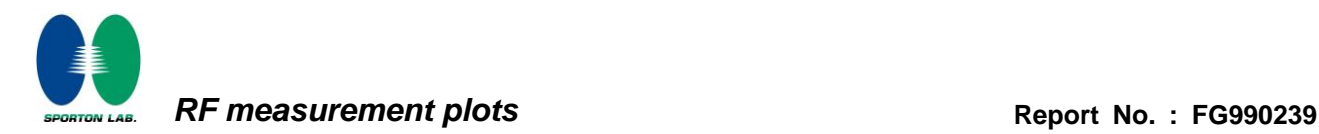

# **Appendix C Condition of registering with SAS**

#### **Introduction:**

To prove that UUT will always register with SAS even the output power is below 23 dBm EIRP.

#### **Test procedure:**

- 1. Adjust path loss between UUT and BTS-CBSD to ensure the UUT power be below 23 dBm EIRP.
- 2. Run "WINNF.PT.C.HBT" test case to check if UUT will register with SAS.
- 3. After UUT will register the SAS, check the UUT power level is below 23 dBm EIRP via spectrum plot.

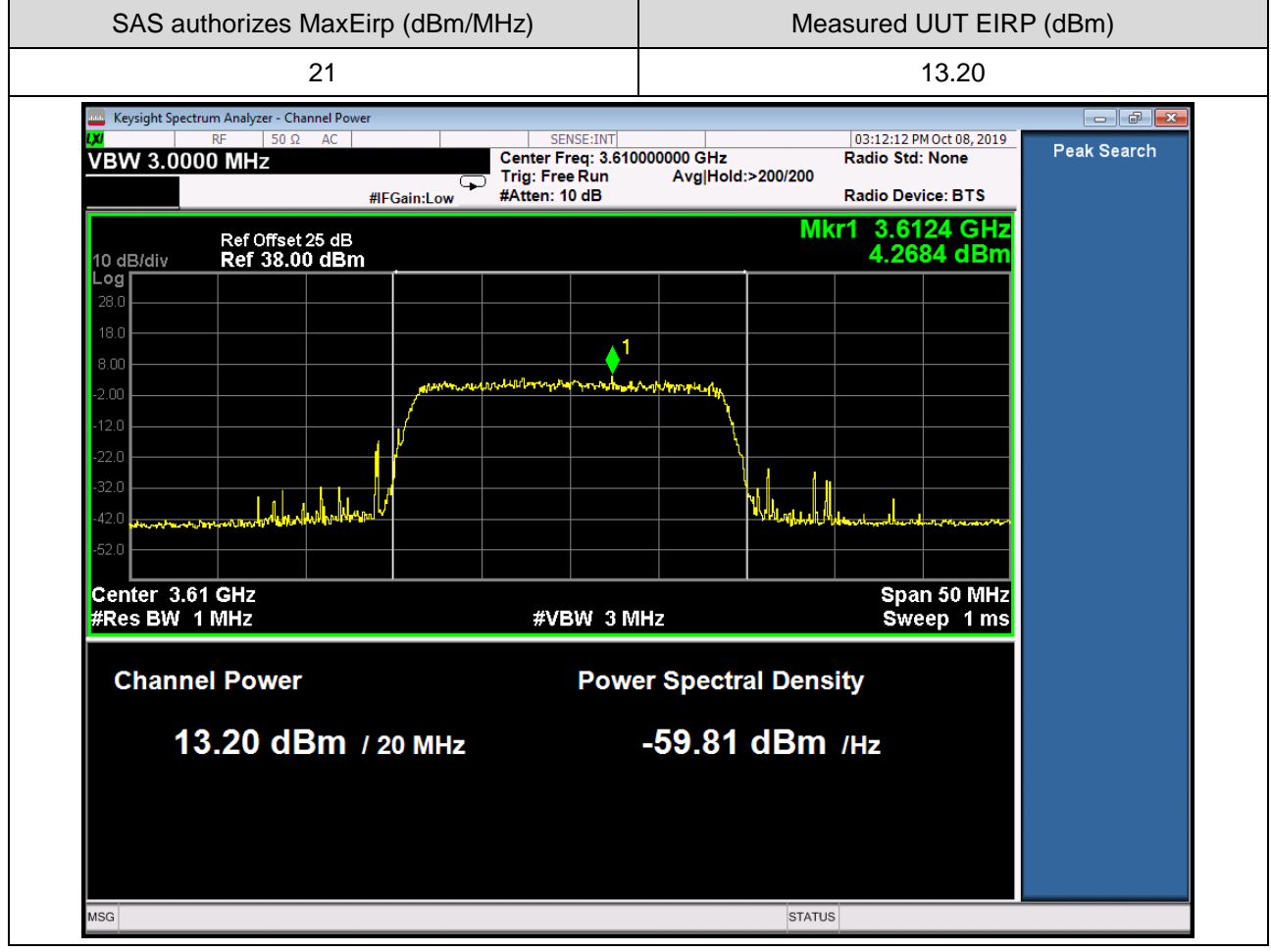

Note : The Ref Offset 25 dB includes the antenna gain 13dBi and cable path loss 12 dB.

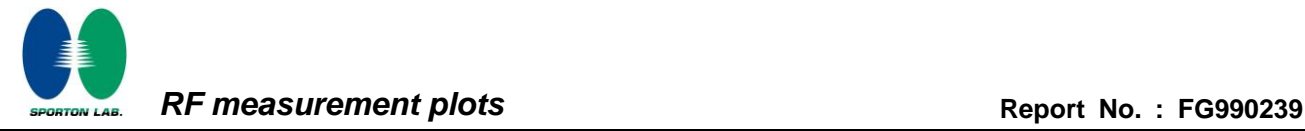

2019-10-08T07:09:10.210Z - INFO - WINNF TEST HARNESS RELEASE: 1.0.0.3 - 2018-November-13 2019-10-08T07:09:10.211Z - INFO - Selected spectrum frequency is {'lowFrequency': 3600000000L, 'highFrequency': 3620000000L} 2019-10-08T07:09:10.213Z - INFO - Granted Spectrum Max Eirp = 21dBm/MHz 2019-10-08T07:09:10.214Z - INFO - the selected test from the user : PowerMeasTest is starting now 2019-10-08T07:09:20.263Z - INFO - registration request from CBRS : { "registrationRequest": [ { "airInterface": { "radioTechnology": "E\_UTRA", "supportedSpec": "FFS" }, "callSign": "callSign123", "cbsdCategory": "B", "cbsdSerialNumber": "D823956047", "cpiSignatureData": { "digitalSignature": "AQIxdnskq-PmADBzrp0CzdsGotnFMIZAgVJpQtC7AYJTWzwUxw\_CrNqTigO-yj-EFq2KEfxoNL0-wMzEIaCt 3\_NPlHIEvfP8rhaJ8GWDEuOickt5n4ufUSWAW97WKHD9zDNbeQN4rAUSx4mTMAV0M02O6-fu6WsOxHdy 7sYAF2qt68IvMJ-kC51rmg1tNNWE64Qr8BSrus6vf-n9O4fE\_jCwEYSJPYrXiFu5bk1kgoC3IneCo6itkVtdZpm

mI16w4TjVKbTI6Oa73EF5NQNiNadGk2Lc1RGLSK33i3bFfftvAKT-RZsn-5YNaoFXANIL4YpLFtUHqKlOXV9 GU8R3qQ",

#### "encodedCpiSignedData":

"eyJmY2NJZCI6IkdlbXRlayIsImNic2RTZXJpYWxOdW1iZXIiOiJEODIzOTU2MDQ3IiwiaW5zdGFsbGF0aW9u UGFyYW0iOnsibGF0aXR1ZGUiOjM4LCJsb25naXR1ZGUiOjgwLCJoZWlnaHQiOjgsImhlaWdodFR5cGUiOiJ BR0wiLCJob3Jpem9udGFsQWNjdXJhY3kiOjEsInZlcnRpY2FsQWNjdXJhY3kiOjEsImluZG9vckRlcGxveW1lb nQiOmZhbHNlLCJlaXJwQ2FwYWJpbGl0eSI6MzksImFudGVubmFBemltdXRoIjo0NSwiYW50ZW5uYURvd2 50aWx0IjoxMCwiYW50ZW5uYUdhaW4iOjEzLCJhbnRlbm5hQmVhbXdpZHRoIjozMSwiYW50ZW5uYU1vZG VsIjoiSW50ZXJuYWwifSwicHJvZmVzc2lvbmFsSW5zdGFsbGVyRGF0YSI6eyJjcGlJZCI6IjEyMzQ1IiwiY3Bp TmFtZSI6IkhlbnJ5IiwiaW5zdGFsbENlcnRpZmljYXRpb25UaW1lIjoiMjAxOS0wOC0wMlQwMzowNzozNloifX0 ",

"protectedHeader": "eyJhbGciOiJSUzI1NiIsInR5cCI6IkpXVCJ9"

 }, "fccId": "Gemtek", "groupingParam": [

 $\{$ 

"groupId": "V9S8Na",

```
 "groupType": "INTERFERENCE_COORDINATION"
 }
             ], 
             "measCapability": [
                 "RECEIVED_POWER_WITHOUT_GRANT"
             ], 
             "userId": "V9S8Na"
         }
     ]
}
2019-10-08T07:09:20.319Z - INFO - engine sent successfully, the response to CBRS : {
     "registrationResponse": [
         {
             "cbsdId": "GemtekMock-SASD823956047", 
             "response": {
                 "responseCode": 0
 }
         }
     ]
}
2019-10-08T07:09:20.559Z - INFO - spectrumInquiry request from CBRS : {
     "spectrumInquiryRequest": [
         {
             "cbsdId": "GemtekMock-SASD823956047", 
             "inquiredSpectrum": [
\{ "highFrequency": 3620000000.0, 
                     "lowFrequency": 3600000000.0
 }
 ]
         }
     ]
}
2019-10-08T07:09:20.578Z - INFO - The requested spectrum is in the range, SpectrumInquiry response code 
is 0
2019-10-08T07:09:20.581Z - INFO - engine sent successfully, the response to CBRS : {
     "spectrumInquiryResponse": [
```
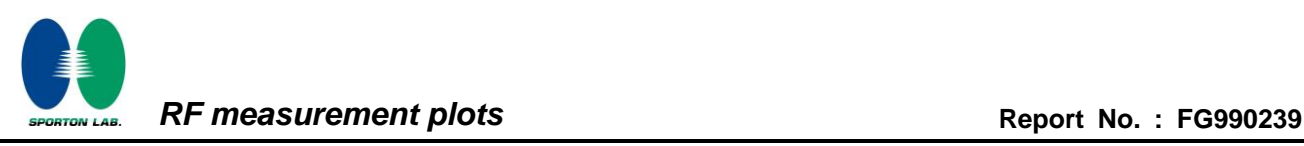

```
 {
             "availableChannel": [
\{ "channelType": "GAA", 
                     "frequencyRange": {
                         "highFrequency": 3620000000.0, 
                         "lowFrequency": 3600000000.0
\},\, "maxEirp": 21, 
                     "ruleApplied": "FCC_PART_96"
 }
            ], 
             "cbsdId": "GemtekMock-SASD823956047", 
             "response": {
                 "responseCode": 0
 }
         }
     ]
}
2019-10-08T07:09:20.819Z - INFO - grant request from CBRS : {
     "grantRequest": [
         {
             "cbsdId": "GemtekMock-SASD823956047", 
             "operationParam": {
                 "maxEirp": 21, 
                 "operationFrequencyRange": {
                     "highFrequency": 3620000000.0, 
                     "lowFrequency": 3600000000.0
 }
 }
        }
     ]
}
2019-10-08T07:09:20.834Z - INFO - engine sent successfully, the response to CBRS : {
     "grantResponse": [
         {
             "cbsdId": "GemtekMock-SASD823956047",
```
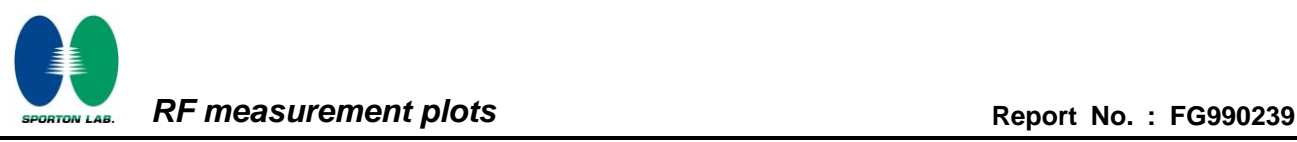

```
 "channelType": "GAA", 
              "grantExpireTime": "2019-10-15T07:09:20Z", 
              "grantId": "115809179", 
              "heartbeatInterval": 60, 
              "response": {
                   "responseCode": 0
 }
         }
     ]
}
2019-10-08T07:09:21.069Z - INFO - heartbeat request from CBRS : {
     "heartbeatRequest": [
          {
              "cbsdId": "GemtekMock-SASD823956047", 
              "grantId": "115809179", 
              "operationState": "GRANTED"
          }
     ]
}
2019-10-08T07:09:21.085Z - INFO - engine sent successfully, the response to CBRS : {
     "heartbeatResponse": [
          {
              "cbsdId": "GemtekMock-SASD823956047", 
              "grantId": "115809179", 
              "response": {
                   "responseCode": 0
              }, 
              "transmitExpireTime": "2019-10-08T07:12:41Z"
          }
     ]
}
2019-10-08T07:09:37.404Z - INFO - heartbeat request from CBRS : {
     "heartbeatRequest": [
          {
              "cbsdId": "GemtekMock-SASD823956047", 
              "grantId": "115809179", 
              "operationState": "AUTHORIZED"
```
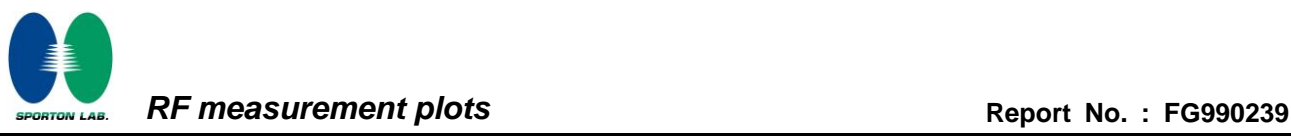

```
 }
     ]
}
2019-10-08T07:09:37.421Z - INFO - engine sent successfully, the response to CBRS : {
     "heartbeatResponse": [
          {
              "cbsdId": "GemtekMock-SASD823956047", 
              "grantId": "115809179", 
              "response": {
                   "responseCode": 0
              }, 
              "transmitExpireTime": "2019-10-08T07:12:57Z"
         }
     ]
}
2019-10-08T07:09:53.407Z - INFO - heartbeat request from CBRS : {
     "heartbeatRequest": [
          {
              "cbsdId": "GemtekMock-SASD823956047", 
              "grantId": "115809179", 
              "operationState": "AUTHORIZED"
          }
     ]
}
2019-10-08T07:09:53.421Z - INFO - engine sent successfully, the response to CBRS : {
     "heartbeatResponse": [
          {
              "cbsdId": "GemtekMock-SASD823956047", 
              "grantId": "115809179", 
              "response": {
                   "responseCode": 0
              }, 
              "transmitExpireTime": "2019-10-08T07:13:13Z"
          }
     ]
}
2019-10-08T07:10:09.395Z - INFO - heartbeat request from CBRS : {
```
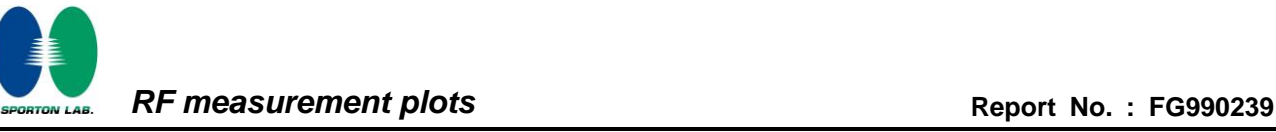

```
 "heartbeatRequest": [
          {
              "cbsdId": "GemtekMock-SASD823956047", 
              "grantId": "115809179", 
              "operationState": "AUTHORIZED"
         }
     ]
}
2019-10-08T07:10:09.414Z - INFO - engine sent successfully, the response to CBRS : {
     "heartbeatResponse": [
          {
              "cbsdId": "GemtekMock-SASD823956047", 
              "grantId": "115809179", 
              "response": {
                   "responseCode": 0
              }, 
              "transmitExpireTime": "2019-10-08T07:13:29Z"
         }
     ]
}
2019-10-08T07:10:25.387Z - INFO - heartbeat request from CBRS : {
     "heartbeatRequest": [
          {
              "cbsdId": "GemtekMock-SASD823956047", 
              "grantId": "115809179", 
              "operationState": "AUTHORIZED"
          }
     ]
}
2019-10-08T07:10:25.404Z - INFO - engine sent successfully, the response to CBRS : {
     "heartbeatResponse": [
          {
              "cbsdId": "GemtekMock-SASD823956047", 
              "grantId": "115809179", 
              "response": {
                   "responseCode": 0
              },
```

```
 "transmitExpireTime": "2019-10-08T07:13:45Z"
          }
     ]
}
2019-10-08T07:10:41.374Z - INFO - heartbeat request from CBRS : {
     "heartbeatRequest": [
          {
              "cbsdId": "GemtekMock-SASD823956047", 
              "grantId": "115809179", 
              "operationState": "AUTHORIZED"
         }
     ]
}
2019-10-08T07:10:41.390Z - INFO - engine sent successfully, the response to CBRS : {
     "heartbeatResponse": [
          {
              "cbsdId": "GemtekMock-SASD823956047", 
              "grantId": "115809179", 
              "response": {
                   "responseCode": 0
              }, 
              "transmitExpireTime": "2019-10-08T07:14:01Z"
         }
     ]
}
2019-10-08T07:10:54.375Z - INFO - deregistration request from CBRS : {
     "deregistrationRequest": [
          {
              "cbsdId": "GemtekMock-SASD823956047"
         }
     ]
}
2019-10-08T07:10:54.382Z - INFO - engine sent successfully, the response to CBRS : {
     "deregistrationResponse": [
          {
              "cbsdId": "GemtekMock-SASD823956047", 
              "response": {
```
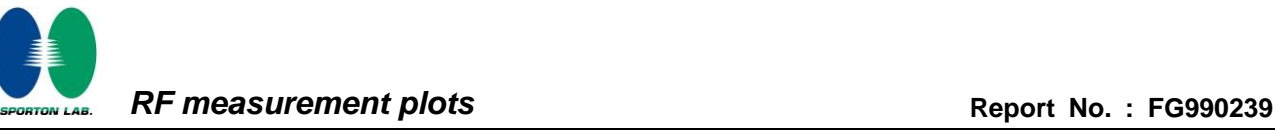

"responseCode": 0

```
 }
         }
     ]
}
2019-10-08T07:10:56.918Z - INFO - registration request from CBRS : {
     "registrationRequest": [
         {
              "airInterface": {
                  "radioTechnology": "E_UTRA", 
                  "supportedSpec": "FFS"
              }, 
              "callSign": "callSign123", 
              "cbsdCategory": "B", 
              "cbsdSerialNumber": "D823956047", 
              "cpiSignatureData": {
                  "digitalSignature": 
"AQIxdnskq-PmADBzrp0CzdsGotnFMIZAgVJpQtC7AYJTWzwUxw_CrNqTigO-yj-EFq2KEfxoNL0-wMzEIaCt
```
3\_NPlHIEvfP8rhaJ8GWDEuOickt5n4ufUSWAW97WKHD9zDNbeQN4rAUSx4mTMAV0M02O6-fu6WsOxHdy 7sYAF2qt68IvMJ-kC51rmg1tNNWE64Qr8BSrus6vf-n9O4fE\_jCwEYSJPYrXiFu5bk1kgoC3IneCo6itkVtdZpm mI16w4TjVKbTI6Oa73EF5NQNiNadGk2Lc1RGLSK33i3bFfftvAKT-RZsn-5YNaoFXANIL4YpLFtUHqKlOXV9 GU8R3qQ",

#### "encodedCpiSignedData":

"eyJmY2NJZCI6IkdlbXRlayIsImNic2RTZXJpYWxOdW1iZXIiOiJEODIzOTU2MDQ3IiwiaW5zdGFsbGF0aW9u UGFyYW0iOnsibGF0aXR1ZGUiOjM4LCJsb25naXR1ZGUiOjgwLCJoZWlnaHQiOjgsImhlaWdodFR5cGUiOiJ BR0wiLCJob3Jpem9udGFsQWNjdXJhY3kiOjEsInZlcnRpY2FsQWNjdXJhY3kiOjEsImluZG9vckRlcGxveW1lb nQiOmZhbHNlLCJlaXJwQ2FwYWJpbGl0eSI6MzksImFudGVubmFBemltdXRoIjo0NSwiYW50ZW5uYURvd2 50aWx0IjoxMCwiYW50ZW5uYUdhaW4iOjEzLCJhbnRlbm5hQmVhbXdpZHRoIjozMSwiYW50ZW5uYU1vZG VsIjoiSW50ZXJuYWwifSwicHJvZmVzc2lvbmFsSW5zdGFsbGVyRGF0YSI6eyJjcGlJZCI6IjEyMzQ1IiwiY3Bp TmFtZSI6IkhlbnJ5IiwiaW5zdGFsbENlcnRpZmljYXRpb25UaW1lIjoiMjAxOS0wOC0wMlQwMzowNzozNloifX0 ",

"protectedHeader": "eyJhbGciOiJSUzI1NiIsInR5cCI6IkpXVCJ9"

 }, "fccId": "Gemtek", "groupingParam": [

 $\{$ 

"groupId": "V9S8Na",

```
 "groupType": "INTERFERENCE_COORDINATION"
 }
             ], 
             "measCapability": [
                 "RECEIVED_POWER_WITHOUT_GRANT"
             ], 
             "userId": "V9S8Na"
         }
     ]
}
2019-10-08T07:10:56.984Z - INFO - engine sent successfully, the response to CBRS : {
     "registrationResponse": [
         {
             "cbsdId": "GemtekMock-SASD823956047", 
             "response": {
                 "responseCode": 0
 }
         }
     ]
}
2019-10-08T07:10:57.223Z - INFO - spectrumInquiry request from CBRS : {
     "spectrumInquiryRequest": [
         {
             "cbsdId": "GemtekMock-SASD823956047", 
             "inquiredSpectrum": [
\{ "highFrequency": 3620000000.0, 
                     "lowFrequency": 3600000000.0
 }
 ]
         }
     ]
}
2019-10-08T07:10:57.232Z - INFO - The requested spectrum is in the range, SpectrumInquiry response code 
is 0
2019-10-08T07:10:57.233Z - INFO - engine sent successfully, the response to CBRS : {
     "spectrumInquiryResponse": [
```
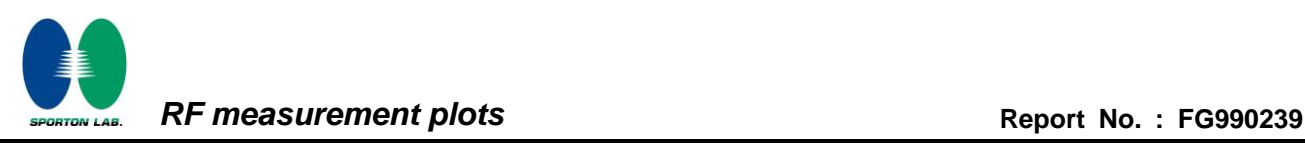

```
 {
             "availableChannel": [
\{ "channelType": "GAA", 
                     "frequencyRange": {
                         "highFrequency": 3620000000.0, 
                         "lowFrequency": 3600000000.0
\},\, "maxEirp": 21, 
                     "ruleApplied": "FCC_PART_96"
 }
            ], 
             "cbsdId": "GemtekMock-SASD823956047", 
             "response": {
                 "responseCode": 0
 }
         }
     ]
}
2019-10-08T07:10:57.474Z - INFO - grant request from CBRS : {
     "grantRequest": [
         {
             "cbsdId": "GemtekMock-SASD823956047", 
             "operationParam": {
                 "maxEirp": 21, 
                 "operationFrequencyRange": {
                     "highFrequency": 3620000000.0, 
                     "lowFrequency": 3600000000.0
 }
 }
        }
     ]
}
2019-10-08T07:10:57.487Z - INFO - engine sent successfully, the response to CBRS : {
     "grantResponse": [
         {
             "cbsdId": "GemtekMock-SASD823956047",
```
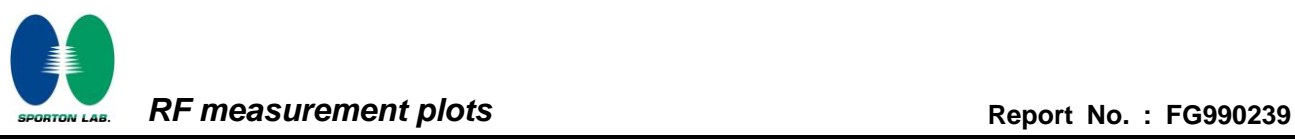

```
 "channelType": "GAA", 
              "grantExpireTime": "2019-10-15T07:10:57Z", 
              "grantId": "897824970", 
              "heartbeatInterval": 60, 
              "response": {
                   "responseCode": 0
 }
         }
     ]
}
2019-10-08T07:10:57.723Z - INFO - heartbeat request from CBRS : {
     "heartbeatRequest": [
          {
              "cbsdId": "GemtekMock-SASD823956047", 
              "grantId": "897824970", 
              "operationState": "GRANTED"
         }
     ]
}
2019-10-08T07:10:57.740Z - INFO - engine sent successfully, the response to CBRS : {
     "heartbeatResponse": [
          {
              "cbsdId": "GemtekMock-SASD823956047", 
              "grantId": "897824970", 
              "response": {
                   "responseCode": 0
              }, 
              "transmitExpireTime": "2019-10-08T07:14:17Z"
         }
     ]
}
```
─────THE END─────